uppenkampundpartner . . . . . . . . . . . . . . . . Sachverständige für Immissionsschutz

# **Immissionsschutz-Gutachten**

Immissionsprognose Ammoniak, Stickstoffdeposition und Säureeintrag im Rahmen der Aufstellung des Bebauungsplanes Nr. 82a "Heerdmer Esch Erweiterung" der Stadt Coesfeld

Auftraggeber Stadt Coesfeld Markt 8 48653 Coesfeld Immissionsprognose Nr. I16 0339 20 Geruch vom 27. Nov. 2020 Projektleiter Dipl.-Ing. Doris Einfeldt Umfang Textfeil 42 Seiten Anhang 30 Seiten Ausfertigung **PDF-Dokument** 

*Eine auszugsweise Vervielfältigung des Berichtes bedarf der schriftlichen Zustimmung der uppenkamp + partner Sachverständige für Immissionsschutz GmbH.*

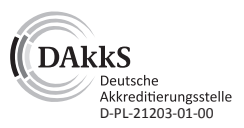

Akkreditiert nach DIN EN ISO/IEC 17025 für die Ermittlung von Emissionen/ Immissionen von Geräuschen und Gerüchen sowie Immissionsprognosen nach TA Luft und GIRL

Messstelle nach § 29b BlmSchG für Geräusche und Gerüche

www.uppenkamp-partner.de info@uppenkamp-partner.de Hauptsitz Ahaus Fon +49 2561 44915-0

Niederlassung Berlin

Fon +49 30 6953999-60

Niederlassung Hamburg Fon +49 40 43910762-0

Niederlassung Rheinland

Fon +49 2175 89576-0

**HA Normec** 

**Ein Teil der** 

# uppenkampundpartner . . . . . . . . . . . . . . . .

Sachverständige für Immissionsschutz

# **Inhalt Textteil**

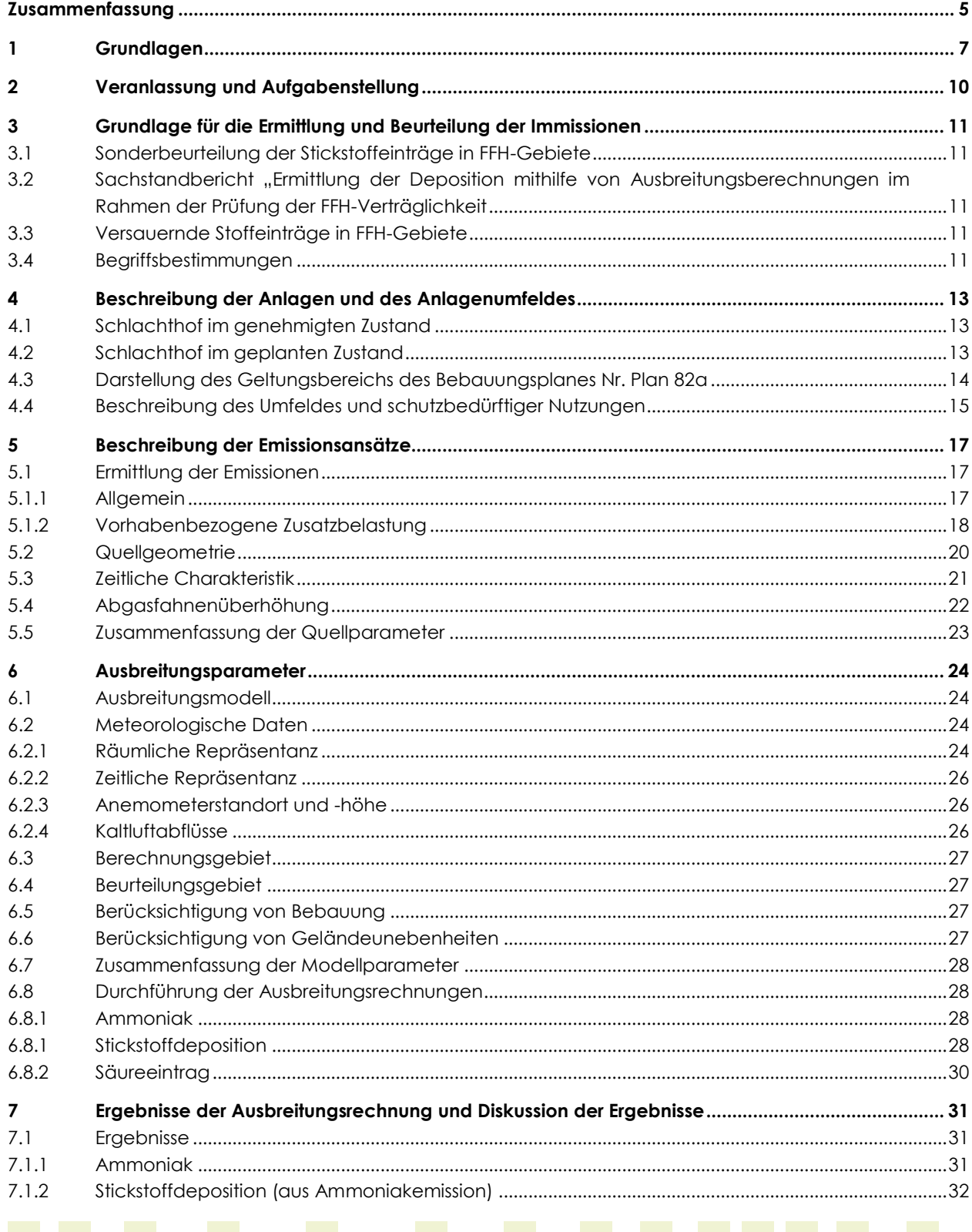

## uppenkampundpartner . . . . . . . . . . . . . . . .

Sachverständige für Immissionsschutz

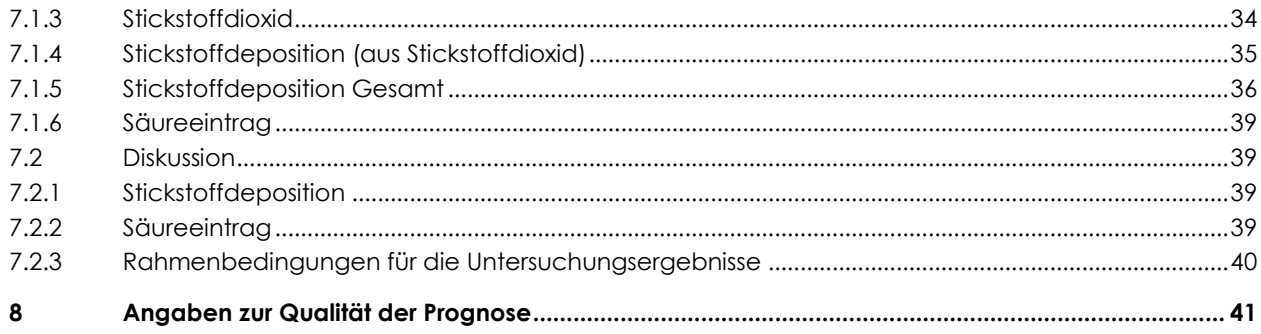

# **Inhalt Anhang**

- **A [Grafische Darstellung der Häufigkeitsverteilung \(Windrichtung, Windgeschwindigkeit\) der](#page-43-0)  [verwendeten meteorologischen Daten](#page-43-0)**
- **B [Bestimmung der Rauigkeitslänge](#page-45-0)**
- **C [Grafisches Emissionskataster](#page-47-0)**
- **D [Dokumentation der Immissionsberechnung](#page-49-0)**
- **E [Punktuelle Auswertung](#page-60-0)**
- **F [Lageplan](#page-65-0)**
- **G [Prüfliste](#page-68-0)**

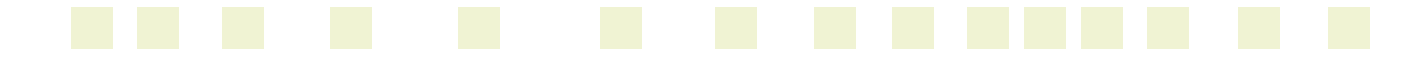

## uppenkampundpartner . . . . . . . . . . . . . . . . Sachverständige für Immissionsschutz

# **Abbildungsverzeichnis**

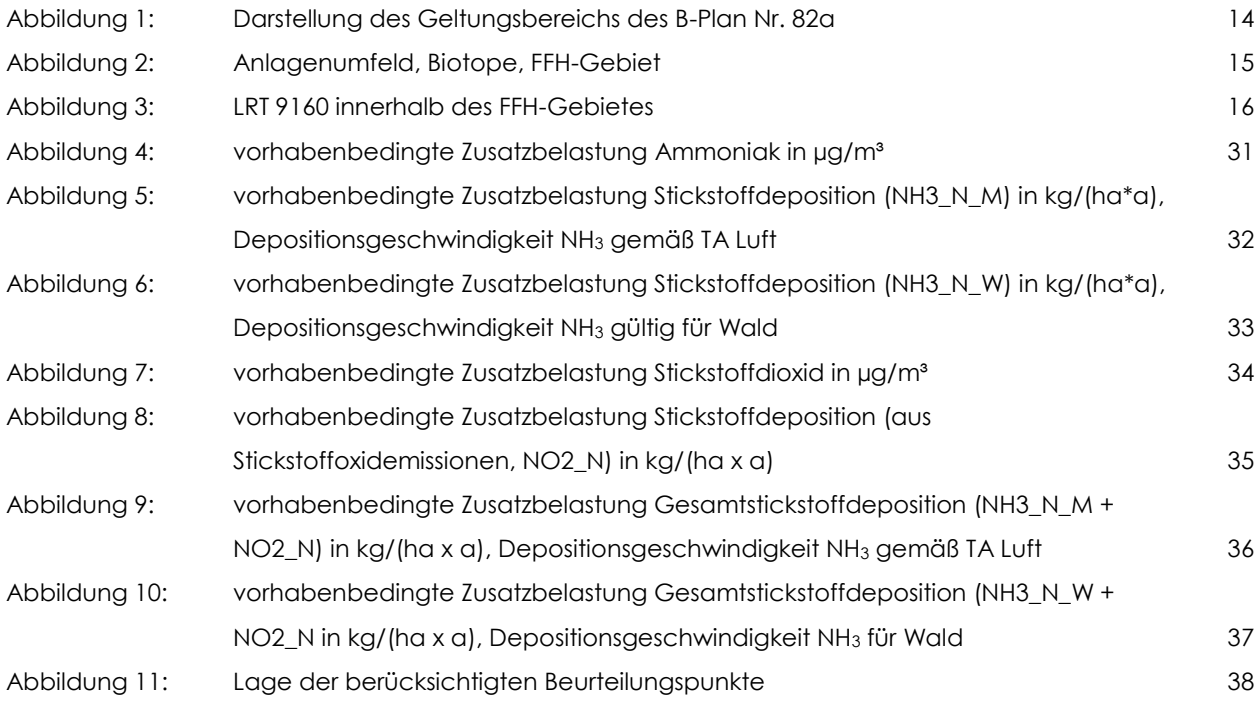

# **Tabellenverzeichnis**

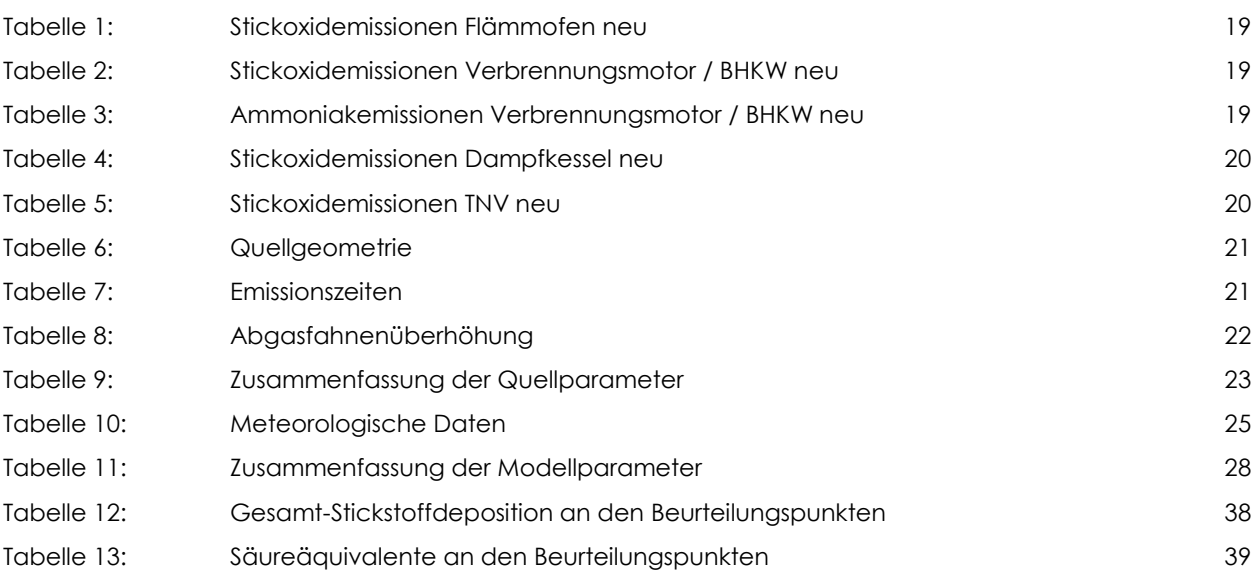

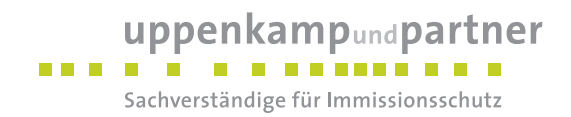

### <span id="page-4-0"></span>**Zusammenfassung**

Gegenstand des vorliegenden Gutachtens zum Immissionsschutz ist die von der Stadt Coesfeld geplante Aufstellung des Bebauungsplanes Nr. 82a "Heerdmer Esch Erweiterung" zur Schaffung der planungsrechtlichen Grundlage für die Erweiterung des bestehenden Standortes des Fleischcenters Coesfeld der Westfleisch SCE mbH, Stockum 2 in 48653 Coesfeld inkl. Anpassung der Festsetzungen an die neuen betrieblichen und rechtlichen Erfordernisse. Bei dem Bebauungsplan Nr. 82a handelt es sich um einen Angebotsbebauungsplan mit einer Festsetzung als Sonstiges Sondergebiet SO gem. § 11 [\[BauNVO\]](#page-6-1) mit der Zweckbestimmung "Schlachtbetrieb".

Im Rahmen des Bauleitplanverfahrens war ein Nachweis erforderlich, dass der - unter Berücksichtigung der planungsrechtlich zulässigen Erweiterungen - geplante Schlachtbetrieb die Anforderungen gemäß [MULNV NRW [17/10/2019\]](#page-7-0) und [LAI [N-Dep](#page-7-1) FFH] einhält. Hierzu wurden die Emissionen der durch das Erweiterungsvorhaben emittierten Stoffe Stickstoffmonoxid, Stickstoffdioxid und Ammoniak ermittelt und die Immissions-Kenngrößen (Stickstoffdeposition und Säureeintrag) mittels Ausbreitungsrechnung bestimmt und mit den Immissionswerten und/oder Irrelevanzregelungen/Abschneidekriterien der vorgenannten Regelungen verglichen.

Die Planungsgrundlagen und die getroffenen Annahmen und Voraussetzungen werden in der Langfassung des vorliegenden Berichts erläutert.

#### **Die Untersuchungen zum Immissionsschutz haben Folgendes ergeben:**

#### **Stickstoffdeposition**

Die als Abschneidekriterium gemäß [MULNV NRW [17/10/2019\]](#page-7-0) und [LAI [N-Dep](#page-7-1) FFH] heranzuziehende vorhabenbedingte Zusatzbelastung in Höhe von 0,3 kg/(ha\*a) tangiert nicht den westlich gelegenen als LRT 9160 einzustufenden Wald sowie nicht den Rand des südlich gelegenen FFH-Gebietes "Berkel". In der punktuellen Ermittlung der Zusatzbelastung wurde eine maximale Stickstoffdeposition N\_G\_W (inkl. Depositionsgeschwindigkeit für Wald) von 0,24 kg/(ha\*a) (Beurteilungspunkt BUP\_2) ausgewiesen.

Als maßgeblich für die zu erwartende Stickstoffdeposition in die umliegenden Schutzgebiete ist die aus dem Betrieb eines geplanten Verbrennungsmotors resultierende Ammoniakimmission anzusehen.

Die dezidierte Bewertung der ermittelten Stickstoffeinträge erfolgt ggf. durch den beauftragten Landschaftsökologen oder Biologen und ist nicht Gegenstand dieses Gutachtens.

Gutachten-Nr.: I16 0339 20 Textteil - Kurzfassung Projekt: IP zur Aufstellung des B-Plan Nr. 82a der Stadt Coesfeld Seite 5 von 42

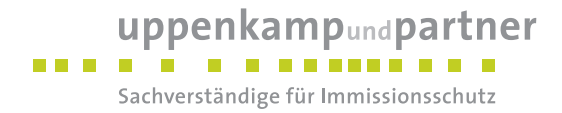

#### **Säureeintrag**

Die durch die vorhabenbedingte Zusatzbelastung hervorgerufenen Säureäquivalente liegen an allen Beurteilungspunkten unterhalb des Abschneidekriteriums gemäß [MULNV NRW [17/10/2019\]](#page-7-0) in Höhe von 24 eq/(ha\*a). In der punktuellen Ermittlung der Zusatzbelastung wurde ein maximaler Säureeintrag (inkl. Depositionsgeschwindigkeit für Wald) von 17 eq/(ha\*a) (Beurteilungspunkt BUP\_2) ausgewiesen.

Als maßgeblich für den zu erwartenden Säureeintrag in die umliegenden Schutzgebiete ist die aus dem Betrieb eines geplanten Verbrennungsmotors resultierende Ammoniakimmission anzusehen.

Die dezidierte Bewertung des ermittelten Säureeintrages erfolgt ggf. durch den beauftragten Landschaftsökologen oder Biologen und ist nicht Gegenstand dieses Gutachtens.

#### **Rahmenbedingungen für die Untersuchungsergebnisse**

Die Untersuchungsergebnisse gelten unter Einhaltung der im Gutachten beschriebenen Betriebsweise und insbesondere unter folgenden Rahmenbedingungen:

 Höhe der Schornsteine der geplanten Erweiterungen entsprechend den Vorgaben Nr. 5.5 [TA [Luft\]](#page-7-2) bzw. der [VDI [3781-4\\_2017\].](#page-7-3)

Eine detaillierte Ergebnisdarstellung erfolgt in Kapitel [7.](#page-30-0) Die Dokumentation der Immissionsberechnung kann im Anhang eingesehen werden.

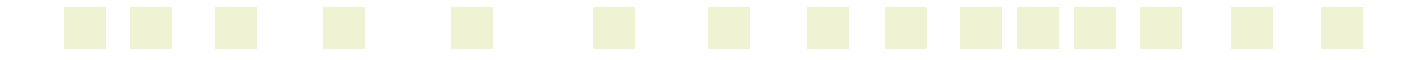

## uppenkampundpartner . . . . . . . . . . . . . . . . . Sachverständige für Immissionsschutz

# <span id="page-6-0"></span>**1 Grundlagen**

<span id="page-6-12"></span><span id="page-6-11"></span><span id="page-6-10"></span><span id="page-6-8"></span><span id="page-6-6"></span><span id="page-6-5"></span><span id="page-6-2"></span><span id="page-6-1"></span>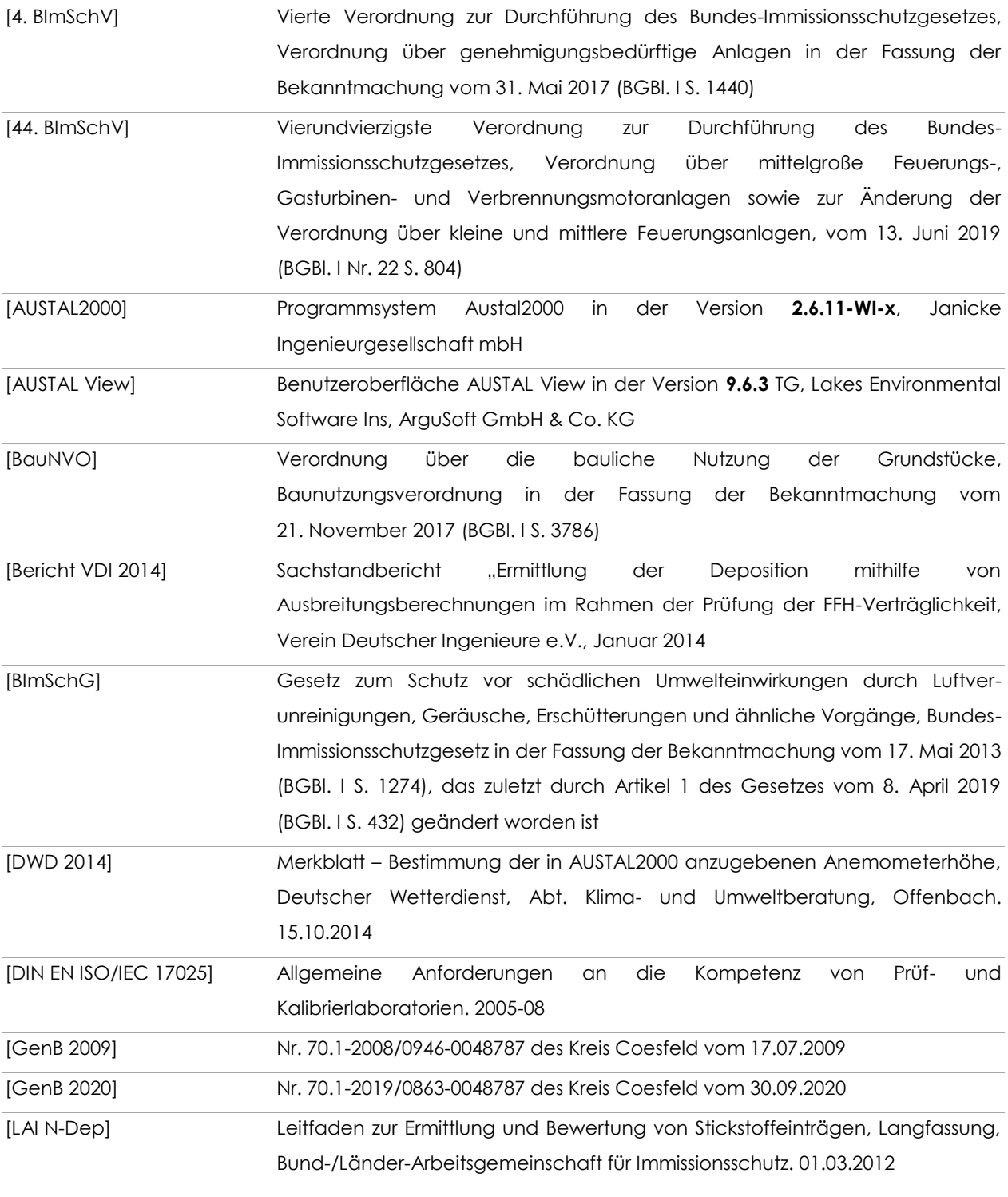

<span id="page-6-9"></span><span id="page-6-7"></span><span id="page-6-4"></span><span id="page-6-3"></span>

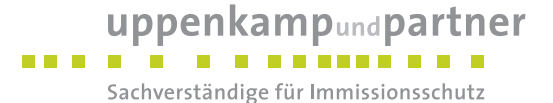

<span id="page-7-1"></span>[LAI N-Dep FFH] Bund/Länder-Arbeitsgemeinschaft für Immissionsschutz (LAI): Hinweise zur Prüfung von Stickstoffeinträgen in der FFH-Verträglichkeitsprüfung für Vorhaben nach dem Bundes-Immissionsschutzgesetz - Stickstoffleitfaden BImSchG-Anlagen -, 19. Februar 2019

<span id="page-7-7"></span>[LANUV Arbeitsbl. 36] Leitfaden zur Prüfung und Erstellung von Ausbreitungsrechnungen nach TA Luft (2002) und der Geruchsimmissions-Richtlinie (2008) mit AUSTAL2000, LANUV-Arbeitsblatt 36, Landesamt für Natur, Umwelt und Verbraucherschutz Nordrhein-Westfalen. Recklinghausen 2018

- <span id="page-7-6"></span>[LUA Merkbl. 56] Leitfaden zur Erstellung von Immissionsprognosen mit Austal2000 im Genehmigungsverfahren nach TA Luft und der Geruchsimmissions-Richtlinie, Merkblatt 56, Landesumweltamt Nordrhein-Westfalen. 2006
- <span id="page-7-0"></span>[MULNV NRW 17/10/2019] Runderlass Az. III-4- des Ministeriums für Umwelt, Landwirtschaft, Natur- und Verbraucherschutz des Landes Nordrhein-Westfalen vom 17. Oktober 2019: Stickstoffeinträge in stickstoffempfindliche Lebensraumtypen hier: Entscheidung des BVerwG vom 15.05.2019, Az. 7 C 27.17
- <span id="page-7-8"></span>[SWM] Statistisches Windfeldmodell (SWM), cdat, kdat und wdat in 10 m Höhe, 200 m Rasterdaten, Deutscher Wetterdienst, Abfrage in 2019 über cdc-Server
- <span id="page-7-10"></span>[TAL-Anemo] Beispielimplementierung für das in der VDI-Richtlinie 3783 Blatt 16 im Abschnitt 6 beschriebene objektive Verfahren zur Bestimmung eines Ersatz-Anemometerstandortes (EAP), Version 1.32 vom 19.07.2014
- <span id="page-7-2"></span>[TA Luft] Erste Allgemeine Verwaltungsvorschrift zum Bundes-Immissionsschutzgesetz (Technische Anleitung zur Reinhaltung der Luft – TA Luft) vom 24. Juli 2002 (GMBl. 2002, Heft 25 – 29, S. 511 – 60)
- <span id="page-7-11"></span>[VDI 3782-1] Umweltmeteorologie – Atmosphärische Ausbreitungsmodelle – Gaußsches Fahnenmodell zur Bestimmung von Immissionskenngrößen. 2016-01
- <span id="page-7-5"></span>[VDI 3782-3] Ausbreitung von Luftverunreinigungen in der Atmosphäre – Berechnung der Abgasfahnenüberhöhung, 1985-06
- <span id="page-7-12"></span>[VDI 3782-5] Umweltmeteorologie – Atmosphärische Ausbreitungsmodelle – Depositionsparameter. 2006-04
- <span id="page-7-3"></span>[VDI 3781-4\_2017] Umweltmeteorologie – Ableitbedingungen für Abgase – Kleine und mittlere Feuerungsanlagen sowie andere als Feuerungsanlagen. 2017-07
- <span id="page-7-4"></span>[VDI 3783-13] Umweltmeteorologie - Qualitätssicherung in der Immissionsprognose - Anlagenbezogener Immissionsschutz - Ausbreitungsrechnung gemäß TA Luft. 2010-01

<span id="page-7-9"></span>[VDI 3783-16] Umweltmeteorologie – Prognostische mesoskalige Windfeldmodelle – Verfahren zur Anwendung in Genehmigungsverfahren nach TA Luft. 2015-06

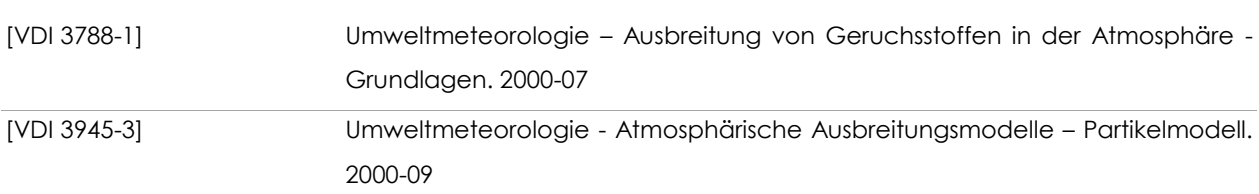

uppenkampundpartner

Sachverständige für Immissionsschutz

. . . . . . . . . . . . . . . .

Hinweis: Die im gegenständlichen Bericht dokumentierte Untersuchung wurde auf Basis bzw. unter Berücksichtigung der im obenstehenden Grundlagenverzeichnis genannten Regelwerke durchgeführt. Die Ergebnisse sind somit – wenn nicht anders gekennzeichnet – entlang den entsprechenden Anforderungen ermittelt. Vom Kunden bereitgestellte Daten sind dabei als solche gekennzeichnet und können sich auf die Validität der Ergebnisse auswirken. Die Entscheidungsregeln zur Konformitätsbewertung basieren auf den angewendeten Vorschriften, Normen, Richtlinien und sonstigen Regelwerken. Meinungen und Interpretationen sind von Konformitätsaussagen abgegrenzt. Der gegenständliche Bericht enthält entsprechende Äußerungen im Kapitel Diskussion/Beurteilung.

Weitere verwendete Unterlagen (Stand, zur Verfügung gestellt durch):

- frei verfügbare Karten über den WMS-Server NRW (© Land NRW (2020) dl-de/by-2-0),
- frei verfügbare Karten (© OpenStreetMap-Mitwirkende),
- Lageplan des Betriebsgeländes des Fleischcenters Coesfeld (17. Mai 2019, Herrn Maxim Gutjahr),
- Lageplan Abgrenzung des B-Plan 82a (28. Juli 2020, Wolters Partner),
- Anlagen- und Betriebsbeschreibung (27. März 2020, Westfleisch),
- meteorologische Zeitreihe der Wetterstation Bocholt 2002 (DWD),
- Angaben zu einer Waldfläche westlich des Schlachthofes (8. April 2020, Kreis Coesfeld per mail).

Die örtlichen Gegebenheiten sind aus diversen Voruntersuchungen bekannt. Ein erneuter Ortstermin hat nicht stattgefunden.

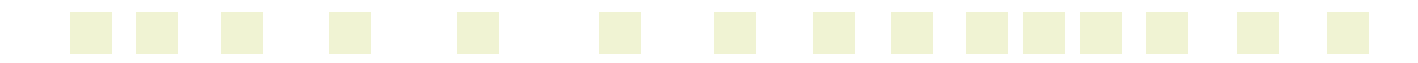

#### uppenkampundpartner *BREAD* **B** . . . . . . . . Sachverständige für Immissionsschutz

## <span id="page-9-0"></span>**2 Veranlassung und Aufgabenstellung**

Gegenstand des vorliegenden Gutachtens zum Immissionsschutz ist die von der Stadt Coesfeld geplante Aufstellung des Bebauungsplanes Nr. 82a "Heerdmer Esch Erweiterung" zur Schaffung der planungsrechtlichen Grundlage für die Erweiterung des bestehenden Standortes des Fleischcenters Coesfeld der Westfleisch SCE mbH, Stockum 2 in 48653 Coesfeld inkl. Anpassung der Festsetzungen an die neuen betrieblichen und rechtlichen Erfordernisse. Bei dem Bebauungsplan Nr. 82a handelt es sich um einen Angebotsbebauungsplan mit einer Festsetzung als Sonstiges Sondergebiet SO gem. § 11 [\[BauNVO\]](#page-6-1) mit der Zweckbestimmung "Schlachtbetrieb".

In der Umgebung der Anlage sind schutzbedürftige Nutzungen vorhanden. Nach dem [\[BImSchG\]](#page-6-2) sind genehmigungsbedürftige und nicht genehmigungsbedürftige Anlagen so zu errichten und zu betreiben, dass schädliche Umwelteinwirkungen nicht hervorgerufen werden können bzw. verhindert werden, wenn sie nach dem Stand der Technik vermeidbar sind.

Im Rahmen des Bauleitplanverfahrens ist ein Nachweis erforderlich, dass der - unter Berücksichtigung der planungsrechtlich zulässigen Erweiterungen - geplante Schlachtbetrieb die Anforderungen gemäß [MULNV NRW [17/10/2019\]](#page-7-0) und [LAI [N-Dep](#page-7-1) FFH] einhält. Hierzu werden die Emissionen der durch das Erweiterungsvorhaben emittierten Stoffe Stickstoffmonoxid, Stickstoffdioxid und Ammoniak ermittelt und die Immissions-Kenngrößen (Stickstoffdeposition und Säureeintrag) mittels Ausbreitungsrechnung bestimmt und mit den Immissionswerten und/oder Irrelevanzregelungen/Abschneidekriterien der vorgenannten Regelungen verglichen.

Da es sich bei dem Bebauungsplan um einen Angebotsbebauungsplan mit Ausweisung als Sonstiges Sondergebiet (SO) handelt, wird die Untersuchung auf die geplanten Erweiterungsoptionen abgestellt. Da es für die möglichen Erweiterungen noch keine konkreten Planungen gibt, erfolgt die Berücksichtigung der Erweiterung mittels abgeschätzter Anlagenparameter basierend auf Hochrechnungen und / oder auf Basis von vergleichbaren Anlagen.

Die uppenkamp + partner Sachverständige für Immissionsschutz GmbH führt die Immissionsprognose als ein nach [DIN EN [ISO/IEC](#page-6-3) 17025] für Immissionsprognosen gemäß [VDI [3783-13\]](#page-7-4) akkreditiertes Prüflabor aus.

Die Planungsgrundlagen und die getroffenen Annahmen und Voraussetzungen werden in der Langfassung des vorliegenden Berichts erläutert.

Gutachten-Nr.: I16 0339 20 Textteil - Langfassung Projekt: IP zur Aufstellung des B-Plan Nr. 82a der Stadt Coesfeld Seite 10 von 42

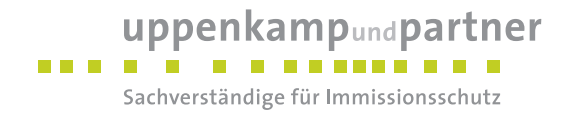

# <span id="page-10-0"></span>**3 Grundlage für die Ermittlung und Beurteilung der Immissionen**

#### <span id="page-10-1"></span>**3.1 Sonderbeurteilung der Stickstoffeinträge in FFH-Gebiete**

Die Regelungen des [LAI [N-Dep\]](#page-6-4) hinsichtlich des Abschneidekriteriums und der 30 %-Regelung gelten nicht für FFH-Gebiete. Hier gilt vor allem ein Verschlechterungsverbot.

In FFH-Gebieten gilt gemäß [MULNV NRW [17/10/2019\]](#page-7-0) bzw. [LAI [N-Dep](#page-7-1) FFH] eine vorhabenbedingte Zusatzbelastung von ≤ 0,3 kg/(ha\*a) als zulässiger Eintrag (Abschneidekriterium). Eine vertiefende Prüfung der FFH-Verträglichkeit des Vorhabens ist bei Einhaltung dieses Wertes nicht erforderlich.

### <span id="page-10-2"></span>**3.2 Sachstandbericht "Ermittlung der Deposition mithilfe von**

#### **Ausbreitungsberechnungen im Rahmen der Prüfung der FFH-Verträglichkeit**

Zu einer FFH-Verträglichkeitsprüfung (oder auch zu einer FFH-Vorprüfung) gehört unter anderem die Bewertung der durch das Vorhaben zu erwartenden Säureeinträge. Gemäß [Bericht [VDI 2014\]](#page-6-5) erfolgt die Bestimmung des Säureeintrages anhand des Säureäquivalents, welches sich aus der Summe der Äquivalente der beteiligten Komponenten (Deposition von NO2, NH<sup>3</sup> und SO2) zusammensetzt.

#### <span id="page-10-3"></span>**3.3 Versauernde Stoffeinträge in FFH-Gebiete**

In FFH-Gebieten gilt gemäß [MULNV NRW [17/10/2019\]](#page-7-0) eine vorhabenbedingte Zusatzbelastung von 24 eq/(ha\*a) (Säureäquivalente) als zulässiger Eintrag (Abschneidekriterium). Eine vertiefende Prüfung der FFH-Verträglichkeit des Vorhabens ist bei Einhaltung dieses Wertes nicht erforderlich.

#### <span id="page-10-4"></span>**3.4 Begriffsbestimmungen**

#### **Vorbelastung**

Bereits im Beurteilungsgebiet vorhandene Immissionen sind gegebenenfalls als Vorbelastung zu bewerten. Hierzu gehören die Immissionen, die aus den Emissionen anderer Verursacher resultieren.

#### **Zusatzbelastung**

Die Immissionen, die aus den Emissionen der zu betrachtenden Anlage resultieren, sind als Zusatzbelastung zu betrachten.

#### **Gesamtbelastung**

Die Gesamtbelastung ergibt sich aus der Addition der Zusatzbelastung der Hintergrundbelastung und ggf. der Vorbelastung innerhalb des Beurteilungsgebietes.

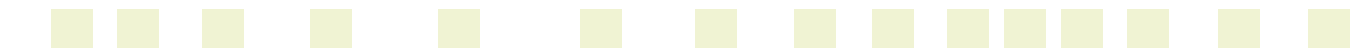

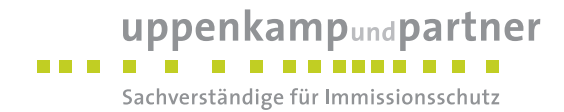

#### **Vorhabenbedingte Zusatzbelastung**

Bei Neugenehmigung einer gemäß [\[BImSchG\]](#page-6-2) genehmigungsbedürftigen Anlage oder einer Anlagenerweiterung einer nicht genehmigungsbedürftigen Anlage, die aber eine Genehmigungsbedürftigkeit gemäß [\[BImSchG\]](#page-6-2) zur Folge hat, ist für die vorhabenbezogene Zusatzbelastung jeweils die Gesamtanlage im geplanten Zustand zu berücksichtigen.

Im immissionsschutzrechtlichen Änderungsgenehmigungsverfahren nach § 16 [\[BImSchG\]](#page-6-2) sind im Hinblick auf den naturschutzrechtlichen Prüfmaßstab im Falle einer Erweiterung der Bestandsanlage durch Zubau neuer Produktionseinheiten in der Regel nur die geplanten Produktionseinheiten zu berücksichtigen.

Im vorliegenden Fall wird als vorhabenbedingte Zusatzbelastung die aus den künftig planungsrechtlich zulässigen Erweiterungsoptionen resultierende Belastung berücksichtigt. Da es noch keine konkreten Anlagenplanungen gibt, werden die relevanten Emissionen auf Basis von Hochrechnungen und auf Basis von Vergleichsanlagen ermittelt.

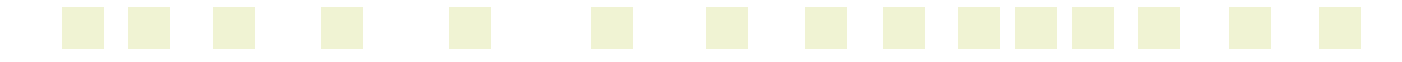

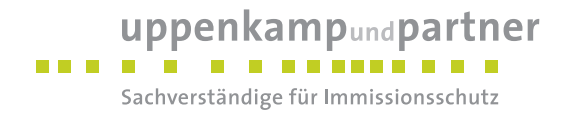

## <span id="page-12-0"></span>**4 Beschreibung der Anlagen und des Anlagenumfeldes**

#### <span id="page-12-1"></span>**4.1 Schlachthof im genehmigten Zustand**

Die Westfleisch SCE mbH betreibt am Standort Stockum 2 in 48653 Coesfeld mit dem Fleischcenter Coesfeld eine Anlage zum Schlachten von Tieren mit einer Kapazität von derzeit 6.600 t/wo bzw. 55.000 Schweinen pro Woche. Die Anlage ist genehmigungsbedürftig gemäß Nr. 7.2.1 des Anhangs 1 der [4. [BImSchV\].](#page-6-6) Der genehmigte Schlachtbetrieb erfolgt gemäß [\[GenB](#page-6-7) 2009] montags bis samstags von 3:00 bis 21:00 Uhr (18 Stunden pro Tag).

#### <span id="page-12-2"></span>**4.2 Schlachthof im geplanten Zustand**

Seitens des Schlachthofbetreibers ist vorgesehen, die räumlich beengten Verhältnisse sowohl in den Gebäuden als auch auf den Freiflächen abzubauen und insbesondere die Lkw-Logistik zu optimieren.

Die vorliegende Masterplanung sieht unterschiedliche bauliche und strukturelle Maßnahmen für die einzelnen Teilbereiche des Standortes vor. Sie betreffen u.a. die Erweiterungen des Wartestalls und den Bau neuer Vieh-Entladerampen im östlich liegenden Eingangsbereich und die Erweiterung des Bereiches Verpackung, Lager, Versand inkl. der dort befindlichen Sozialräume.

Die derzeit genehmigte Schlachtkapazität des Betriebes soll von 55.000 Schweinen/Woche auf ca. 80.000 Schweine/Woche an 6 Tagen/Woche (312 Tage pro Jahr, ohne Festlegung auf die Wochentage) erhöht werden. Die Schlachtzeiten sollen auf bis zu 20 h/d erhöht werden.

Vor dem Hintergrund der geplanten Erhöhung der Schlachtzahlen und zur logistischen Optimierung sieht die Masterplanung im Südwesten des Plangebietes eine neue Werksein- und Ausfahrt für "reine" Lkw vor. Östlich der neuen Werkseinfahrt sollen Lkw-Stellplätze geschaffen bzw. die bestehenden Stellplätze strukturiert werden.

Für die weitere Zukunft soll der Bebauungsplan Nr. 82a zudem planungsrechtlich folgende Erweiterungen zulassen:

- physikalische und chemische Abwasserbehandlungsanlage,
- PV-Anlage, Verbrennungsmotoranlage gemäß Nr. 1.2.3.2 der [4. [BImSchV\],](#page-6-6)
- Anlage zur Herstellung von sonstigen Nahrungserzeugnissen gemäß Nr. 7.34 der [4. [BImSchV\].](#page-6-6)

Zudem ist für die Kapazitätserhöhung zur Sicherstellung der Hygieneanforderungen ein weiterer Flämmofen erforderlich.

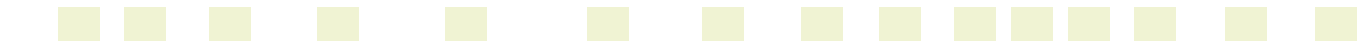

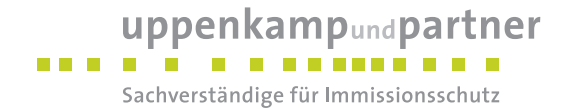

Für die aufgezählten Anlagen gibt es noch keine konkreten Planungen, so dass eine konkrete Betrachtung nicht erfolgen kann. Im Rahmen dieses Gutachtens für die Bauleitplanung erfolgt die Berücksichtigung der Erweiterung daher mittels abgeschätzter Anlagenparameter basierend auf Hochrechnungen und / oder auf Basis von vergleichbaren Anlagen. Diese Annahmen stellen noch keine konkrete Grundlage für eine spätere Genehmigung dar, es können sich aber Hinweise für spätere Auflagen oder Begrenzungen ergeben.

#### <span id="page-13-0"></span>**4.3 Darstellung des Geltungsbereichs des Bebauungsplanes Nr. Plan 82a**

[Abbildung 1](#page-13-1) zeigt den Geltungsbereich des aufzustellenden Bebauungsplanes Nr. 82a "Heerdmer Esch Erweiterung":

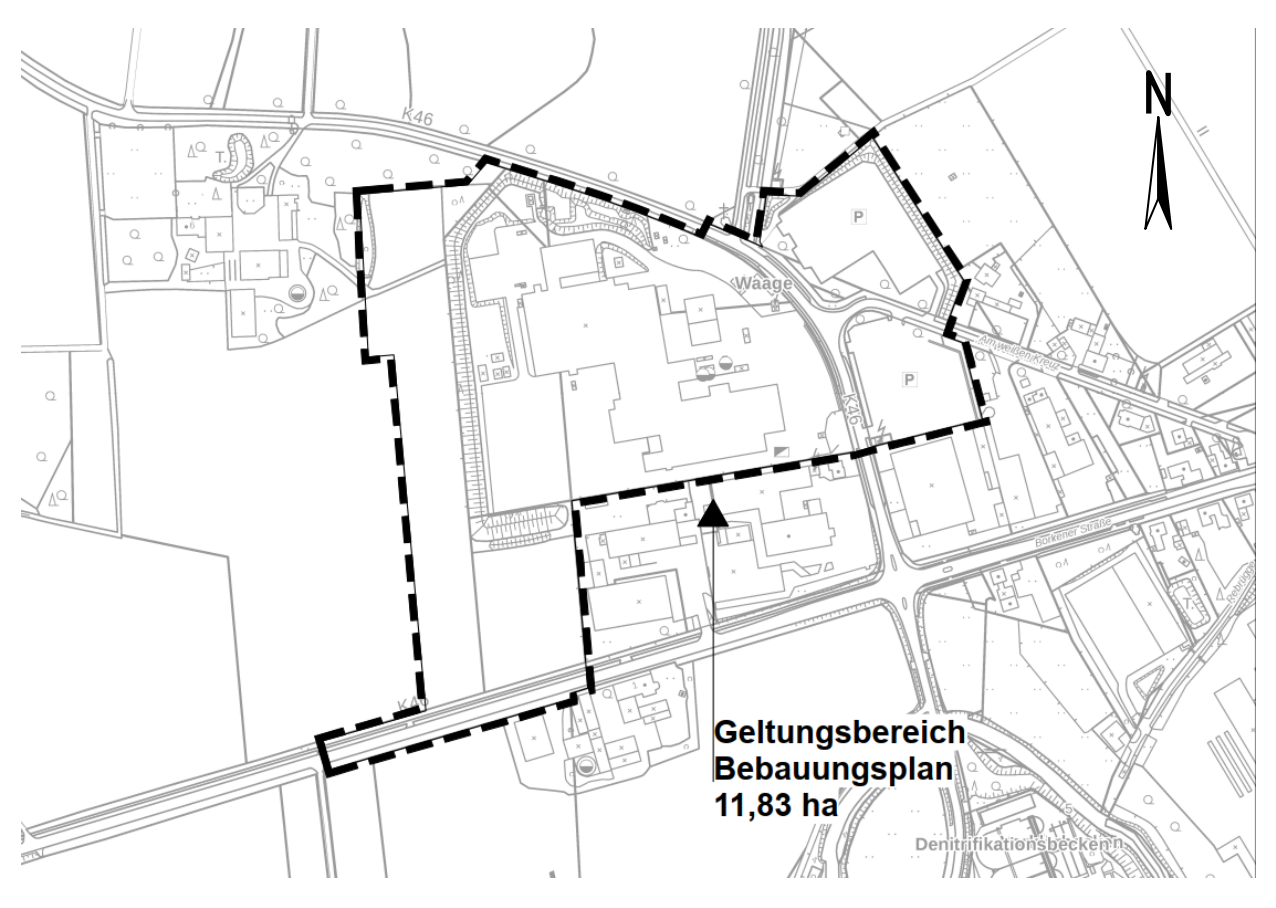

<span id="page-13-1"></span>*Abbildung 1: Darstellung des Geltungsbereichs des B-Plan Nr. 82a*

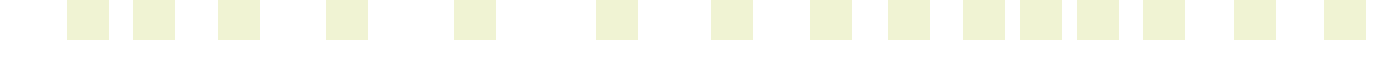

#### uppenkampundpartner . . . . **.** . . . . . . Sachverständige für Immissionsschutz

#### <span id="page-14-0"></span>**4.4 Beschreibung des Umfeldes und schutzbedürftiger Nutzungen**

Das Plangebiet liegt ca. 2,6 km westlich des Zentrums von Coesfeld und wird nördlich und östlich durch die Straße "Stockum" und südlich durch Gewerbebetriebe begrenzt [\(Abbildung 2\)](#page-14-1). Innerhalb des Mindest-Radius (1.000 m) nach [TA [Luft\]](#page-7-2) liegt westlich und südlich des FFH-Gebiet "Berkel" (Nr. DE-4008-301, rot schraffiert). Innerhalb des FFH-Gebietes befinden sich gemäß Datensatz des Landesumweltamtes NRW diverse gesetzlich geschützte Biotope (blau schraffiert). Innerhalb und außerhalb des FFH-Gebietes befinden sich diverse schutzwürdige Biotope (grün schraffiert)

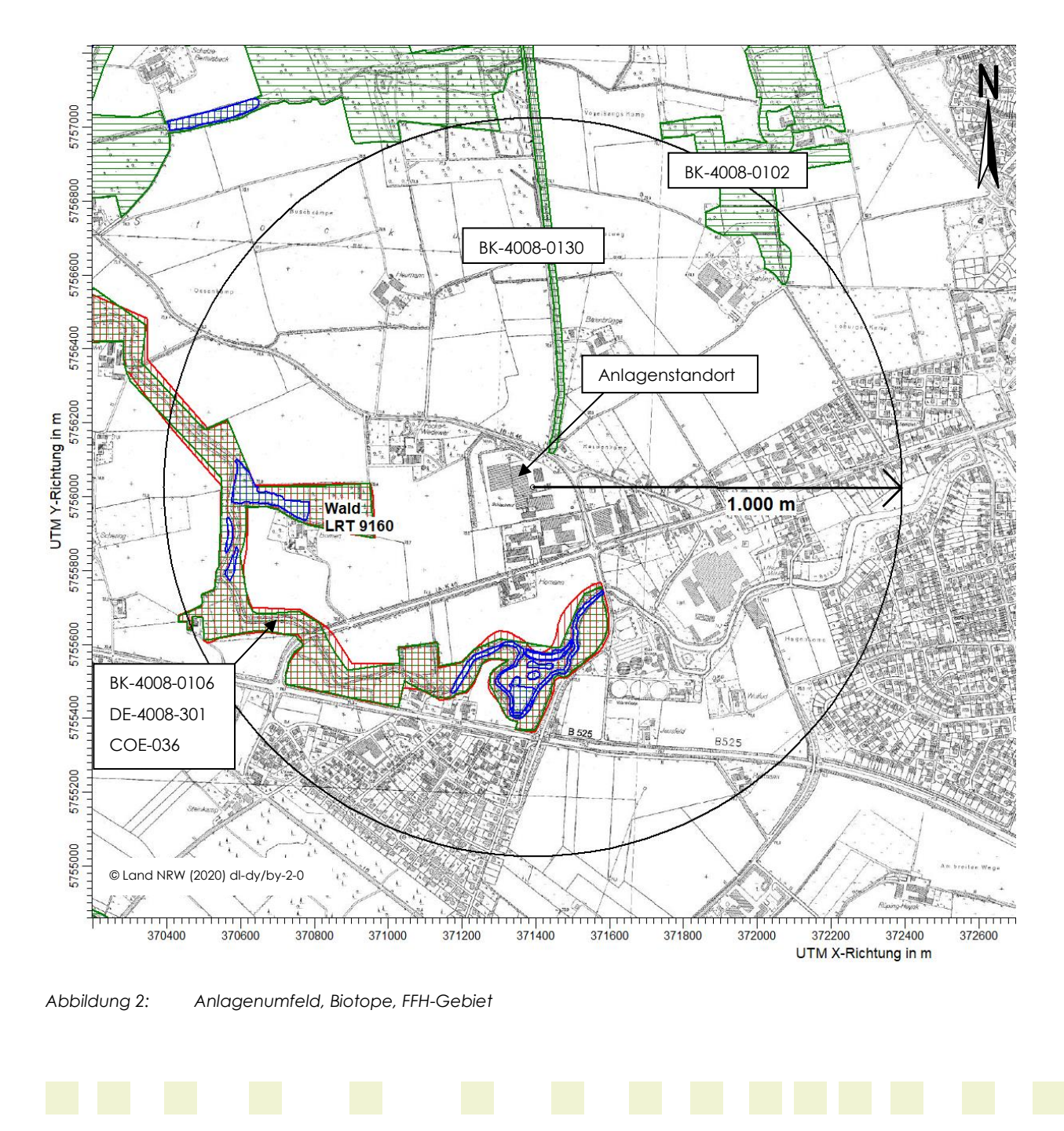

<span id="page-14-1"></span>

#### uppenkampundpartner **BAR** 11 . . . . . . Sachverständige für Immissionsschutz

Westlich des Schlachthofes befindet sich innerhalb des FFH-Gebietes "Berkel" ein "Stieleichen-Hainbuchenwald", welcher als Lebensraumtyp (LRT) 9160 anzusehen ist (siehe [Abbildung 3\)](#page-15-0). Im Rahmen der Ausweisung des FFH-Gebietes festgesetzte FFH-Lebensraumtypen befinden sich gemäß Kartierung allerdings lediglich südlich des Standortes des Schlachthofes (siehe Anlage [F\)](#page-65-0). Das FFH-Gebiet "Berkel" wurde in den Landschaftsplan Coesfelder Heide – Flamschen übernommen und als Naturschutzgebiet "Berkelaue" (COE-036) rechtskräftig festgesetzt. Im Rahmen der Festsetzung des Naturschutzgebietes wurde der LRT 9160 als Schutzzweck mit aufgeführt. Folglich wird im Rahmen der Erstellung dieser Prognose davon ausgegangen, dass der westlich des Schlachthofes gelegene Wald im Rahmen der Bewertung der zu erwartenden Stickstoffdeposition sowie der Säureeinträge als schutzbedürftig im Sinne von [MULNV NRW [17/10/2019\]](#page-7-0) zu berücksichtigen ist.

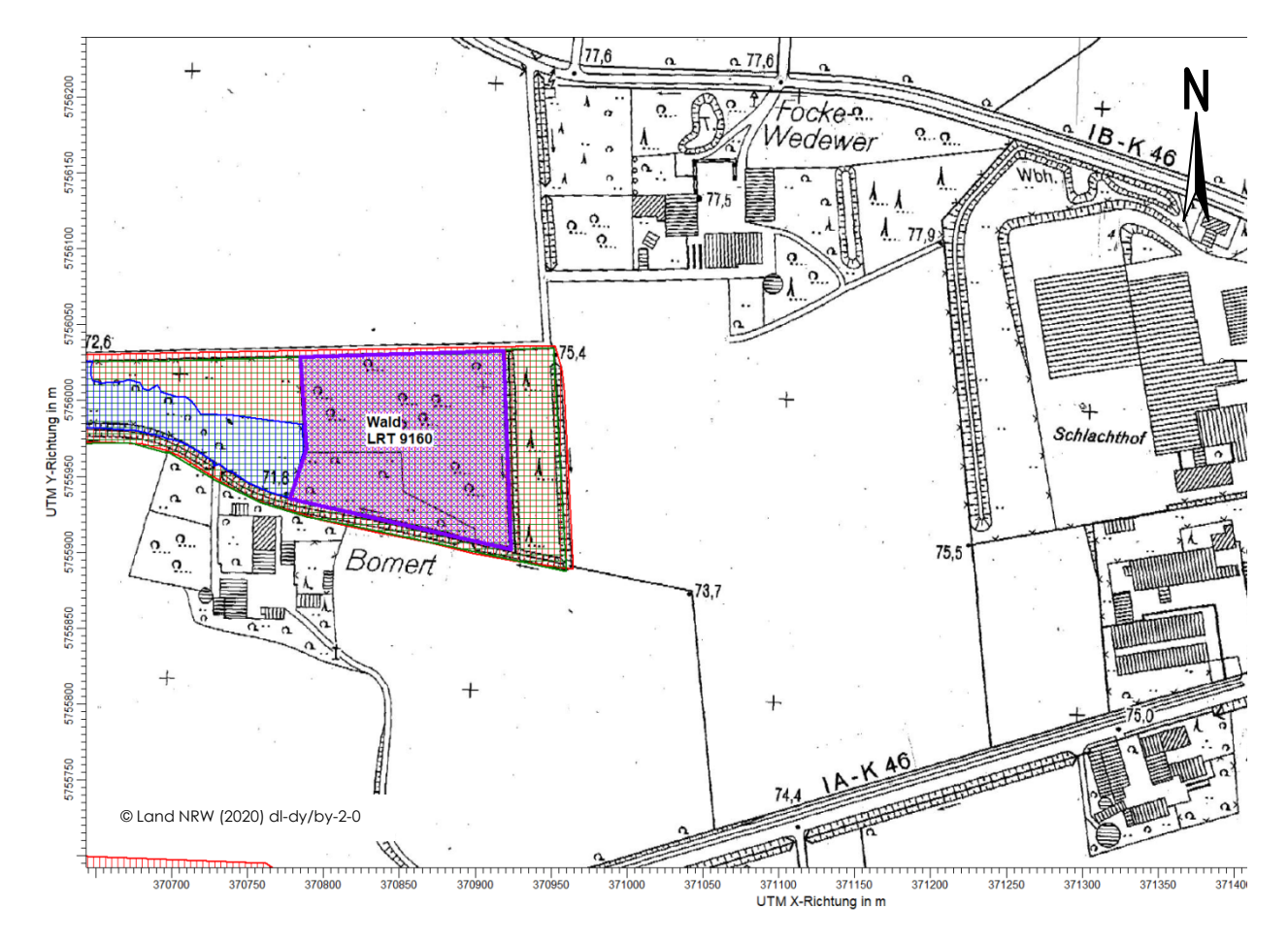

<span id="page-15-0"></span>*Abbildung 3: LRT 9160 innerhalb des FFH-Gebietes*

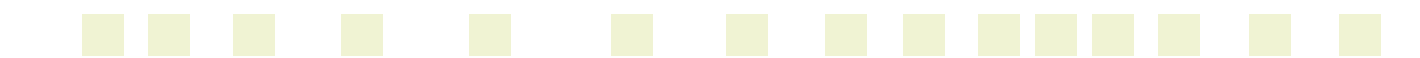

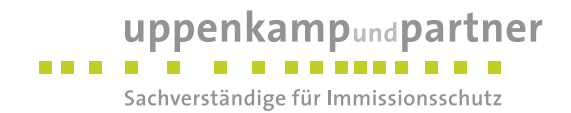

# <span id="page-16-0"></span>**5 Beschreibung der Emissionsansätze**

#### <span id="page-16-1"></span>**5.1 Ermittlung der Emissionen**

#### <span id="page-16-2"></span>**5.1.1 Allgemein**

Im vorliegenden Fall wird als vorhabenbedingte Zusatzbelastung die aus den künftig planungsrechtlich zulässigen Erweiterungsoptionen resultierende Belastung berücksichtigt. Da es noch keine konkreten Anlagenplanungen gibt, werden die relevanten Emissionen auf Basis von Hochrechnungen und / oder auf Basis von Vergleichsanlagen ermittelt.

Als grundsätzlich relevant für die hier zu ermittelnden Immissions-Kenngrößen (Stickstoffdeposition und Säureeintrag) sind alle Verbrennungs- und Feuerungsanlagen anzusehen. Im Rahmen dieser Prognose sind folgende geplante und künftig mögliche Anlagen zu berücksichtigen:

- Flämmofen neu (erforderlich für Kapazitätserhöhung),
- Verbrennungsmotoranlage (BHKW), gemäß Nr. 1.2.3.2 [4. [BImSchV\]](#page-6-6) (ggf. geplante Erweiterung zur gekoppelten Erzeugung von Strom und Wärme),
- Dampfkesselanlage neu (erforderlich für Kapazitätserhöhung oder ggf. bei Installation einer Anlage zur Herstellung von sonstigen Nahrungserzeugnissen gemäß Nr. 7.34 [4. [BImSchV\]\)](#page-6-6),
- TNV neu (ggf. erforderlich bei Installation einer Anlage zur Weiterverarbeitung).

Wie zuvor beschrieben, handelt es sich mit Ausnahme eines weiteren Flämmofens um Anlagen, die sich aus den geplanten Festsetzungen der zulässigen Anlagen im Bebauungsplan Nr. 82a ergeben. Konkrete Planungen sind zum Zeitpunkt der Erstellung des Gutachtens nicht vorhanden. Die Emissionen durch mögliche geplante Heizungsanlagen werden als vernachlässigbar angesehen.

Für sämtliche aufgeführten Anlagen wird als Brennstoff Erdgas berücksichtigt. Somit sind für die Abgase der Anlagen NOx-Emissionen zu berücksichtigen. Zudem ist für eine künftige Verbrennungsmotoranlage (BHKW) der Grenzwert der [44. [BImSchV\]](#page-6-8) für NH<sup>3</sup> zu berücksichtigten.

Emissionsrelevante Schwefeloxide, welche bei der Verbrennung von schwefelhaltigen Brennstoffen, vor allem bei festen oder flüssigen fossilen Brennstoffen (Kohle, Benzin, Heizöl, Dieselkraftstoffe), entstehen, können für die hier zu untersuchenden Anlage als vernachlässigbar angesehen werden und werden daher nicht berücksichtigt.

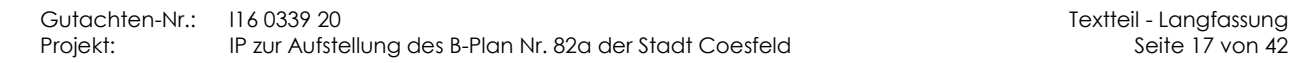

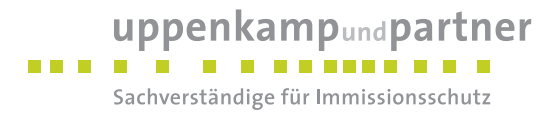

Die Emissionen  $\,q_{_{NO}}\,$  (in kg NO/h) und  $\,q_{_{NO_2}}$  (in kg NO2/h) der Anlagen werden gemäß [VDI [3783-13\]](#page-7-4) nach folgenden Formeln berechnet:

6  $q_{NO} = q_{V,n}$ ,  $x \, c_{NO_x}$ ,  $x \, (1-d)$ ,  $x \, (30/46)$ ,  $x \, 10^{-6}$ ,

6  $C_{2} = q_{V,tr.} x c_{N0_{x}} x d x 10$  $q_{NO_2} = q_{V,\pi}$ ,  $x \ c_{NO_x}$ ,  $x \ d \ x \ 10^{-6}$ .

Hierbei ist:

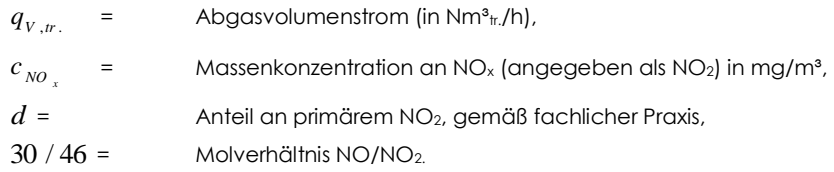

Als weitere potentiell relevante Emissionsquelle für Ammoniakemissionen sind die anzuliefernden Tiere sowie die damit verbundenen Einrichtungen (Fahrzeuge sowie Wartestall) anzusehen. Ammoniak entsteht als Abbauprodukt aus Kot und Urin, und zwar insbesondere bei verschmutzten, feuchten und eingestreuten Böden. Durch die relativ kurzen Verweilzeiten der Tiere in den Fahrzeugen und im Wartestall sowie den häufigen Reinigungsvorgängen ist bei Schlachthöfen daher im Vergleich zu Stallanlagen von nur sehr geringen Ammoniakemissionen auszugehen. Die Abluft aus den Bereichen Kuttelei, Brühen / Kratzen, Wartestall und unreine Schlachtung soll gemäß [\[GenB](#page-6-9) 2020] zudem künftig erfasst und mittels Abluftreinigungsanlage mit vorgeschaltetem chemischem Wäscher gereinigt werden. Mögliche Ammoniakemissionen aus dem Wartestall werden daher auf ein Minimum reduziert.

Insgesamt werden daher die möglichen, vorhabenbedingten Ammoniakemissionen durch die Vieh-Lkw auf dem Anlagengelände sowie durch den Wartestall als vernachlässigbar angesehen.

#### <span id="page-17-0"></span>**5.1.2 Vorhabenbezogene Zusatzbelastung**

#### **5.1.2.1 Flämmofen**

Für eine Kapazitätserhöhung ist zur Sicherstellung der Hygieneanforderungen ein weiterer Flämmofen erforderlich. Als konservativer Ansatz wird basierend auf den Anlagendaten des vorhandenen Flämmofens ein weiterer Flämmofen mit einem an die Kapazitätserhöhung (Steigerung um der Schlachtleistung um bis zu ca. 45 %) angepasstem Abgasvolumen berücksichtigt (Abgasvolumen neu = ca. 45 % des vorhandenen Ofens). Der Grenzwert für NOx wird gemäß der [44. BlmSchV] mit 100 mg/m<sup>3</sup> berücksichtigt. Die Emissionszeit wird entsprechend der geplanten Schlachtzeiten (20 h/d, 6 d/wo, 52 wo = 6.240 h/a) berücksichtigt.

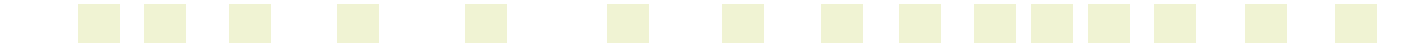

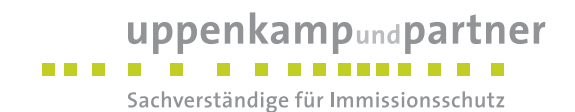

<span id="page-18-0"></span>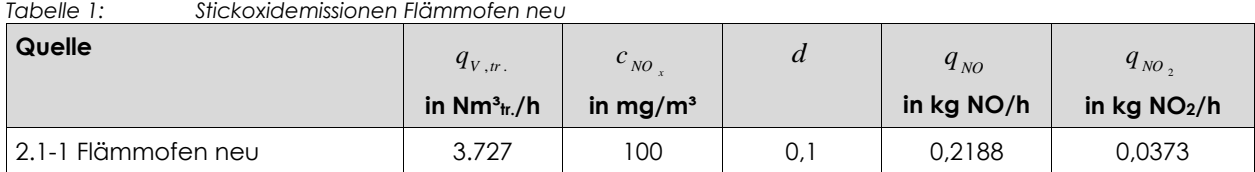

#### **5.1.2.2 Verbrennungsmotor / BHKW**

Zur Berücksichtigung eines Verbrennungsmotors / BHKW wird ein Aggregat mit einer Leistung von ca. 1,2 MWel berücksichtigt. Der Abgasvolumenstrom wird auf Grundlage von vergleichbaren Anlagen mit 4.400 Nm<sup>3</sup>tr./h berücksichtigt. Hinsichtlich der Emissionen sind gemäß [44. [BImSchV\]](#page-6-8) sowohl der Grenzwert für Stickoxid mit 100 mg/m<sup>3</sup> als auch der Grenzwert für NH<sub>3</sub> mit 30 mg/m<sup>3</sup> zu berücksichtigen.

Die Emissionszeit wird ganzjährig (8.760 h/a) berücksichtigt.

<span id="page-18-1"></span>*Tabelle 2: Stickoxidemissionen Verbrennungsmotor / BHKW neu*

| Quelle       | $q_{V,tr.}$   | $\sim_{NO}$          | $\boldsymbol{a}$ | $q_{_{NO}}$ | $q_{NO}$      |
|--------------|---------------|----------------------|------------------|-------------|---------------|
|              | in $Nm3tr./h$ | in mg/m <sup>3</sup> |                  | in kg NO/h  | in kg $NO2/h$ |
| 7.0 BHKW neu | 4.400         | 00                   | 0,2              | 0.2296      | 0,0880        |

<span id="page-18-2"></span>*Tabelle 3: Ammoniakemissionen Verbrennungsmotor / BHKW neu*

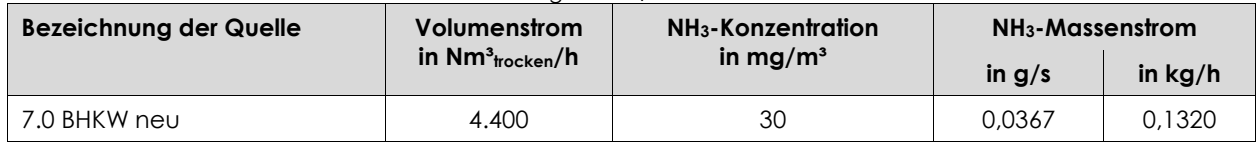

#### **5.1.2.3 Dampfkessel neu**

Am Standort des Schlachthofes werden derzeit zwei Dampfkessel mit einer Dampferzeugungsleistung von insgesamt 8,2 t/h betrieben. Zur Berücksichtigung etwaiger Erweiterungsoptionen hinsichtlich Erhöhung der Schlachtkapazität sowie zur Installation einer Anlage zur Weiterverarbeitung wird ein weiterer Dampfkessel mit einer Dampferzeugungsleistung von 5,2 t/h (3,5 MW thermische Leistung) berücksichtigt. Der Abgasvolumenstrom wird auf Basis von Daten vergleichbarer Anlagen mit ca. 3.200 Nm<sup>a</sup> tr./h berücksichtigt. Der Grenzwert für NOx wird gemäß der [44. BlmSchV] mit 110 mg/m<sup>3</sup> berücksichtigt. Die Emissionszeit wird entsprechend der geplanten Schlachtzeiten (20 h/d, 6 d/wo, 52 wo = 6.240 h/a) berücksichtigt.

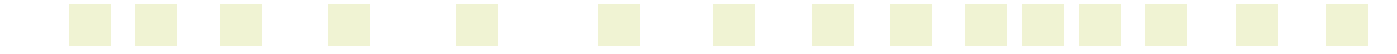

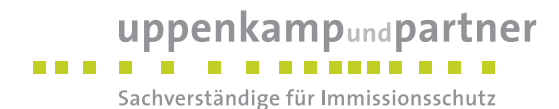

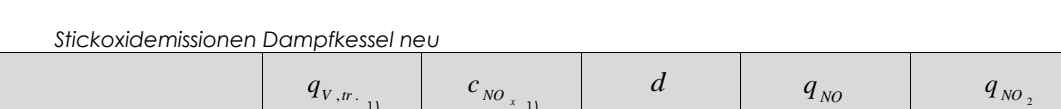

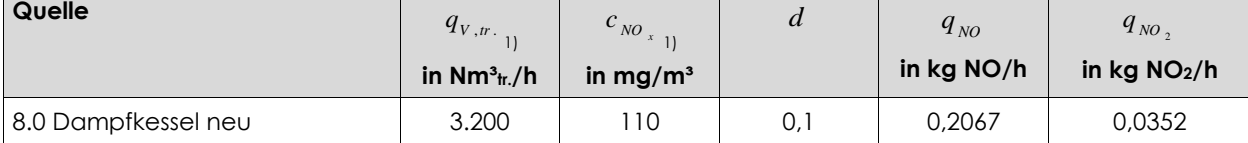

#### **5.1.2.4 TNV neu**

<span id="page-19-1"></span>*Tabelle 4:* 

Zur Berücksichtigung etwaiger Erweiterungsoptionen hinsichtlich der Installation einer Anlage zur Weiterverarbeitung wird als mögliche Abluftreinigungsanlage eine thermische Nachverbrennungsanlage (TNV) berücksichtigt. Der Abgasvolumenstrom wird auf Basis von Daten vergleichbarer Anlagen mit ca. 8.386 Nm<sup>3</sup> tr./h berücksichtigt. Der Grenzwert für NOx wird gemäß der [44. BlmSchV] mit 100 mg/m<sup>3</sup> berücksichtigt. Die Emissionszeit wird entsprechend der geplanten Schlachtzeiten (20 h/d, 6 d/wo, 52 wo = 6.240 h/a) berücksichtigt.

<span id="page-19-2"></span>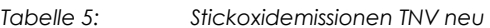

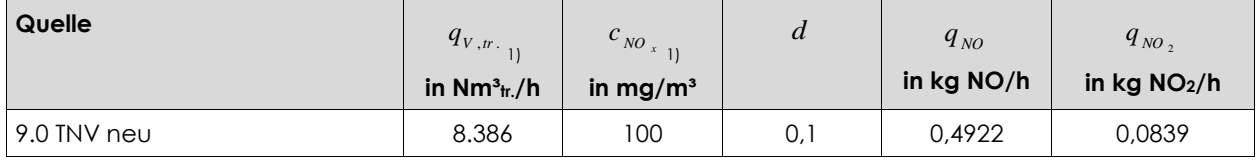

Die berücksichtigte Lage aller Quellen ist in einer Karte im Anhang dieses Gutachtens dargestellt. Die berücksichtigten Koordinaten der einzelnen Quellen können in den Protokollblättern im Anhang eingesehen werden.

#### <span id="page-19-0"></span>**5.2 Quellgeometrie**

Die Festlegung der Quellgeometrie ist Grundlage für die Modellierung und Implementierung der Emissionsquellen in das Ausbreitungsmodell sowie für die Interpretation der Ergebnisse der Immissionsprognose. Die Quellgeometrie beeinflusst signifikant das Ausbreitungsverhalten von Emissionen in der Atmosphäre. Hierbei werden die in der Praxis vorkommenden Quellformen in

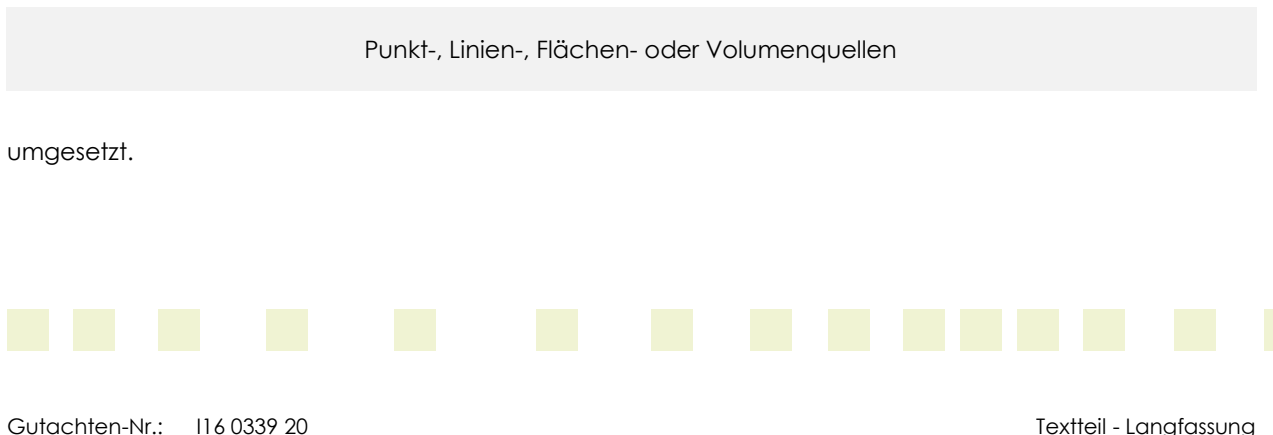

Projekt: IP zur Aufstellung des B-Plan Nr. 82a der Stadt Coesfeld Seite 20 von 42

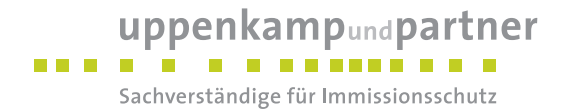

Hinsichtlich der Abgasableitung wird davon ausgegangen, dass bei Antragstellung der Anlagen die jeweilige Schornsteinhöhe entsprechend den Vorgaben Nr. 5.5 [TA [Luft\]](#page-7-2) bzw. der [VDI [3781-4\\_2017\]](#page-7-3) ermittelt und ausgelegt wird. Für die hier durchzuführenden Berechnungen wird für die Schornsteine des BHKW, des Dampfkessels und der TNV eine Höhe von ca. 5 m über Dach der Gebäude des Schlachthofes (ohne Berücksichtigung von einzelnen höheren Gebäuden) angesetzt (17 m). Für den neuen Flämmofen wird die Höhe des vorhandenen Flämmofens (15 m) übernommen.

Die folgende [Tabelle 6](#page-20-1) fasst die vorgenannte Geometrie der im Rahmen der Ausbreitungsrechnungen zu berücksichtigenden Quellen zusammen:

<span id="page-20-1"></span>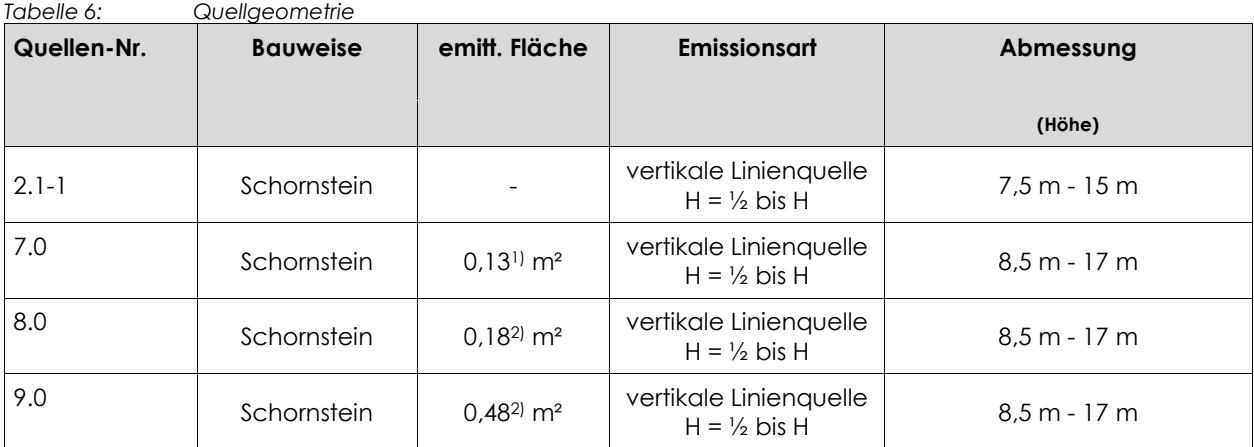

1) basierend auf Werten von Vergleichsanlagen

2) mit Benutzeroberfläche (AUSTAL View 9.6.3) des Ausbreitungsmodells für eine Abgasgeschwindigkeit von ≥ 7 m/s berechnet

#### <span id="page-20-0"></span>**5.3 Zeitliche Charakteristik**

Zur Berücksichtigung der Emissionszeitreihe werden folgende Emissionszeiten vorausgesetzt:

<span id="page-20-2"></span>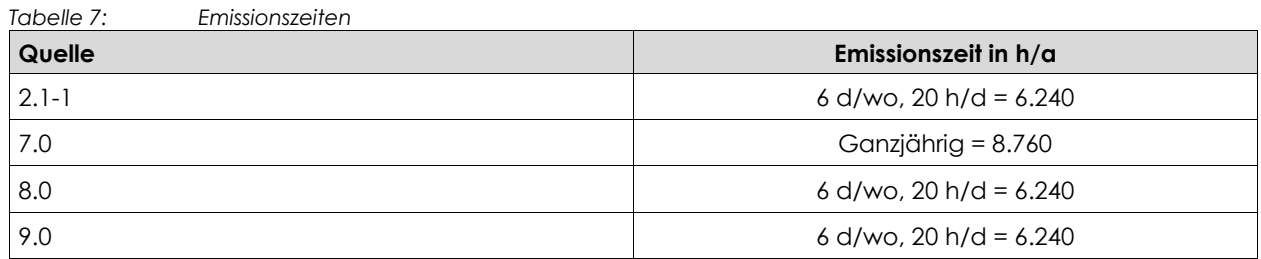

Die resultierende Emissionsdauer berücksichtigt das jeweils in der Betriebsbeschreibung aufgeführte Zeitszenario und die programminterne individuelle Verfügbarkeit der Messwerte der verwendeten Wetter-

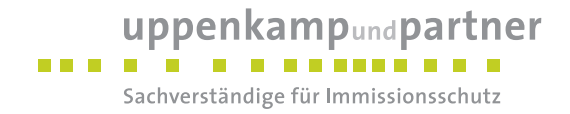

station. Geringfügige und für das Endergebnis irrelevante Abweichungen in den beiden Zeitangaben sind daher theoretisch möglich.

#### <span id="page-21-0"></span>**5.4 Abgasfahnenüberhöhung**

Grundsätzlich ist im Rahmen der Ausbreitungsrechnung eine Abgasfahnenüberhöhung nur für Abluft aus Schornsteinen anzusetzen, die in den freien Luftstrom gelangt. Dies ist in der Regel gewährleistet, wenn folgende Bedingungen vorliegen:

- Quellhöhe mindestens 10 m über der Flur und 3 m über First,
- Abluftgeschwindigkeit in jeder Betriebsstunde minimal 7 m/s und
- eine Beeinflussung durch andere Strömungshindernisse (Gebäude, Vegetation usw.) im weiteren Umkreis um die Quelle wird ausgeschlossen.

In dieser Untersuchung wird der Quelle 2.1-1 eine thermische Abgasfahnenüberhöhung zugeordnet, da ein relevanter Wärmestrom zu erwarten ist. Den Quellen 7.0, 8.0 und 9.0 wird eine thermische und eine mechanische Abgasfahnenüberhöhung zugeordnet, da eine Abgasgeschwindigkeit von ≥ 7 m/s sowie ein relevanter Wärmestrom zu erwarten sind (vgl. [Tabelle 8\)](#page-21-2). Für alle vorgenannten Quellen wird von einer Auslegung der Ableithöhen der Schornsteine gemäß den geltenden Regelungen der [TA [Luft\]](#page-7-2) bzw. der [VDI [3781-4\\_2017\]](#page-7-3) ausgegangen. Die Berechnung der Austrittsgeschwindigkeiten und der Wärmeströme erfolgt gemäß [VDI [3782-3\].](#page-7-5)

Die Parameter der jeweiligen Abgasfahnenüberhöhung können der nachfolgenden Tabelle sowie den Protokollen im Anhang entnommen werden.

<span id="page-21-2"></span>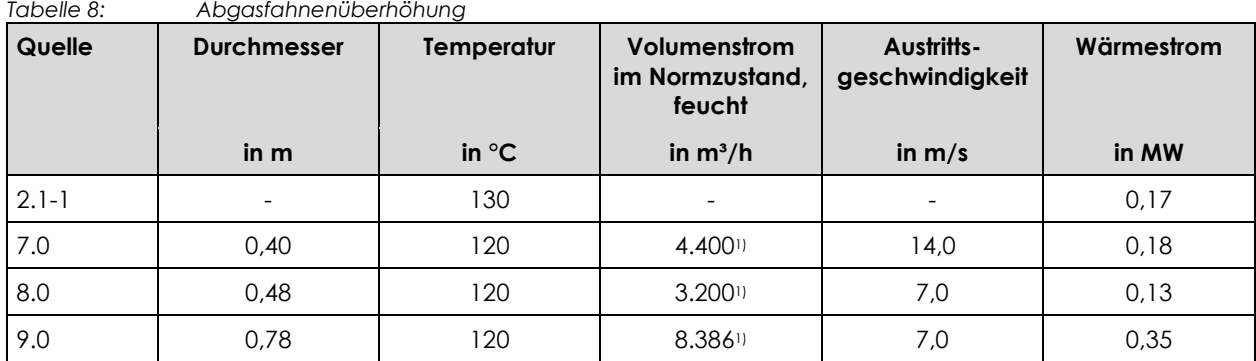

<span id="page-21-1"></span>1) konservative Annahme Abgasvolumen Norm feucht = Norm Trocken

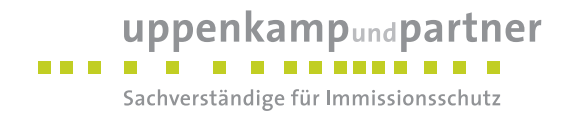

#### **5.5 Zusammenfassung der Quellparameter**

Für die Immissionsberechnung ergeben sich folgende Eingabedaten:

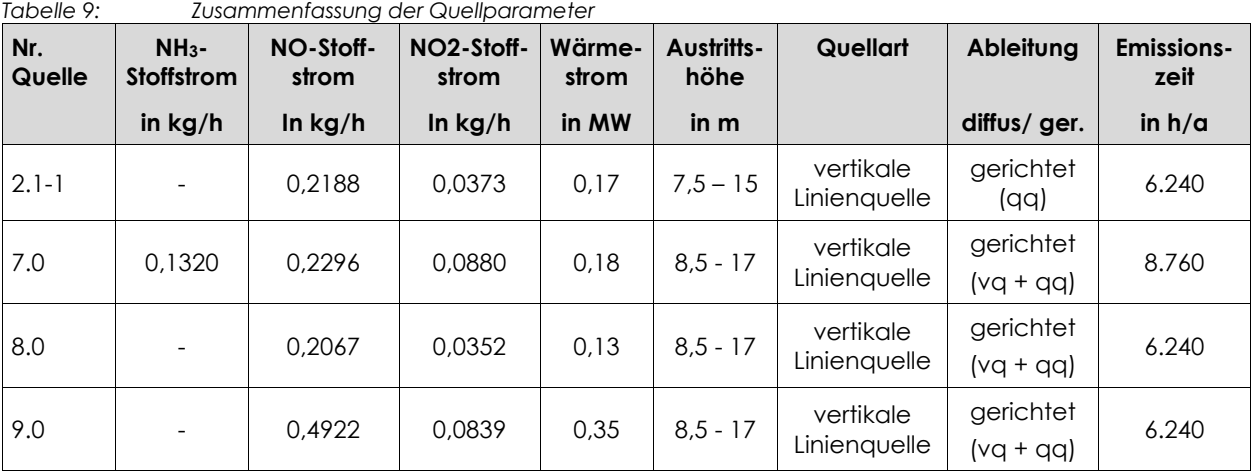

<span id="page-22-0"></span>

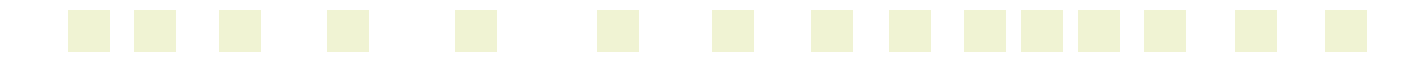

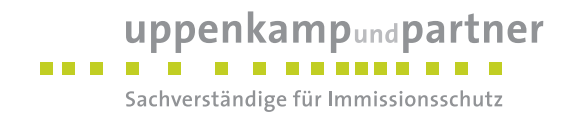

## <span id="page-23-0"></span>**6 Ausbreitungsparameter**

#### <span id="page-23-1"></span>**6.1 Ausbreitungsmodell**

Die gegenständlichen Ausbreitungsrechnungen werden auf Basis der Anforderungen der [TA [Luft\]](#page-7-2) und der [VDI [3783-13\]](#page-7-4) mit dem Referenzmodell [\[AUSTAL2000\]](#page-6-10) durchgeführt.

#### <span id="page-23-2"></span>**6.2 Meteorologische Daten**

Mit Hilfe der Emissionskenndaten (Emissionsfrachten, Ableitbedingungen, etc.) und der meteorologischen Ausbreitungsparameter lässt sich die durch den Betrieb der vorgenannten Emissionsquellen verursachte Immissionsbelastung in deren Umgebung berechnen. Gemäß [LUA [Merkbl.](#page-7-6) 56]/[LANUV [Arbeitsbl.](#page-7-7) 36] und [VDI [3783-13\]](#page-7-4) soll für eine Ausbreitungsrechnung vorrangig eine Ausbreitungsklassenzeitreihe verwendet werden, damit eine veränderliche Emissionssituation mit einer zeitlichen Auflösung von minimal 1 Stunde in der Ausbreitungsrechnung zu berücksichtigen ist.

Sofern am Anlagenstandort keine Wetterdaten vorliegen, sind Daten einer Wetterstation zu verwenden, die als repräsentativ für den Anlagenstandort anzusehen ist.

#### <span id="page-23-3"></span>**6.2.1 Räumliche Repräsentanz**

#### **Klimatische Situation im Untersuchungsgebiet**

Deutschland gehört vollständig zur gemäßigten Klimazone Mitteleuropas im Bereich der Westwindzone und befindet sich im Übergangsbereich zwischen dem maritimen Klima in Westeuropa und dem kontinentalen Klima in Osteuropa. Der Standort liegt somit ganzjährig in der außertropischen Westwindzone. Die vorwiegend westlichen Luftströmungen treffen erst im Bereich der Westlichen Mittelgebirge auf Hindernisse, sodass erst dort entsprechende Leitwirkungen zu erwarten sind. An küstennahen Standorten erreichen Strömungen ohne signifikante Einflüsse den Standort.

#### **Einflüsse der Topographie auf die Luftströmung**

Entsprechend meteorologischen Grunderkenntnissen bestimmt die großräumige Luftdruckverteilung die vorherrschende Richtung des Höhenwindes in einer Region. Im Jahresmittel ergeben sich hieraus für Deutschland häufige südwestliche bis westliche Windrichtungen. Das Geländerelief hat jedoch einen erheblichen Einfluss sowohl auf die Windrichtung infolge Ablenkung oder Kanalisierung als auch auf die Windgeschwindigkeit durch Effekte der Windabschattung. Außerdem modifiziert die Beschaffenheit des Untergrundes (Freiflächen, Wald, Bebauung, Wasserflächen) die lokale Windgeschwindigkeit, in geringem Maße aber auch die lokale Windrichtung infolge unterschiedlicher Bodenrauigkeit.

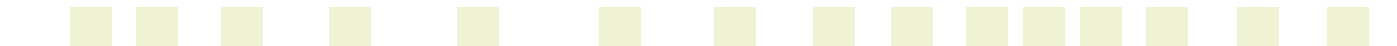

#### uppenkampundpartner . . . . . . . . . . . . . Sachverständige für Immissionsschutz

#### **Erwartete Lage der Häufigkeitsmaxima und -minima**

Zur Ermittlung der erwarteten Lage der Häufigkeitsmaxima und -minima wird auf das Klimaberatungsmodul des DWD zurückgegriffen, in dem Datensätze für den Zeitraum 1995 bis 2012 zur Verfügung gestellt werden. Hiernach ist für den Standort der hier zu untersuchenden Anlage von einem südwestlichen primären und östlichen sekundären Maximums auszugehen.

#### **Vergleich der Erwartungswerte für die Windgeschwindigkeitsverteilung**

Die Erwartungswerte für die Windgeschwindigkeit im Jahresmittel und die Häufigkeit von Schwachwinden werden anhand von Modelldaten des Statistischen Windfeldmodells des Deutschen Wetterdienstes [\[SWM\]](#page-7-8) abgeschätzt. Im vorliegenden Fall wurden aus den Modelldaten Windgeschwindigkeitswerte und Weibull-Parameter (Form- und Skalenparameter zur Bestimmung der Häufigkeit von Schwachwinden) für den Anlagenstandort und die Messstationen Ahaus, Münster, Haltern (Wasserwerk) und Bocholt-Liedern abgeleitet. Die betrachteten Messstationen wurden dabei aufgrund der räumlichen Nähe zum Anlagenstandort bzw. der räumlichen Ähnlichkeit ausgewählt und decken die Bereiche im regional relevanten Umfeld um den Anlagenstandort ausreichend ab. Bocholt wurde in die Betrachtung mit aufgenommen, da die vorherigen Untersuchungen mit dieser Station durchgeführt wurden.

Im Ergebnis zeigt sich, dass die für den Anlagenstandort abgeleiteten Erwartungswerte für die Windgeschwindigkeit im Jahresmittel und die Häufigkeit von Schwachwinden hinreichend gut von der Messstation Bocholt abgebildet werden.

#### **Gewählte meteorologische Daten**

Für die Berechnung werden die meteorologischen Daten folgender Messstation verwendet [\(Tabelle 10\)](#page-24-0).

<span id="page-24-0"></span>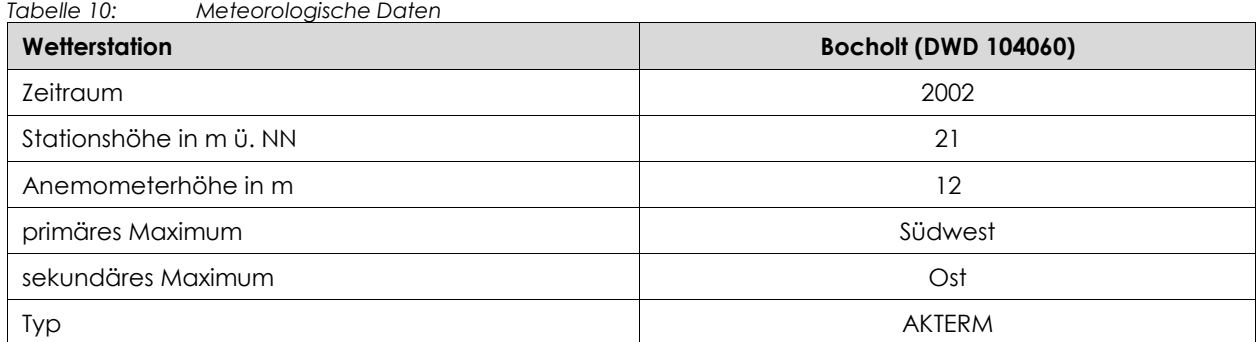

Der Standort der Messstation liegt ca. 43 km in südwestlicher Richtung vom Anlagenstandort entfernt. Anhand der topographischen Struktur sowie der jeweils vorherrschenden Bebauung und des Bewuchses

Gutachten-Nr.: I16 0339 20 Textteil - Langfassung Projekt: IP zur Aufstellung des B-Plan Nr. 82a der Stadt Coesfeld Seite 25 von 42

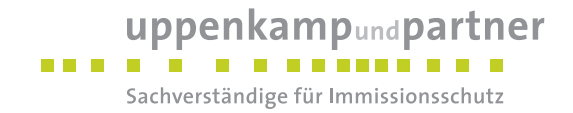

sind keine Anhaltspunkte gegeben, die einer Verwendung von Daten der o. g. Messstation entgegensprechen.

#### <span id="page-25-0"></span>**6.2.2 Zeitliche Repräsentanz**

Für die Messstation Bocholt sind sowohl Ausbreitungsklassenstatistiken (AKS) für mehrjährige Bezugszeiträume als auch Ausbreitungsklassenzeitreihen (AKTERM) für Einzeljahre verfügbar. Der Nachweis der zeitlichen Repräsentanz erfolgt für Ausbreitungsklassenzeitreihen durch eine Selektion des zeitlich repräsentativen Jahres mittels Vergleich von Windrichtungs- und Windgeschwindigkeitsverteilung mit dem langjährigen Mittel. Laut Aussage des DWD von 20. März 2006 ergab für die Ausbreitungsklassenzeitreihen der vorgenannten Messstation die Selektion des zeitlich repräsentativen Jahres aus dem Zeitraum 1991 bis 2002 für die Ausbreitungsklassenzeitreihe des Jahres 2002 die geringste Abweichung gegenüber dem langjährigen Mittel.

Der Betrieb der Station Bocholt wurde Ende 2005 eingestellt. Eine aktuelle Prüfung der zeitlichen Repräsentativität unter Verwendung aktuellerer Daten ist daher nicht möglich. Der Vergleich der Windrichtungsverteilung der AKTerm des Jahres 2002 mit den Daten des Klimaberatungsmoduls des DWD zeigt aber eine übereinstimmende Windrichtungsverteilung auf. In Verbindung mit der Übereinstimmung der am Anlagenstandort abgeleiteten Erwartungswerte für die Windgeschwindigkeit im Jahresmittel und die Häufigkeit von Schwachwinden können die Daten der AKTerm des Jahres 2002 als repräsentativ angesehen werden.

#### <span id="page-25-1"></span>**6.2.3 Anemometerstandort und -höhe**

Da die Ausbreitungsrechnung mit Geländemodell und ohne Gebäudemodell erfolgt, wird gemäß den Vorschriften der [VDI [3783-13\]](#page-7-4) sowie der [VDI [3783-16\]](#page-7-9) durch das in [\[AUSTAL](#page-6-11) View] implementierte Berechnungsverfahren zur Ermittlung des EAP [\[TAL-Anemo\]](#page-7-10) eine Positionierung (x: 371284 m, y: 5755938 m) nahe des Anlagenstandortes bei freier Anströmung auf einer Höhenlinie von 80 m über NN gewählt.

Die für die Berechnung relevante Anemometerhöhe ist gemäß [\[DWD](#page-6-12) 2014] in Abhängigkeit von der Rauigkeitslänge am Messort sowie am Beurteilungsort zu korrigieren. Die korrigierte Anemometerhöhe kann [Tabelle 11](#page-27-4) entnommen werden.

#### <span id="page-25-2"></span>**6.2.4 Kaltluftabflüsse**

Relevante Kaltluftabflüsse sind aufgrund der vorliegenden Topografie nicht zu erwarten.

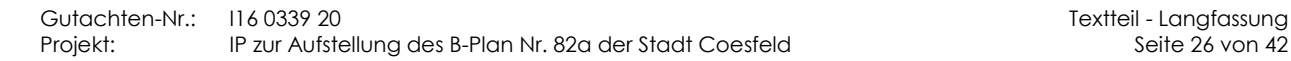

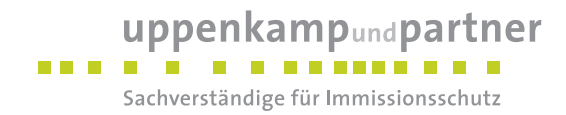

#### <span id="page-26-0"></span>**6.3 Berechnungsgebiet**

Diese Prognose berücksichtigt ein 3-fach geschachteltes Rechengitter mit einer Seitenlänge von 2.176 m x 2.176 m. Das durch das Berechnungsmodell konform zu den Vorgaben der [TA [Luft\]](#page-7-2) ermittelte Berechnungsgitter wird ohne Änderung übernommen.

#### <span id="page-26-1"></span>**6.4 Beurteilungsgebiet**

Die Ausbreitungsrechnung erfolgt für ein vertikales Intervall vom Erdboden bis 3 m Höhe, so dass die Ergebnisse repräsentativ sind für eine Aufpunkthöhe von 1,5 m (gemäß [TA [Luft\],](#page-7-2) Anhang 3, Punkt 7).

Die Darstellung der zu erwartenden Immissionen erfolgt in Form der Darstellung von Isolinien sowie punktuell für Beurteilungspunkte an den Randbereichen der umliegenden Schutzgebiete (LRT, FFH).

#### <span id="page-26-2"></span>**6.5 Berücksichtigung von Bebauung**

Die Einflüsse von Bebauung auf die Immissionen im Rechengebiet sind grundsätzlich zu berücksichtigen. Im vorliegenden Falle entsprechen die Emissionsquellenhöhen:

 mehr als dem 1,2fachen jedoch weniger als dem 1,7fachen der maximalen Gebäudehöhe, die im Umkreis von weniger als dem 6fachen der Emissionsquelle liegt.

Um bei einer solchen Quellenkonstellation den Einfluss der Gebäudeumströmung auf die Immissionsausbreitung einbeziehen zu können, erfolgt die Berücksichtigung der Bebauung gemäß den Vorgaben der [VDI [3783-13\]](#page-7-4) durch Modellierung der Quellen als:

vertikale Linienquellen mit einer senkrechten Ausdehnung von ho/2 – ho.

Die Rauigkeitslänge in der Umgebung der Quellen fließt in die Berechnungen mit Hilfe eines CORINE– Katasters ein. Die mittlere Rauigkeitslänge wird in Abhängigkeit von den Landnutzungsklassen des CORINE– Katasters mit dem Wert 0,50 m angesetzt. Die Berechnung der Rauigkeitslänge kann in Anhang [B](#page-45-0) eingesehen werden.

#### <span id="page-26-3"></span>**6.6 Berücksichtigung von Geländeunebenheiten**

Das umgebende Gelände ist als überwiegend eben zu betrachten. In wenigen Bereichen liegen die maximalen Geländesteigungen im Berechnungsgebiet oberhalb von 1:20 und unterhalb von 1:5. Ebenso treten Höhendifferenzen zum Emissionsort von mehr als dem 0,7fachen der Ableithöhen der Quellen auf. Geländeunebenheiten lassen sich daher mit Hilfe eines mesoskaligen diagnostischen Windfeldmodells auf Basis eines digitalen Geländemodells (DGM) berücksichtigen. Dieses Windfeldmodell wird auf Basis des DGM *Geobasis NRW* der Bezirksregierung Köln durch das in [\[AUSTAL2000\]](#page-6-10) implementierte Modul TALdia

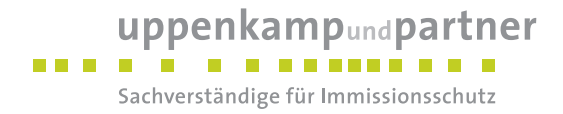

erstellt. Die standardmäßig in 1 m Auflösung ausgegebenen DGM wurden dabei auf eine 10 m Auflösung extrapoliert.

#### <span id="page-27-0"></span>**6.7 Zusammenfassung der Modellparameter**

Die Berechnungen werden mit den folgenden Rahmeneingabedaten [\(Tabelle 11\)](#page-27-4) durchgeführt.

| Modellparameter                                                   | <b>Einheit</b> | Wert                    |
|-------------------------------------------------------------------|----------------|-------------------------|
| Wetterdatensatz                                                   |                | Bocholt 2002            |
| Typ                                                               |                | <b>AKTERM</b>           |
| Anemometerhöhe                                                    | m              | 18,9                    |
| Rauigkeitslänge                                                   | m              | 0,50                    |
| Rechengebiet                                                      | m              | $2.176 \times 2.176$    |
| Typ Rechengitter                                                  |                | 3fach geschachtelt      |
| Gitterweiten                                                      | m              | 16, 32, 64              |
| Koordinate Rechengitter links unten<br>(UTM ETRS89, Zone 32 Nord) | m              | x: 370355<br>y: 5754782 |
| Qualitätsstufe                                                    |                | $\overline{2}$          |
| Gebäudemodell                                                     |                | nein                    |
| Geländemodell                                                     |                | ja                      |

<span id="page-27-4"></span>*Tabelle 11: Zusammenfassung der Modellparameter*

#### <span id="page-27-1"></span>**6.8 Durchführung der Ausbreitungsrechnungen**

#### <span id="page-27-2"></span>**6.8.1 Ammoniak**

Die Ausbreitungsrechnung für Ammoniak (Konzentration, Deposition) erfolgt als dezidierter und in dem Ausbreitungsmodell implementierter Einzelstoff unter Verwendung der in Kapitel 5.2 ermittelten Emissionen des Stoffs und der in Tabelle 12 Anhang 3 [TA [Luft\]](#page-7-2) aufgeführten Depositionsgeschwindigkeit für Ammoniak.

#### <span id="page-27-3"></span>**6.8.1 Stickstoffdeposition**

Die ermittelten Emissionen an NO werden durch das verwendete Ausbreitungsmodell automatisch gemäß der chemischen Umsetzung in der Atmosphäre in NO2-Immissionen umgewandelt. Die Umsetzungsraten des Ausbreitungsmodells entsprechen dabei denen aus der [VDI [3782-1\].](#page-7-11) Als Ergebnis einer Ausbreitungsrechnung mit NO-Emissionen erhält man daher ausschließlich NO2-Immissionen.

Die Stickstoffdeposition *N* (in kg/(ha x a)) wird nach folgender Formel berechnet:

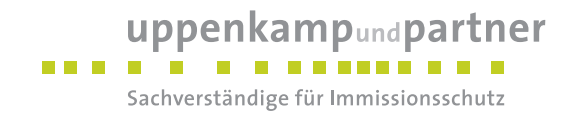

$$
N = C_{NO_2} x \frac{14}{46} x v_{Depo_{NO_2}} x 3,1536.
$$

Hierbei ist:

 $C_{NQ_2}$ *C* = gemäß Ausbreitungsrechnung ausgewiesene bodennahe Konzentration an NO<sup>2</sup> in µ/m³, 46 14 Molverhältnis N/NO<sub>2</sub>  $V_{\emph{Depo}\ _{\emph{NO}\ _2}}$ *Depositionsgeschwindigkeit von NO<sub>2</sub> gemäß [VDI [3782-5\]](#page-7-12) → 0,3 cm/s,*  $3,1536$  = Umrechnungsfaktor von µg in kg, cm in m, s in a und m<sup>2</sup> in ha.

Zur Berechnung der Stickstoffdeposition wurde die beschriebene Rechenvorschrift innerhalb der Benutzeroberfläche des Ausbreitungsmodells hinterlegt und ein neuer Stoff mit dem Namen "NO2\_N" erzeugt. Die txt-Datei der mathematischen Operation innerhalb des Ausbreitungsmodells kann im Anhang eingesehen werden.

Die aus der Ammoniak-Deposition resultierende Stickstoffdeposition für schutzwürdige Güter außer Wald (NH3\_N\_M) wird durch Multiplikation der durch das Ausbreitungsmodell berechneten Ammoniak-Deposition mit dem Mol-Verhältnis N/NH<sup>3</sup> (14/17) berechnet. Die txt-Datei der mathematischen Operation innerhalb des Ausbreitungsmodells kann im Anhang eingesehen werden.

 $N = C_{w_1} \lambda \frac{1}{46} \times V_{w_1w_1} \times 31356$ .<br>
Hendi St.<br>
Hendi St.<br>  $V_{w_1} = -\frac{1}{2}$  ones Automorphonon in group outpositions in districts formeration or Nopingin Mathematical<br>
14<br>
14<br>
27 Max = Plan Nr. 824 der Stadt Coesfel Die aus der Ammoniak-Deposition resultierende Stickstoffdeposition für Wald (NH3\_N\_W) wird durch Multiplikation der durch das Ausbreitungsmodell berechneten Ammoniak-Deposition mit dem Mol-Verhältnis N/NH<sup>3</sup> (14/17) und dem Verhältnis der Ammoniakdepositionsgeschwindigkeit für Wald (0,020 m/s) gemäß [VDI [3782-5\]](#page-7-12) und der Ammoniakdepositionsgeschwindigkeit aus Tabelle 12 Anhang 3 [TA [Luft\]](#page-7-2) (0,010 m/s) berechnet. Die txt-Datei der mathematischen Operation innerhalb des Ausbreitungsmodells kann im Anhang eingesehen werden.

Die Gesamt-Stickstoffdeposition für schutzwürdige Güter außer Wald (N\_G\_M) wird durch Addition der Stoffe "NH3\_N\_M" und "NO2\_N" berechnet. Die txt-Datei der mathematischen Operation innerhalb des Ausbreitungsmodells kann im Anhang eingesehen werden.

Die Gesamt-Stickstoffdeposition für Wald (N\_G\_W) wird durch Addition der Stoffe "NH3\_N\_W" und "NO2\_N" berechnet. Die txt-Datei der mathematischen Operation innerhalb des Ausbreitungsmodells kann im Anhang eingesehen werden.

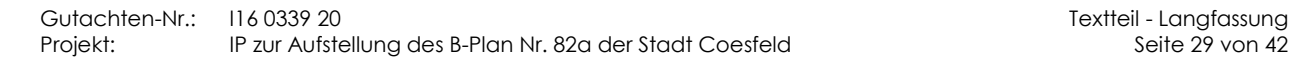

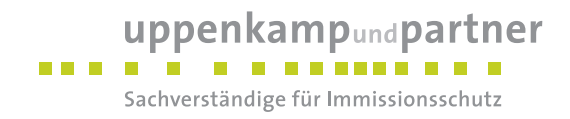

#### <span id="page-29-0"></span>**6.8.2 Säureeintrag**

Ein Säureäquivalent S = 1 eq entspricht 16 g Sulfatschwefel oder 14 g Nitrat- oder Ammoniumstickstoff. Unter Berücksichtigung der Annahme, dass die Komponenten des Bodeneintrages SO2, NO, NO<sup>2</sup> und NH<sup>3</sup> zu Schwefelsäure (H2SO4) und Salpetersäure (HNO3) oxidiert werden und ein Salpeter-Molekül ein H<sup>+</sup> Ion und ein Schwefelsäure-Molekül zwei H<sup>+</sup> Ionen bereitstellen, entspricht das Säureäquivalent S der Molanzahl der H<sup>+</sup>-Ionen. Es gilt demnach:

$$
S = \left( \left( \frac{1eq}{30g} \right) * F_{NO} + \left( \frac{1eq}{46g} \right) * F_{NO_2} + \left( \frac{1eq}{17g} \right) * F_{NH_3} + \left( \frac{2eq}{64g} \right) * F_{SO_2} \right) * 1.000
$$

Hierbei ist:

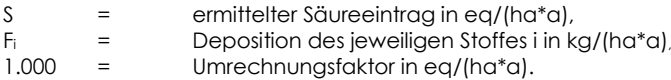

Da hier keine relevanten Schwefelimmissionen zu berücksichtigen sind, entfällt der Anteil der Komponente  $SO<sub>2</sub>$ .

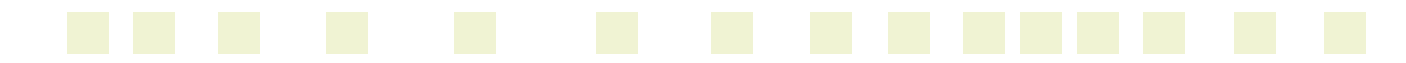

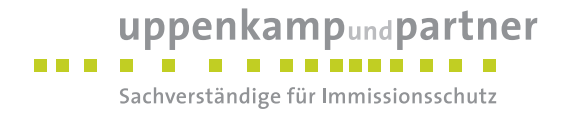

# <span id="page-30-0"></span>**7 Ergebnisse der Ausbreitungsrechnung und Diskussion der Ergebnisse**

#### <span id="page-30-1"></span>**7.1 Ergebnisse**

#### <span id="page-30-2"></span>**7.1.1 Ammoniak**

Die Ausbreitungsrechnung hat innerhalb des Beurteilungsgebietes folgende Ammoniakkonzentrationen in µg/m³ ergeben:

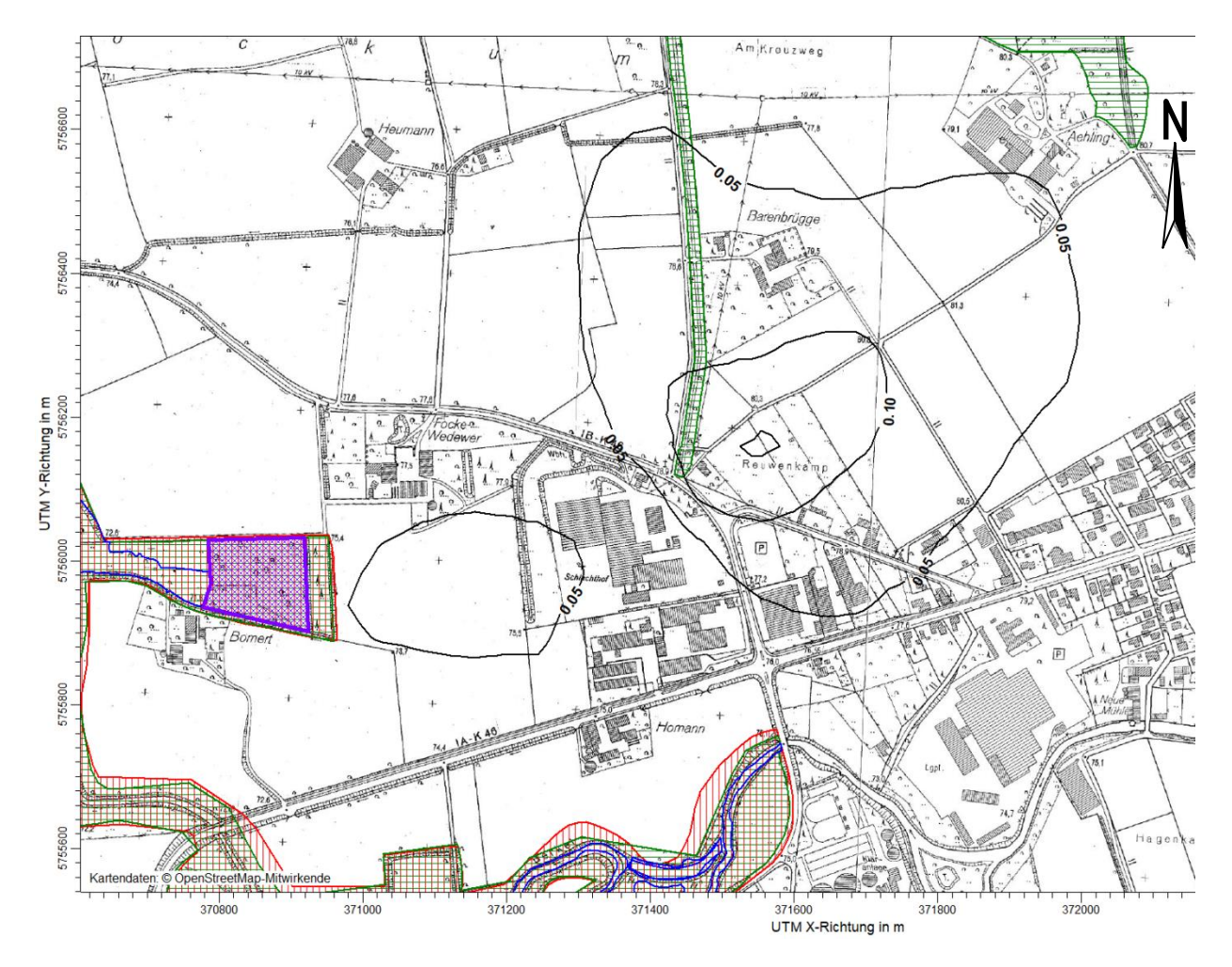

<span id="page-30-3"></span>*Abbildung 4: Vorhabenbedingte Zusatzbelastung Ammoniak in µg/m³*

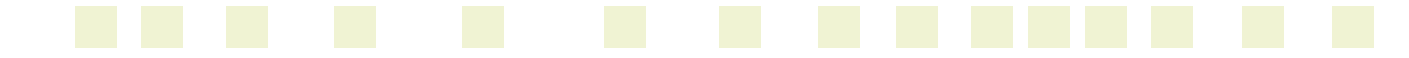

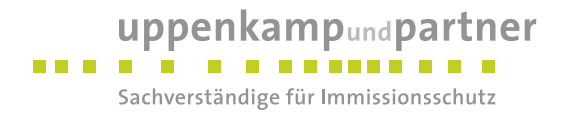

#### <span id="page-31-0"></span>**7.1.2 Stickstoffdeposition (aus Ammoniakemission)**

Die Ausbreitungsrechnung hat innerhalb des Beurteilungsgebietes folgende Stickstoffdepositionen (aus Ammoniakemissionen) in kg/(ha\*a) ergeben:

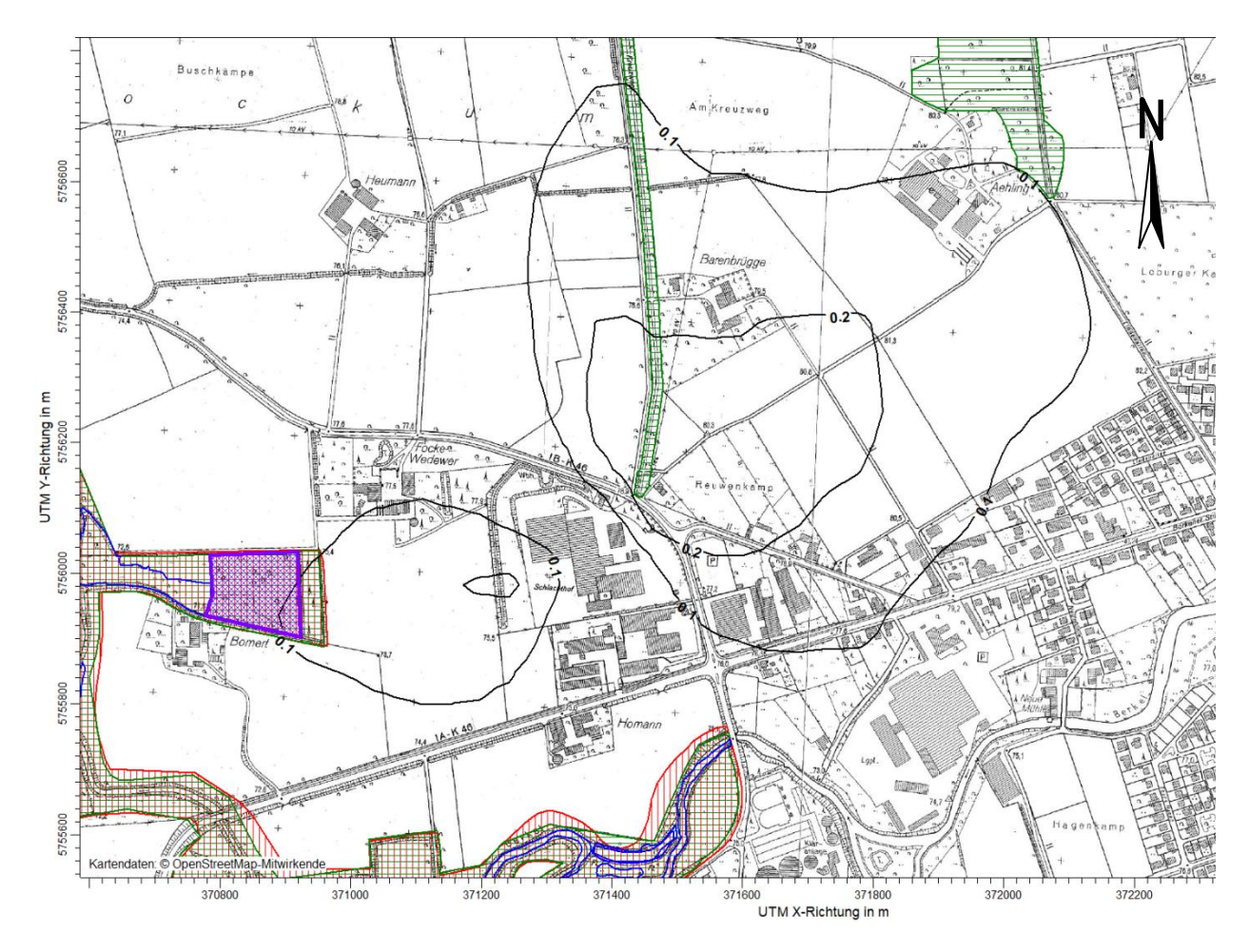

<span id="page-31-1"></span>*Abbildung 5: Vorhabenbedingte Zusatzbelastung Stickstoffdeposition (NH3\_N\_M) in kg/(ha\*a), Depositionsgeschwindigkeit NH<sup>3</sup> gemäß TA Luft*

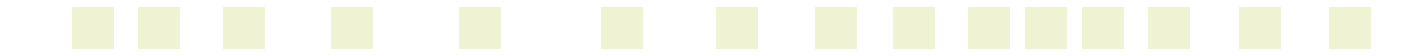

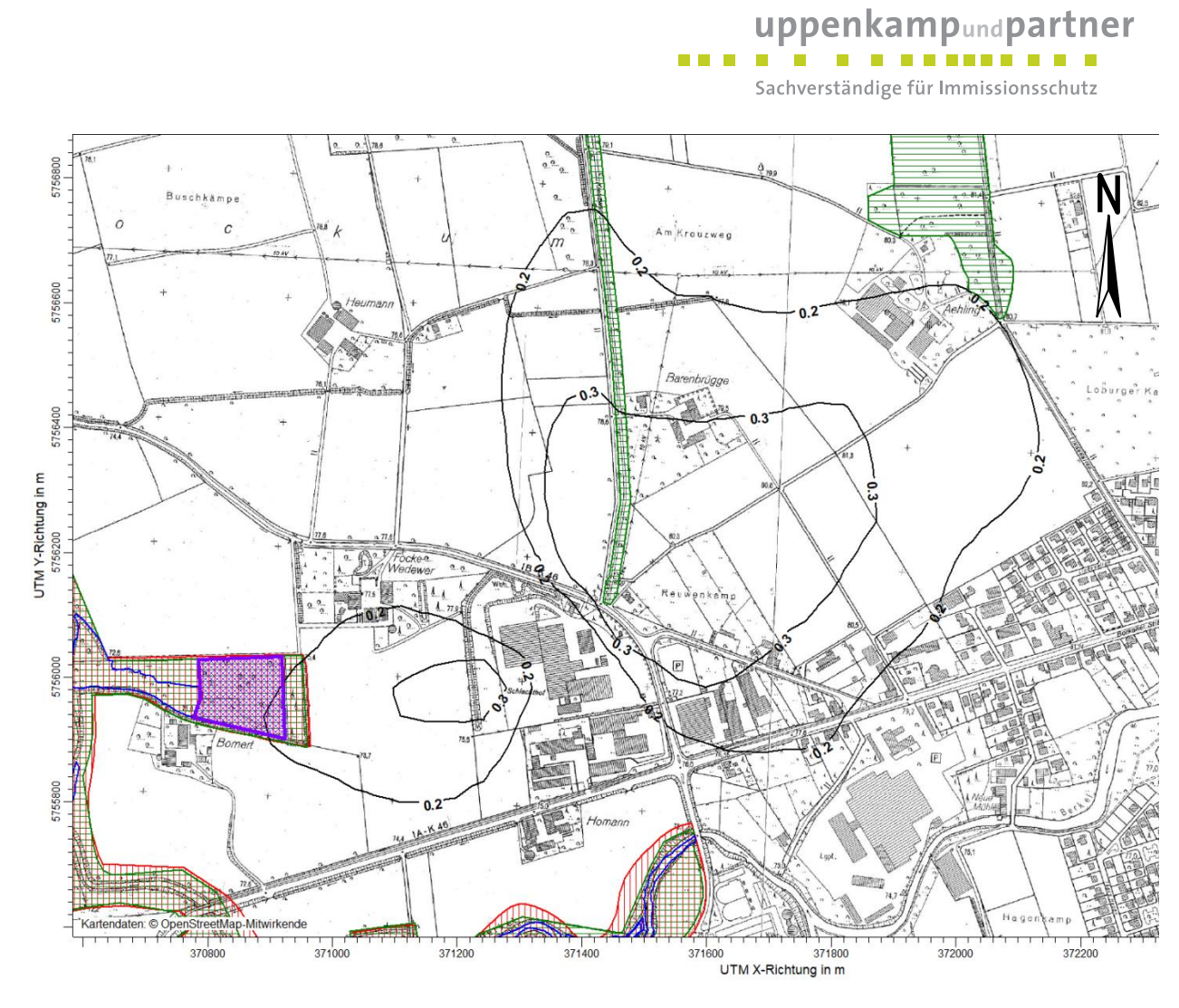

<span id="page-32-0"></span>*Abbildung 6: Vorhabenbedingte Zusatzbelastung Stickstoffdeposition (NH3\_N\_W) in kg/(ha\*a), Depositionsgeschwindigkeit NH<sup>3</sup> gültig für Wald*

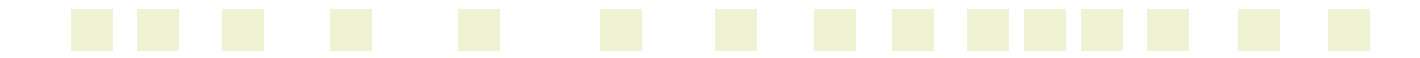

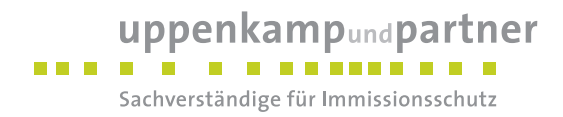

#### <span id="page-33-0"></span>**7.1.3 Stickstoffdioxid**

Die Ausbreitungsrechnung hat innerhalb des Beurteilungsgebietes folgende Stickstoffdioxidkonzentrationen in µg/m<sup>3</sup> ergeben:

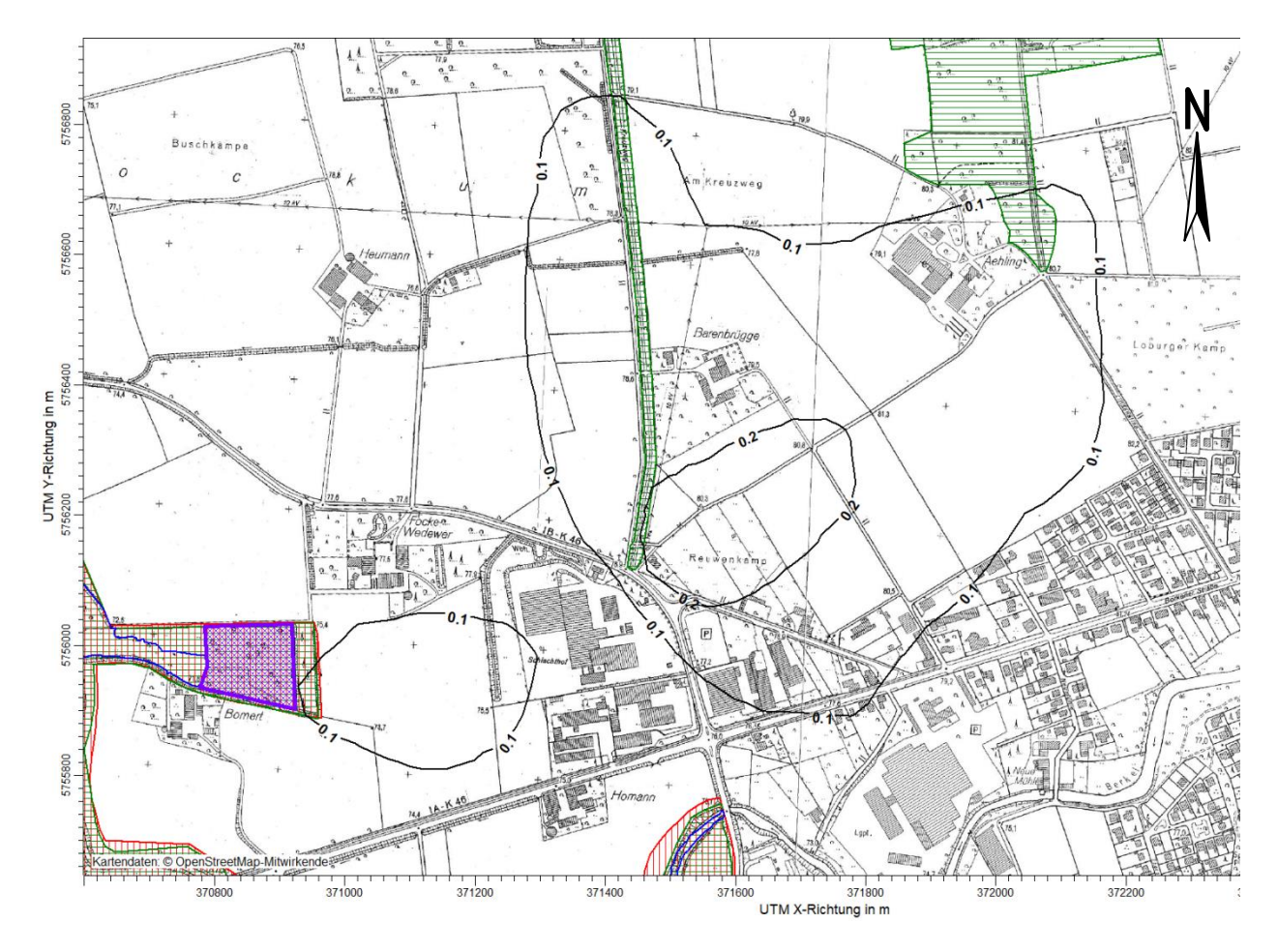

<span id="page-33-1"></span>*Abbildung 7: vorhabenbedingte Zusatzbelastung Stickstoffdioxid in µg/m³*

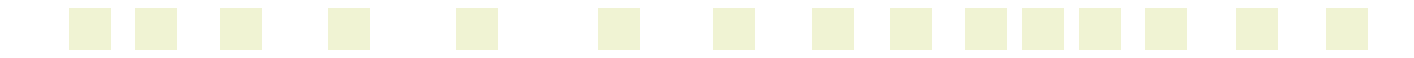

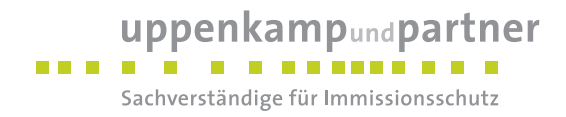

#### <span id="page-34-0"></span>**7.1.4 Stickstoffdeposition (aus Stickstoffdioxid)**

Die Ausbreitungsrechnung hat innerhalb des Beurteilungsgebietes folgende Stickstoffdepositionen (aus Stickstoffoxidemissionen) in kg/(ha x a) ergeben:

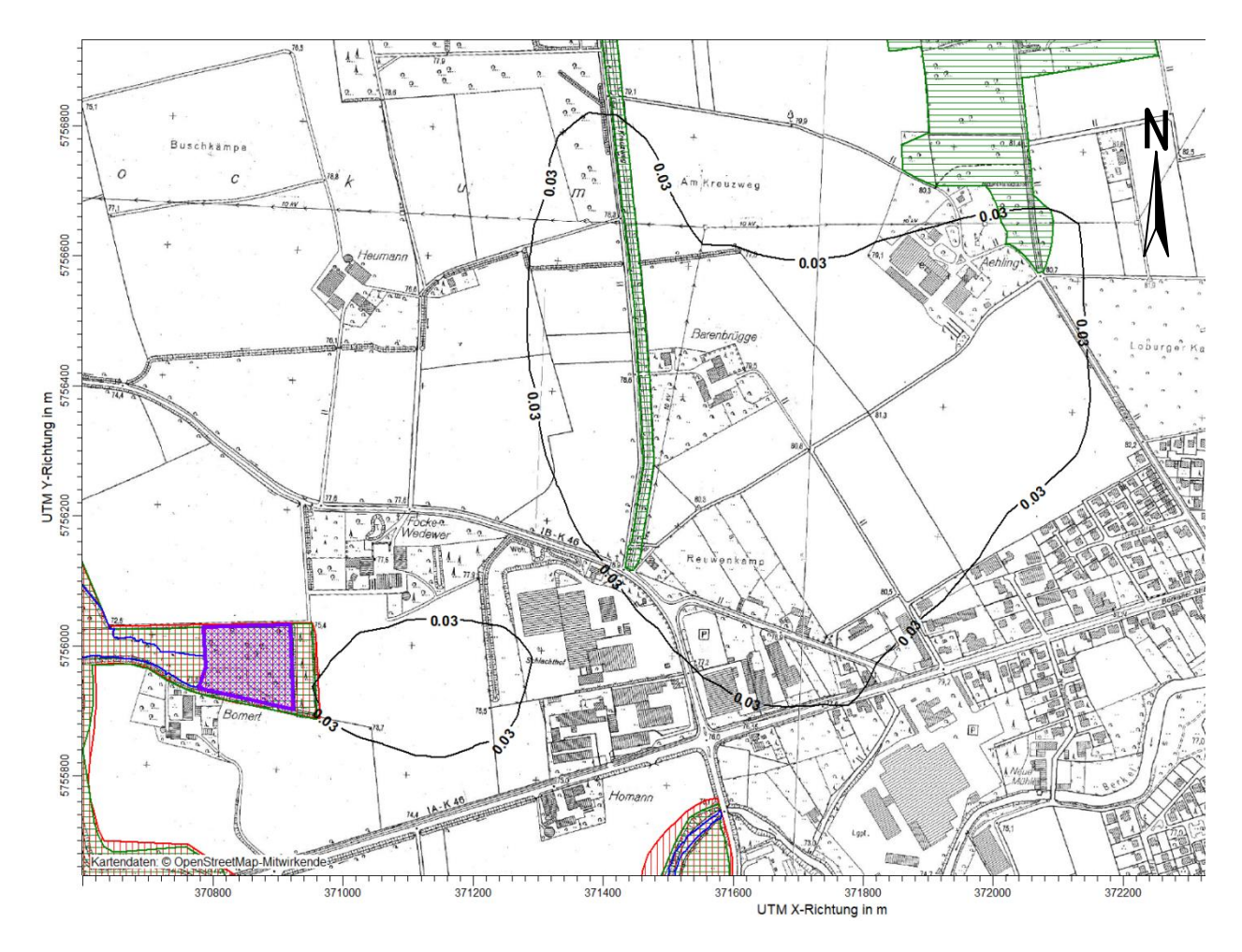

<span id="page-34-1"></span>*Abbildung 8: Vorhabenbedingte Zusatzbelastung Stickstoffdeposition (aus Stickstoffoxidemissionen, NO2\_N) in kg/(ha x a)*

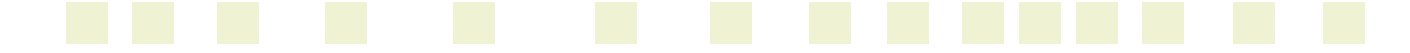

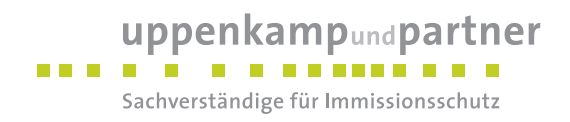

#### <span id="page-35-0"></span>**7.1.5 Stickstoffdeposition Gesamt**

Die Gesamtdeposition ergibt sich aus Addition der N-Deposition aus NH<sup>3</sup> und NO2.

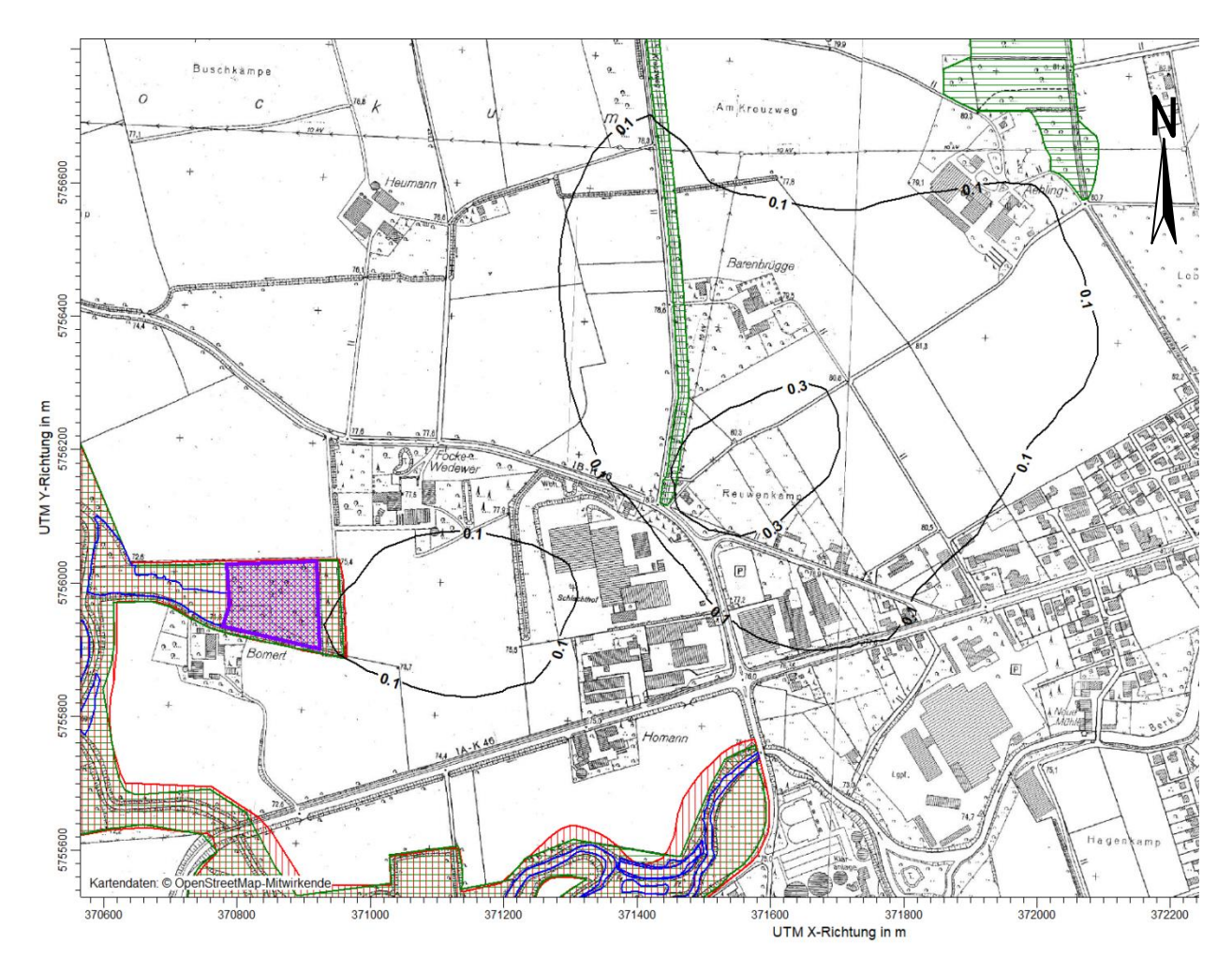

<span id="page-35-1"></span>*Abbildung 9: Vorhabenbedingte Zusatzbelastung Gesamtstickstoffdeposition (NH3\_N\_M + NO2\_N) in kg/(ha x a), Depositionsgeschwindigkeit NH<sup>3</sup> gemäß TA Luft*

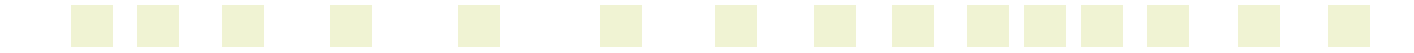
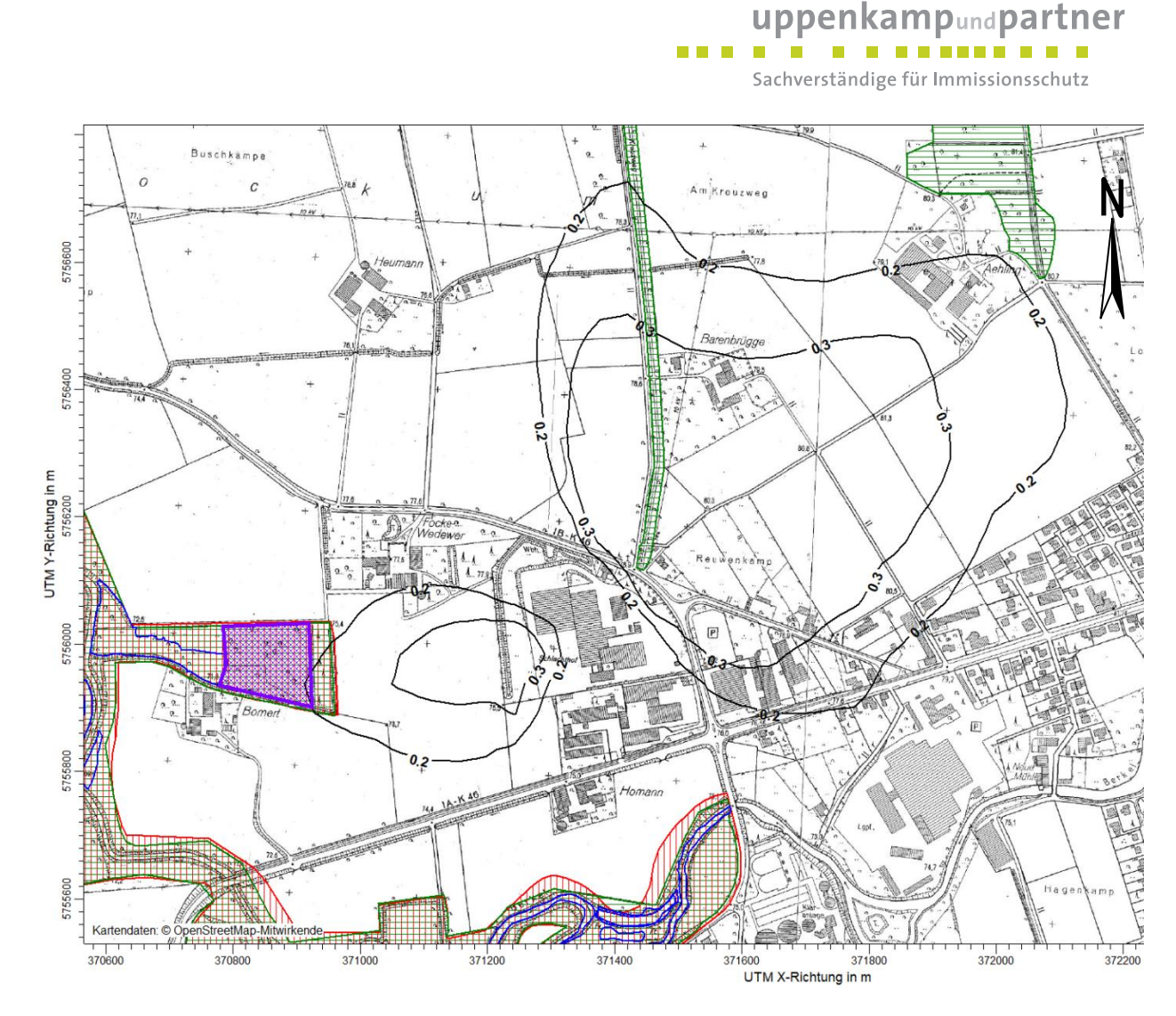

*Abbildung 10: Vorhabenbedingte Zusatzbelastung Gesamtstickstoffdeposition (NH3\_N\_W + NO2\_N in kg/(ha x a), Depositionsgeschwindigkeit NH<sup>3</sup> für Wald*

Ergänzend wurden für die Ermittlung der Gesamtdeposition im Randbereich des westlich gelegenen LRT 9160 sowie südlich im Randbereich des FFH-Gebietes mit höchster Belastung Beurteilungspunkte betrachtet.

Die Lage der berücksichtigten Beurteilungspunkte kann i[n Abbildung 11](#page-37-0) eingesehen werden:

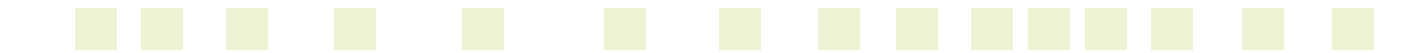

# uppenkampundpartner

an a shi Sachverständige für Immissionsschutz

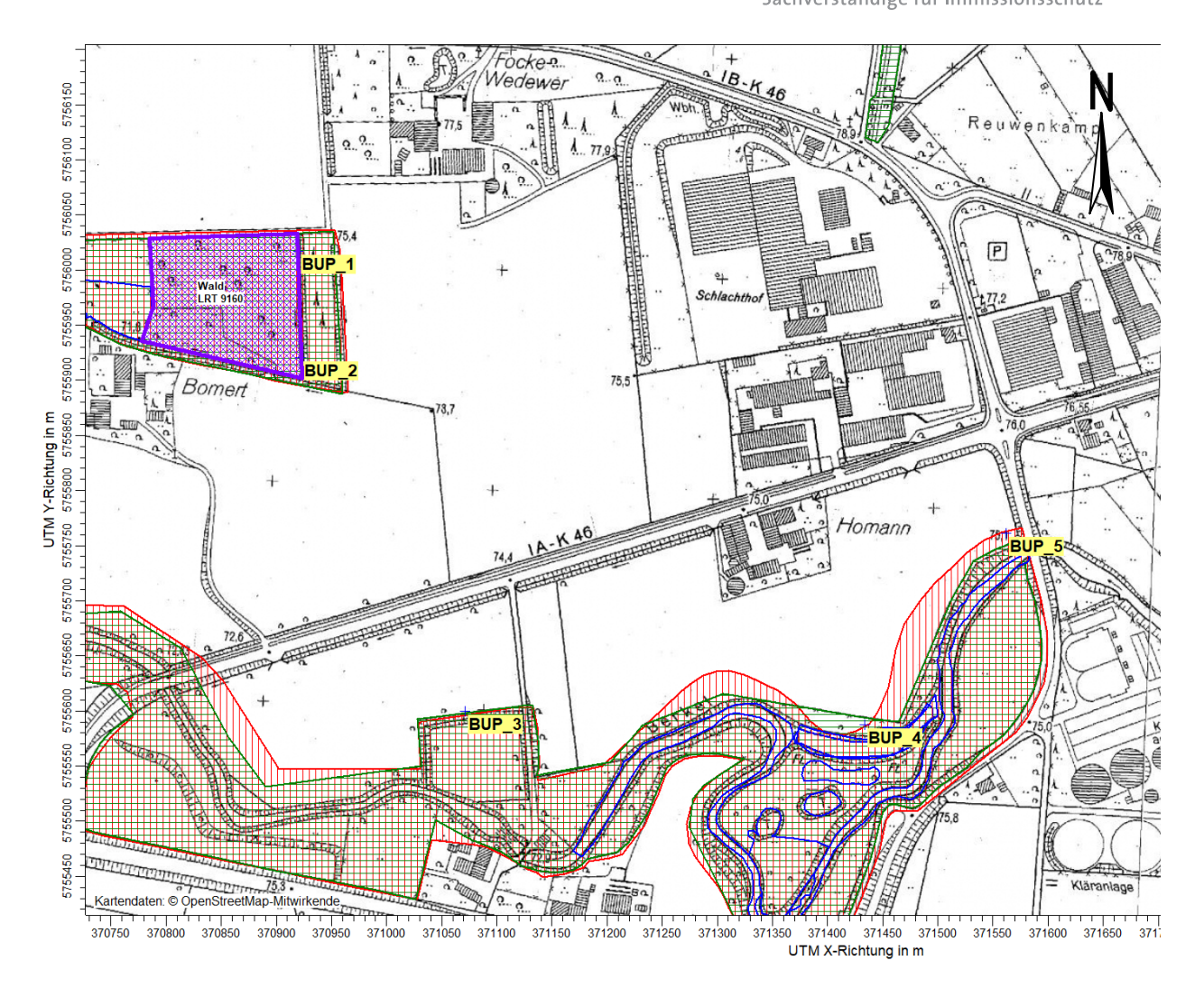

<span id="page-37-0"></span>*Abbildung 11: Lage der berücksichtigten Beurteilungspunkte*

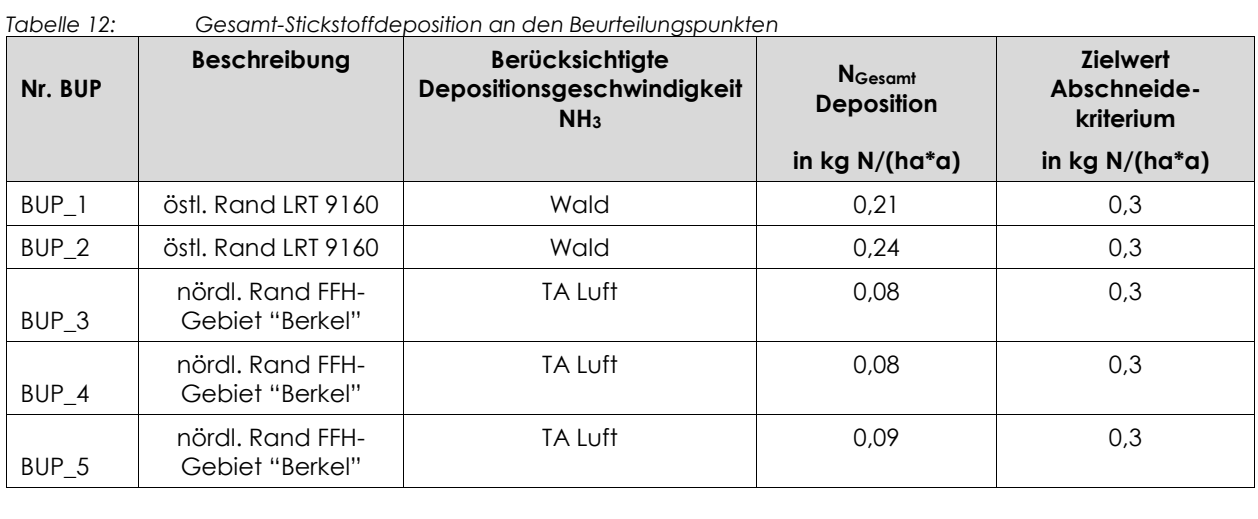

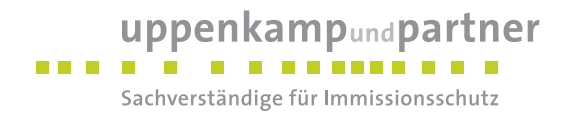

#### **7.1.6 Säureeintrag**

#### **7.1.6.1 Berechnung des Säureäquivalents**

Gemäß der Formel im Kapitel [6.8.2](#page-29-0) berechnen sich für die untersuchten Beurteilungspunkte folgende Säureäquivalente:

| <b>BUP</b>        | Konz. $NO2$                  | Dep $NO2$       | Dep $NH3$       | äquivalent<br>NO <sub>2</sub> | äquivalent<br>NH <sub>3</sub> | Summe              | Abschneide-<br>kriterium |
|-------------------|------------------------------|-----------------|-----------------|-------------------------------|-------------------------------|--------------------|--------------------------|
|                   | in<br>$\mu$ g/m <sup>2</sup> | in<br>kg/(ha*a) | in<br>kg/(ha*a) | in eq/(ha*a)                  | in eq/(ha*a)                  | in<br>$eq/(ha^*a)$ | In eq/(ha*a)             |
| BUP_1             | 0.08494                      | 0.0804          | 0,2252          | 1.7                           | 13,2                          | 15                 | 24                       |
| BUP <sub>2</sub>  | 0.09744                      | 0.0922          | 0,2602          | 2,0                           | 15,3                          | 17                 | 24                       |
| BUP <sub>3</sub>  | 0.06868                      | 0.0650          | 0.1398          | 1,4                           | 8,2                           | 10                 | 24                       |
| BUP 4             | 0.06370                      | 0,0603          | 0,1406          | 1,3                           | 8,3                           | 10                 | 24                       |
| BUP <sub>_5</sub> | 0,06262                      | 0.0592          | 0,1690          | 1,3                           | 9.9                           | 11                 | 24                       |

*Tabelle 13: Säureäquivalente an den Beurteilungspunkten*

#### **7.2 Diskussion**

#### **7.2.1 Stickstoffdeposition**

Die als Abschneidekriterium gemäß [MULNV NRW [17/10/2019\]](#page-7-0) und [LAI [N-Dep](#page-7-1) FFH] heranzuziehende vorhabenbedingte Zusatzbelastung in Höhe von 0,3 kg/(ha\*a) tangiert nicht den westlich gelegenen als LRT 9160 einzustufenden Wald sowie nicht den Rand des südlich gelegenen FFH-Gebietes "Berkel". In der punktuellen Ermittlung der Zusatzbelastung wurde eine maximale Stickstoffdeposition N\_G\_W (inkl. Depositionsgeschwindigkeit für Wald) von 0,24 kg/(ha\*a) (Beurteilungspunkt BUP\_2) ausgewiesen.

Als maßgeblich für die zu erwartende Stickstoffdeposition in die umliegenden Schutzgebiete ist die aus dem Betrieb eines geplanten Verbrennungsmotors resultierende Ammoniakimmission anzusehen.

Die dezidierte Bewertung der ermittelten Stickstoffeinträge erfolgt ggf. durch den beauftragten Landschaftsökologen oder Biologen und ist nicht Gegenstand dieses Gutachtens.

#### **7.2.2 Säureeintrag**

Die durch die vorhabenbedingte Zusatzbelastung hervorgerufenen Säureäquivalente liegen an allen Beurteilungspunkten unterhalb des Abschneidekriteriums gemäß [MULNV NRW [17/10/2019\]](#page-7-0) in Höhe von 24 eq/(ha\*a). In der punktuellen Ermittlung der Zusatzbelastung wurde ein maximaler Säureeintrag (inkl. Depositionsgeschwindigkeit für Wald) von 17 eq/(ha\*a) (Beurteilungspunkt BUP\_2) ausgewiesen.

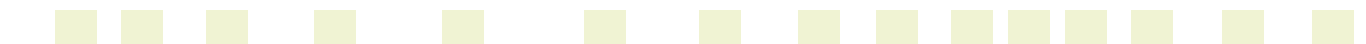

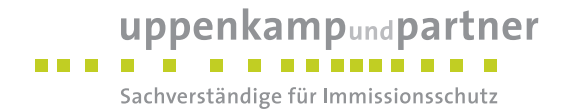

Als maßgeblich für den zu erwartenden Säureeintrag in die umliegenden Schutzgebiete ist die aus dem Betrieb eines geplanten Verbrennungsmotors resultierende Ammoniakimmission anzusehen.

Die dezidierte Bewertung des ermittelten Säureeintrages erfolgt ggf. durch den beauftragten Landschaftsökologen oder Biologen und ist nicht Gegenstand dieses Gutachtens.

#### **7.2.3 Rahmenbedingungen für die Untersuchungsergebnisse**

Die Untersuchungsergebnisse gelten unter Einhaltung der im Gutachten beschriebenen Betriebsweise und insbesondere unter folgenden Rahmenbedingungen:

 Höhe der Schornsteinhöhe der geplanten Erweiterungen entsprechend den Vorgaben Nr. 5.5 [TA [Luft\]](#page-7-2) bzw. der [VDI [3781-4\\_2017\].](#page-7-3)

Die Berechnungsprotokolle, die Emissionsdaten sowie die punktuellen Berechnungsergebnisse der Ausbreitungsberechnung können im Anhang eingesehen werden.

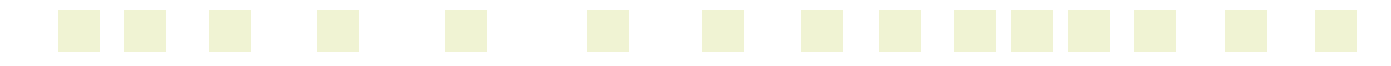

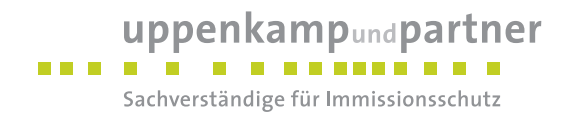

### **8 Angaben zur Qualität der Prognose**

Gemäß Nr. 9 des Anhangs 3 der [TA [Luft\]](#page-7-2) ist festgelegt, dass die statistische Unsicherheit im Rechengebiet bei Bestimmung des Jahresimmissionskennwertes 3 % des Jahresimmissionswertes nicht überschreiten darf und beim Tagesimmissionskennwert 30 % des Tagesimmissionswertes. Gegebenenfalls ist die statistische Unsicherheit durch eine Erhöhung der Partikelzahl (Parameter qs) zu reduzieren.

Angaben zur statistischen Unsicherheit können den Protokollen im Anhang entnommen werden.

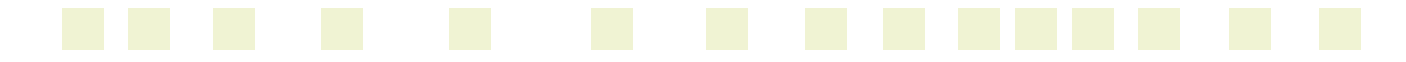

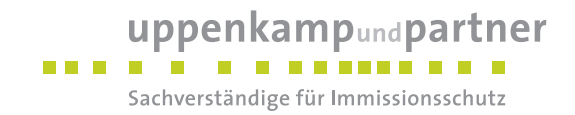

Die Unterzeichner erstellten dieses Gutachten unabhängig und nach bestem Wissen und Gewissen.

Als Grundlage für die Feststellungen und Aussagen der Sachverständigen dienten die vorgelegten und im Gutachten zitierten Unterlagen sowie die Auskünfte der Beteiligten.

D. Ceinfeldt

Dipl.-Ing. Doris Einfeldt *Stellvertretend Fachlich Verantwortliche (Ausbreitungsrechnungen)* Berichtserstellung und Auswertung

Henbrik Riesewick

Dipl.-Ing. Hendrik Riesewick *Fachlich Verantwortlicher (Ausbreitungsrechnungen)* Prüfung und Freigabe

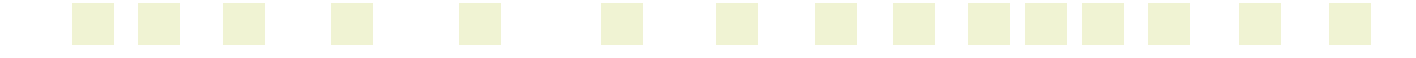

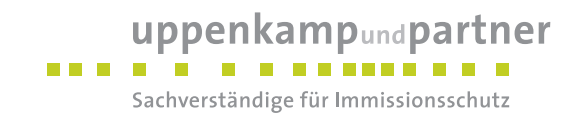

# **Anhang**

# **Verzeichnis des Anhangs**

- **A [Grafische Darstellung der Häufigkeitsverteilung \(Windrichtung, Windgeschwindigkeit\) der](#page-43-0)  [verwendeten meteorologischen Daten](#page-43-0)**
- **B [Bestimmung der Rauigkeitslänge](#page-45-0)**
- **C [Grafisches Emissionskataster](#page-47-0)**
- **D [Dokumentation der Immissionsberechnung](#page-49-0)**
- **E [Punktuelle Auswertung](#page-60-0)**
- **F [Lageplan](#page-65-0)**
- **G [Prüfliste](#page-68-0)**

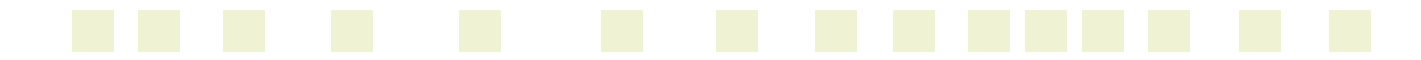

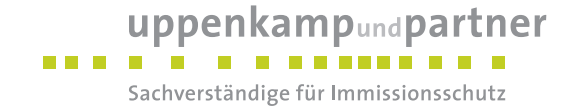

# <span id="page-43-0"></span>**A Grafische Darstellung der Häufigkeitsverteilung (Windrichtung, Windgeschwindigkeit)**

**der verwendeten meteorologischen Daten**

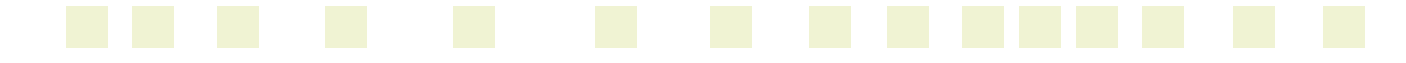

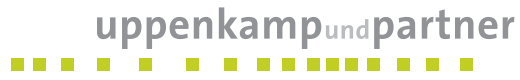

Sachverständige für Immissionsschutz

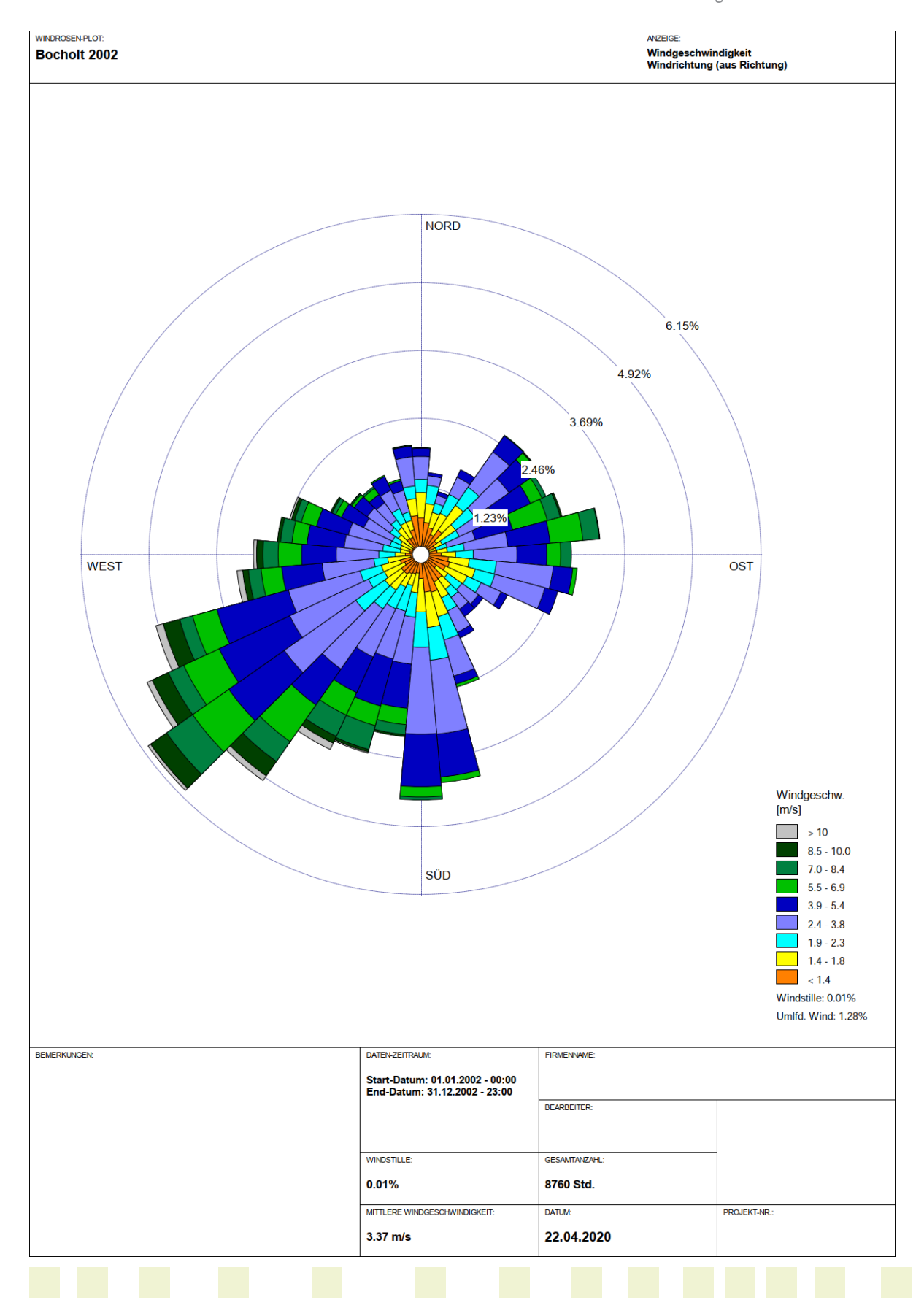

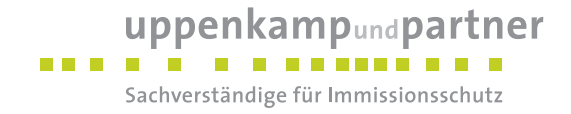

# <span id="page-45-0"></span>**B Bestimmung der Rauigkeitslänge**

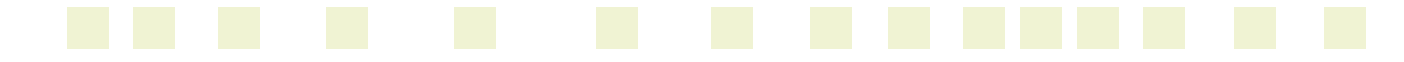

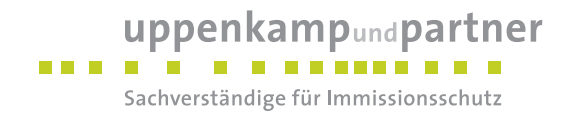

Berechnung der in AUSTAL2000 anzugebenden Rauigkeitslänge  $z_0$  gemäß SOP 8.5

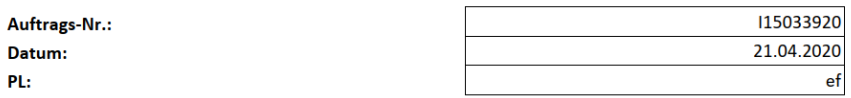

#### Gesucht:

 $z_0$  in m (in AUSTAL2000 anzugebende mittlere Rauigkeitslänge)

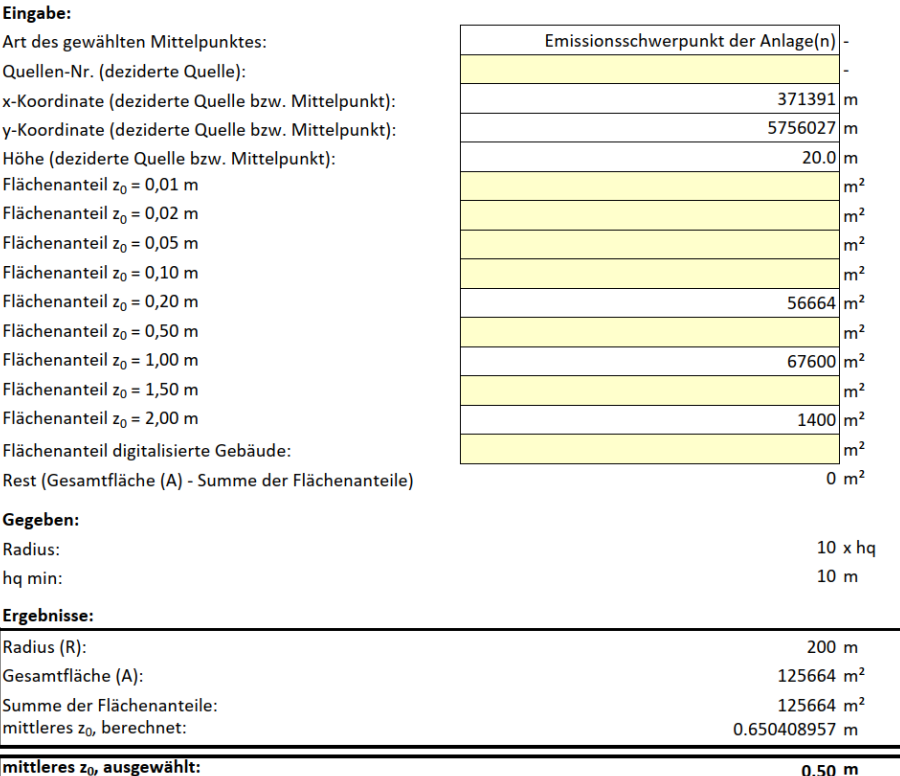

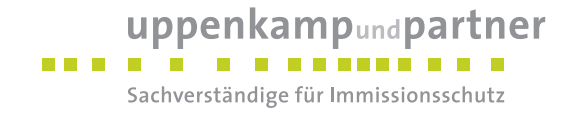

# <span id="page-47-0"></span>**C Grafisches Emissionskataster**

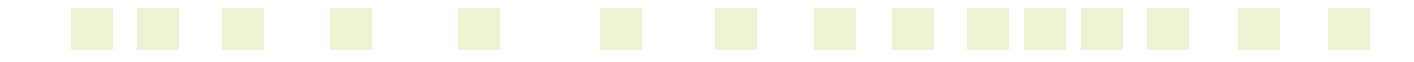

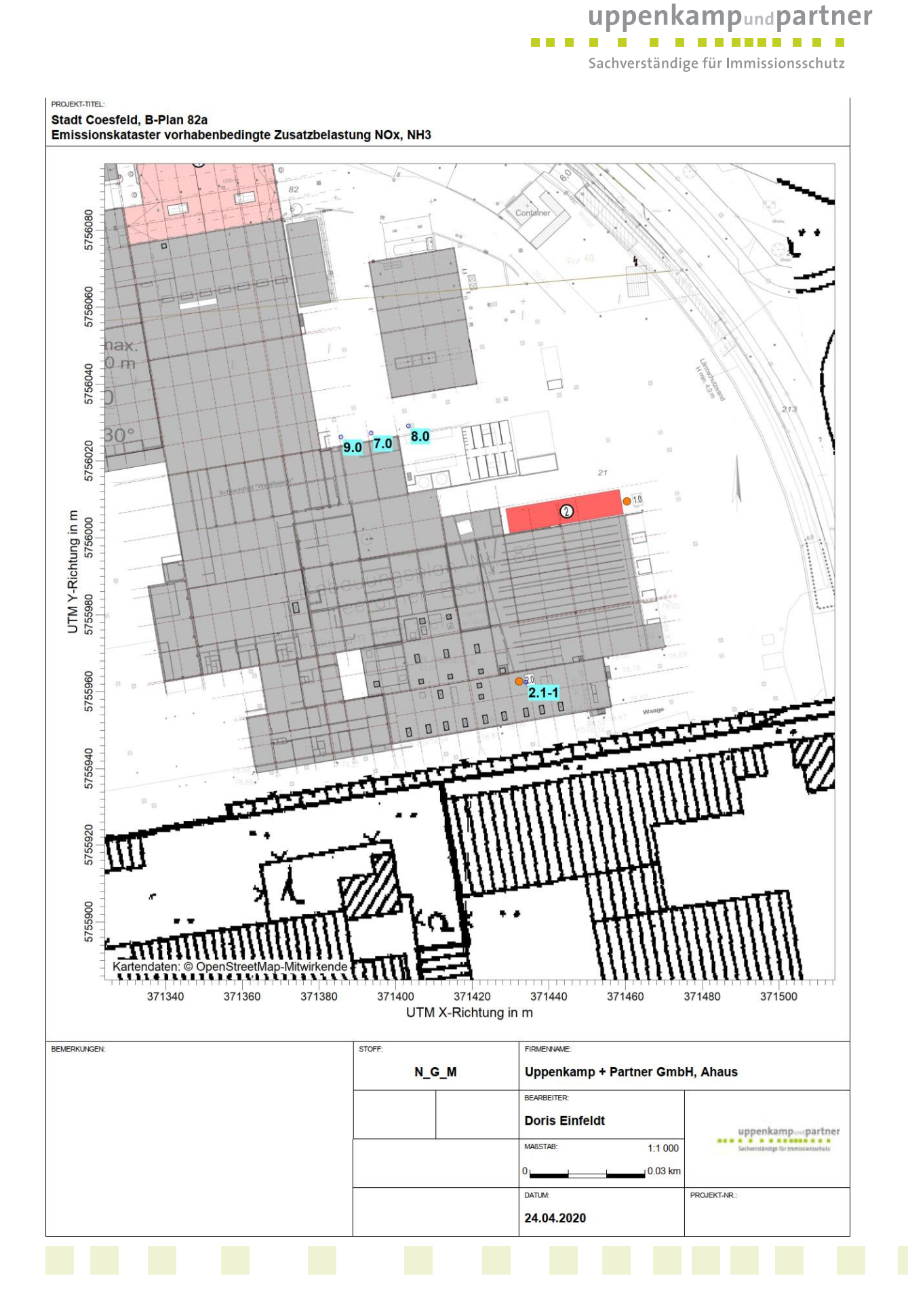

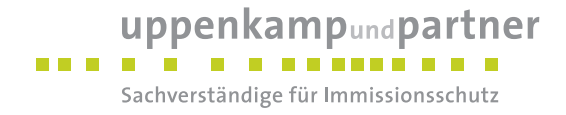

# <span id="page-49-0"></span>**D Dokumentation der Immissionsberechnung**

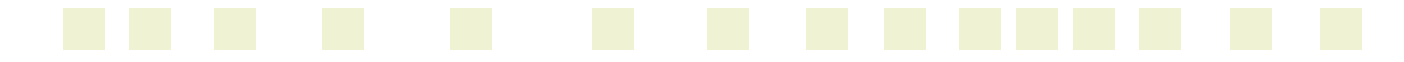

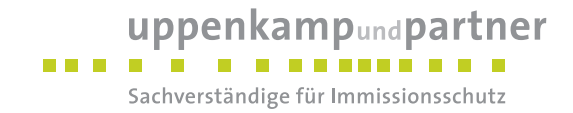

# **Zusammenfassung der Emissionsdaten**

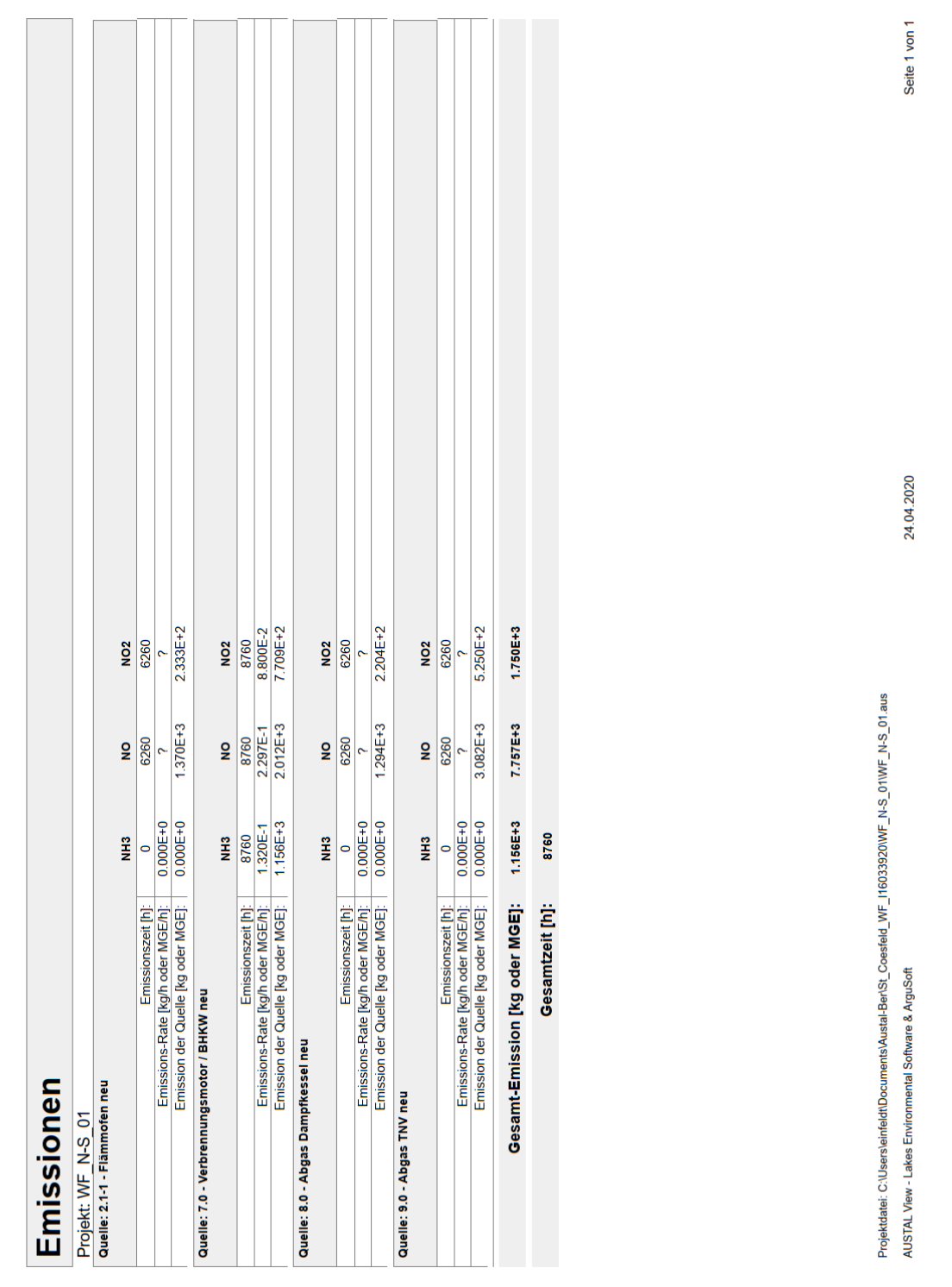

Gutachten-Nr.: 116 0339 20 Anhang and the Control of the Control of the Control of Anhang Anhang Anhang and the Control of the Control of the Control of Anhang Anhang and the Control of the Control of the Control of the Co Projekt: IP zur Aufstellung des B-Plan Nr. 82a der Stadt Coesfeld Seite 9 von 30

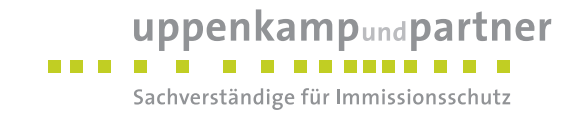

# **Var. Emissionen**

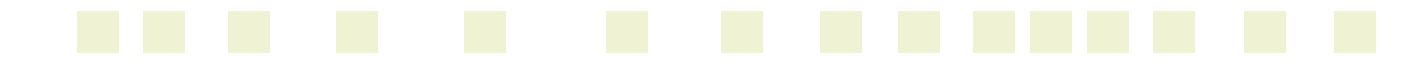

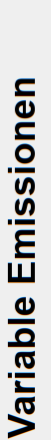

Projekt: WF\_N-S\_01

Quellen: 2.1-1 (Flämmofen neu)

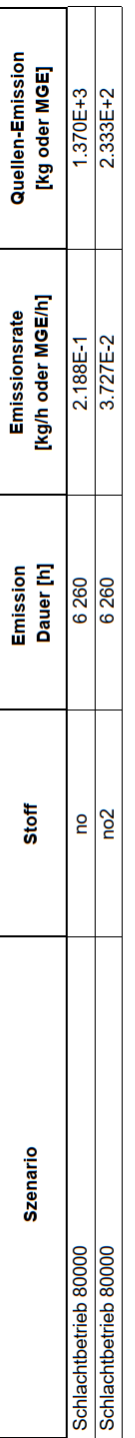

T

# Quellen: 8.0 (Abgas Dampfkessel neu)

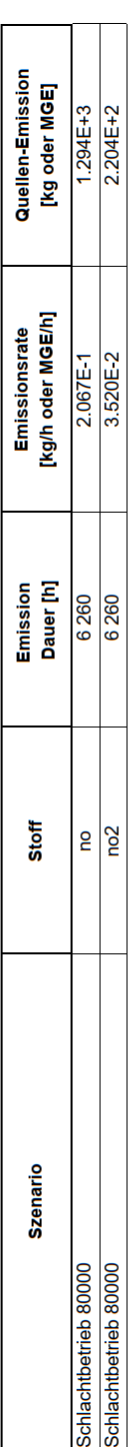

# Quellen: 9.0 (Abgas TNV neu)

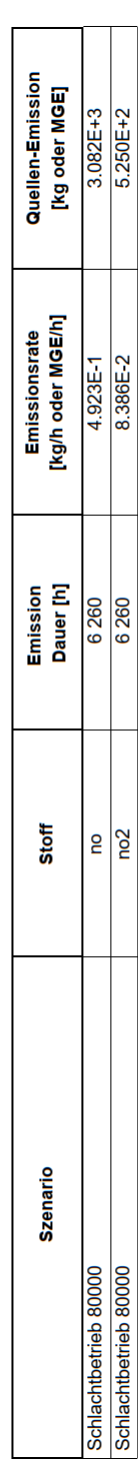

Projektdatei: C:\Users\einfeldt\Documents\Austal-Ber\St\_Coesteld\_WF\_I16033920WF\_N-S\_01\WF\_N-S\_01.aus AUSTAL View - Lakes Environmental Software & ArguSoft

Seite 1 von 1

24.04.2020

Gutachten-Nr.: 116 0339 20 Anhang Projekt: IP zur Aufstellung des B -Plan Nr. 82a der Stadt Coesfeld Seite 11 von 30

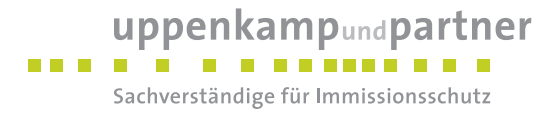

# **Emissionsszenarium Schlachtbetrieb**

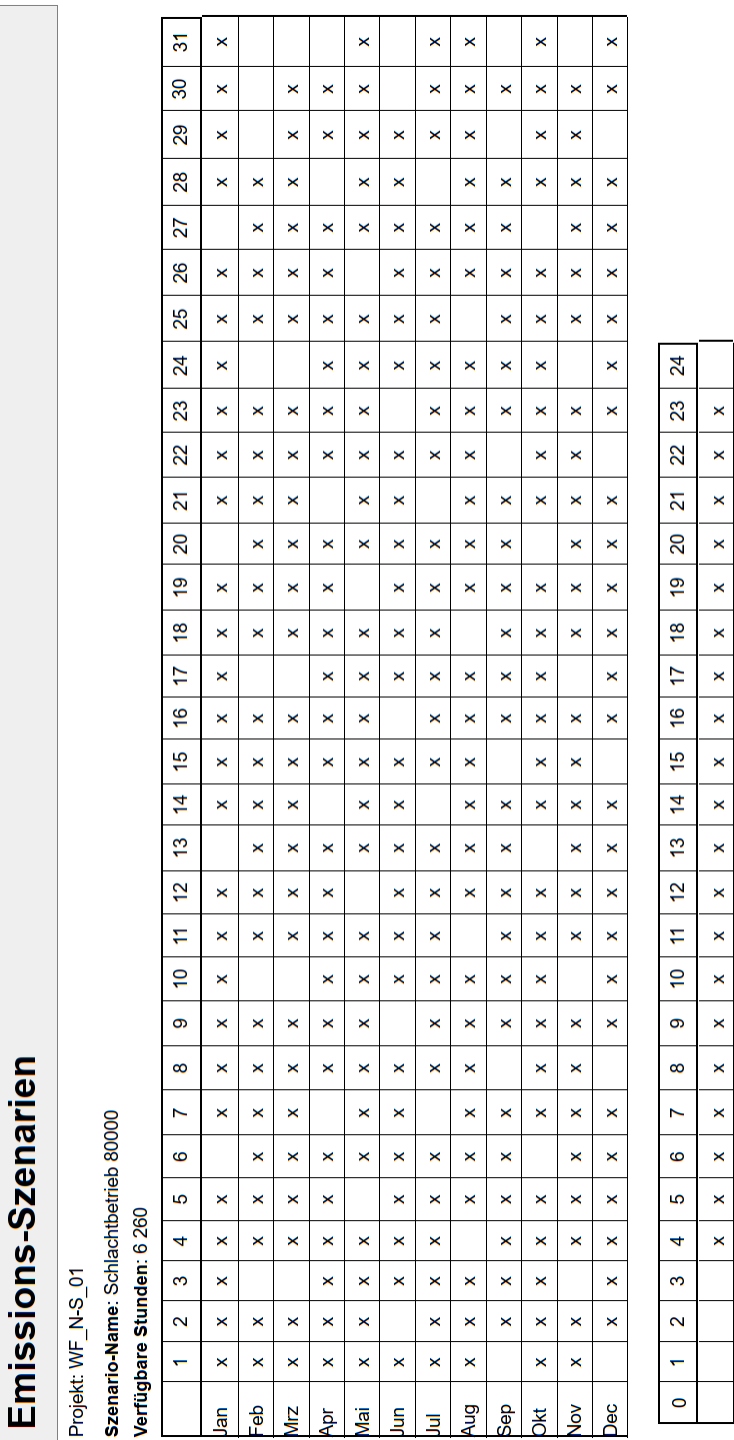

24.04.2020

Seite 1 von 3

Projektdatei: C:\Users\einfeldt\Documents\Austal-Ber\St\_Coesfeld\_WF\_I16033320\WF\_N-S\_01\WF\_N-S\_01.aus AUSTAL View - Lakes Environmental Software & ArguSoft

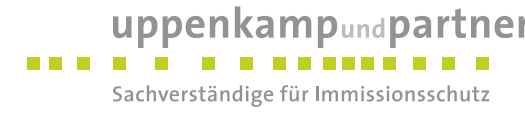

# **Quellenparameter**

Seite 1 von 1

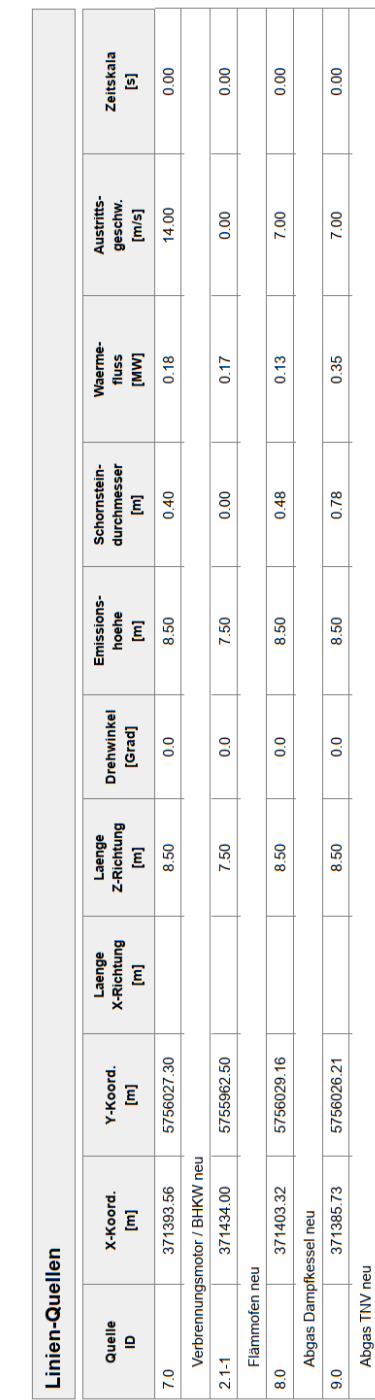

Quellen-Parameter Projekt: WF N-S 01

Gutachten-Nr.: I16 0339 20 Anhang Projekt: IP zur Aufstellung des B-Plan Nr. 82a der Stadt Coesfeld Seite 13 von 30

24.04.2020

Projektdatei: C:\Users\einfeldt\Documents\Austal-Ber\St\_Coesfeld\_WF\_I16033320\WF\_N-S\_01\WF\_N-S\_01.aus AUSTAL View - Lakes Environmental Software & ArguSoft

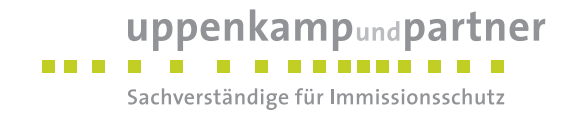

# **Protokolldateien**

#### **Ausbreitungsrechnung nach Austal2000**

2020-04-22 13:04:15 AUSTAL2000 gestartet

 Ausbreitungsmodell AUSTAL2000, Version 2.6.11-WI-x Copyright (c) Umweltbundesamt, Dessau-Roßlau, 2002-2014 Copyright (c) Ing.-Büro Janicke, Überlingen, 1989-2014

 =============================================== Modified by Petersen+Kade Software , 2014-09-09 ===============================================

Arbeitsverzeichnis: C:/Users/berechnung/Desktop/ef/St\_Coesfeld\_WF\_I16033920/WF\_N-S\_01/erg0008

Erstellungsdatum des Programms: 2014-09-10 09:06:28 Das Programm läuft auf dem Rechner "UPPENKAMPBER02".

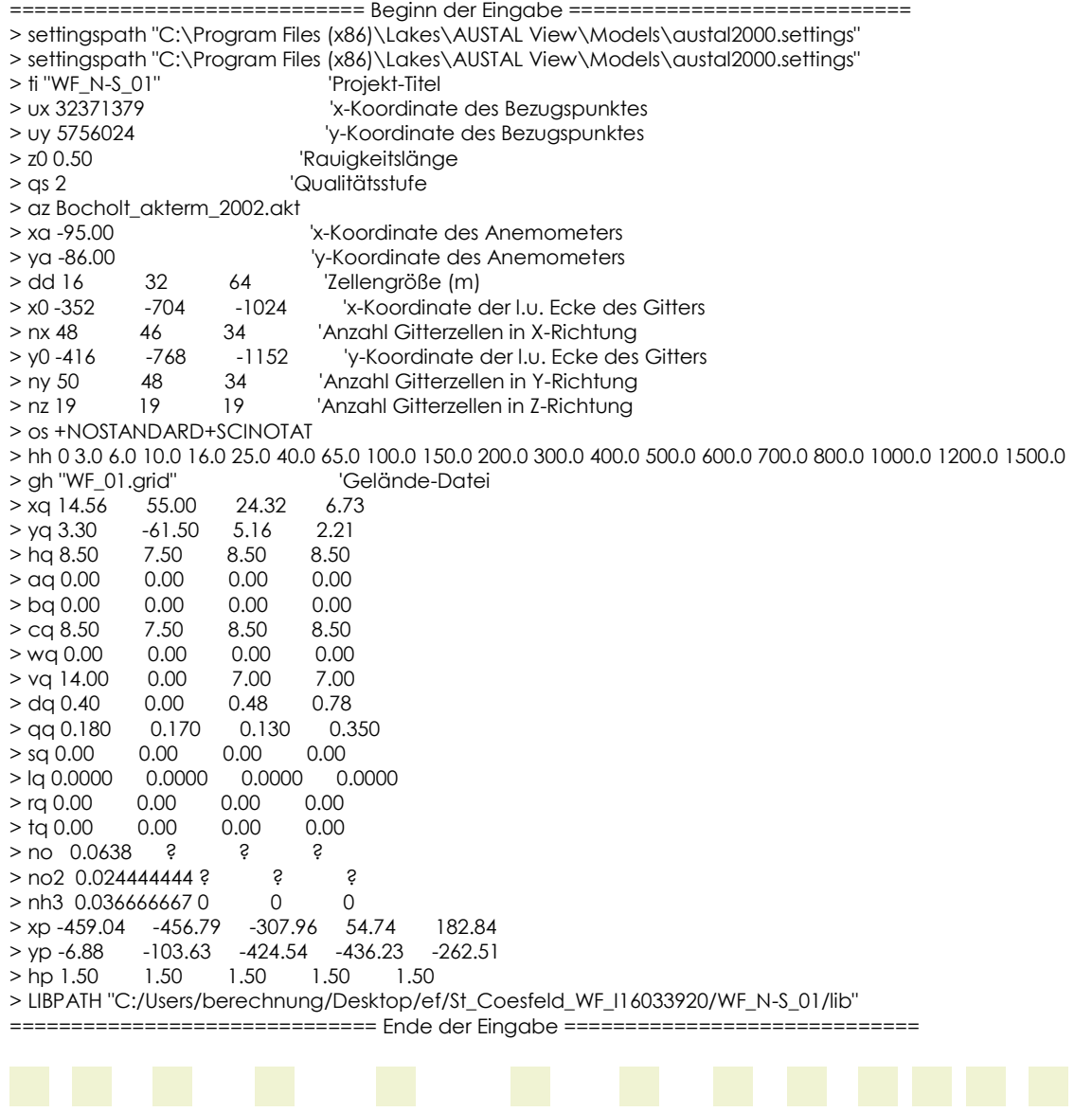

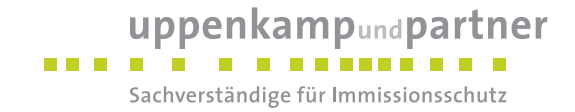

Existierende Windfeldbibliothek wird verwendet. >>> Abweichung vom Standard (Option NOSTANDARD)!

Anzahl CPUs: 8 Die Höhe hq der Quelle 1 beträgt weniger als 10 m. Die Höhe hq der Quelle 2 beträgt weniger als 10 m. Die Höhe hq der Quelle 3 beträgt weniger als 10 m. Die Höhe hq der Quelle 4 beträgt weniger als 10 m. Die maximale Steilheit des Geländes in Netz 1 ist 0.27 (0.18). Die maximale Steilheit des Geländes in Netz 2 ist 0.11 (0.08). Die maximale Steilheit des Geländes in Netz 3 ist 0.05 (0.04). Existierende Geländedateien zg0\*.dmna werden verwendet. Die Zeitreihen-Datei "C:/Users/berechnung/Desktop/ef/St\_Coesfeld\_WF\_I16033920/WF\_N-S\_01/erg0008/zeitreihe.dmna" wird verwendet. Es wird die Anemometerhöhe ha=18.9 m verwendet. Die Angabe "az Bocholt\_akterm\_2002.akt" wird ignoriert.

Prüfsumme AUSTAL 524c519f Prüfsumme TALDIA 6a50af80 Prüfsumme VDISP 3d55c8b9 Prüfsumme SETTINGS fdd2774f Prüfsumme SERIES 867c44f9

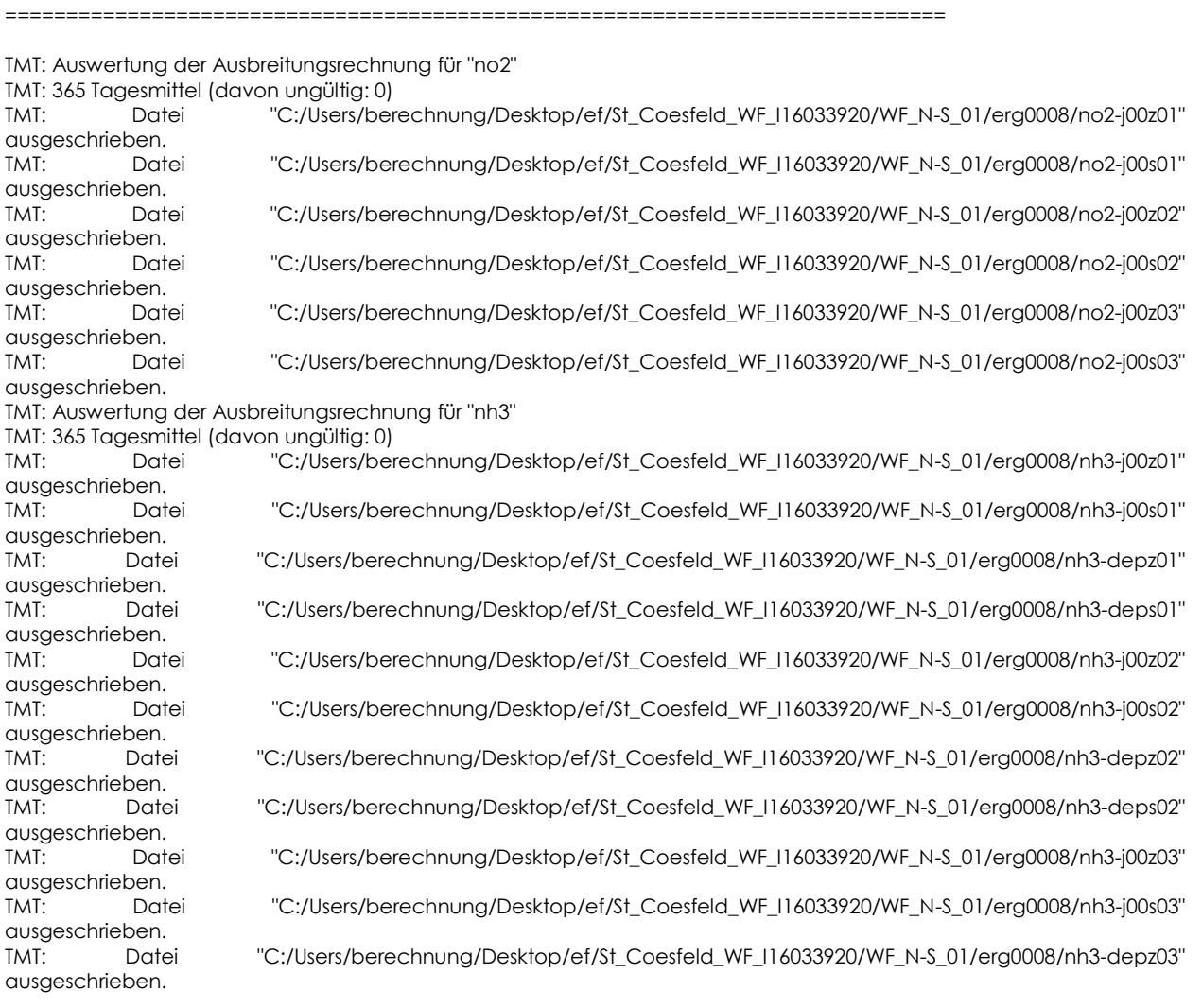

uppenkampundpartner Sachverständige für Immissionsschutz

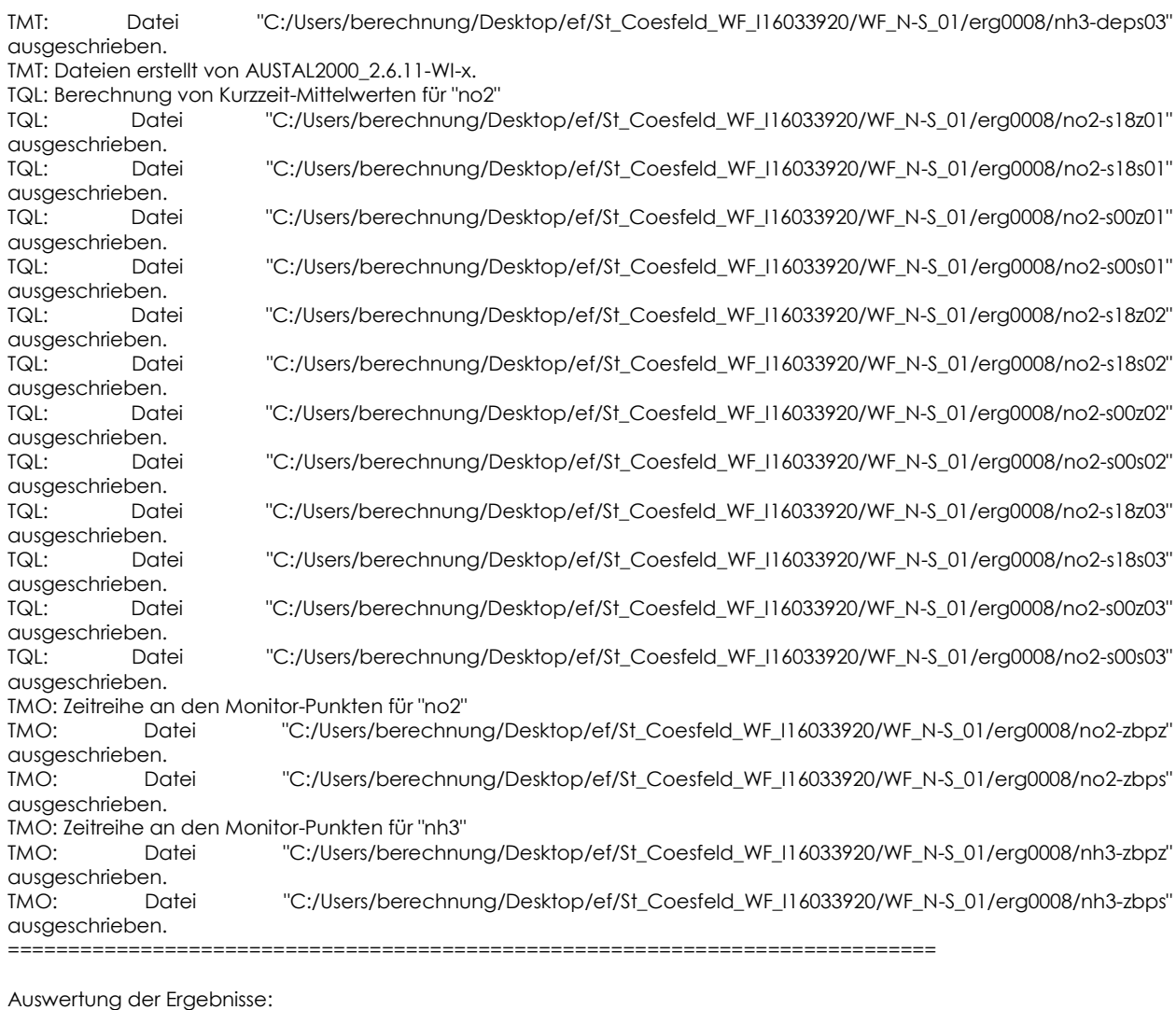

==========================

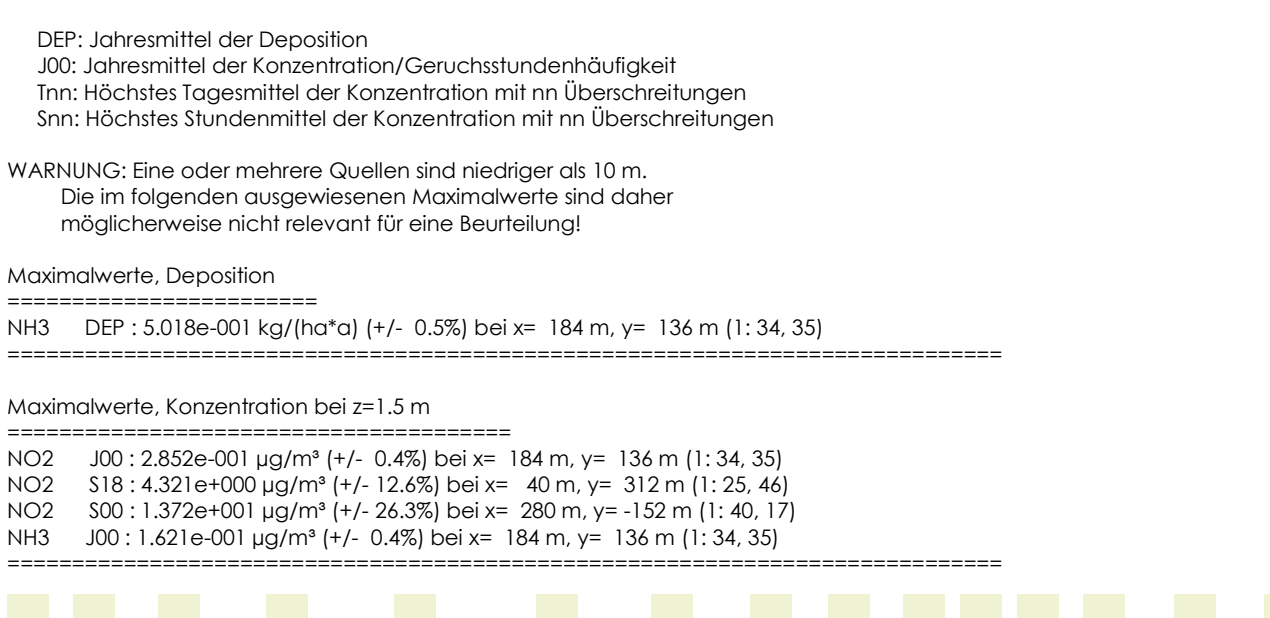

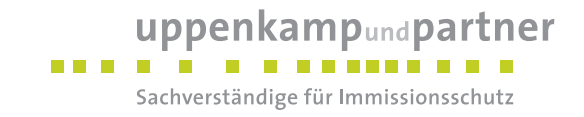

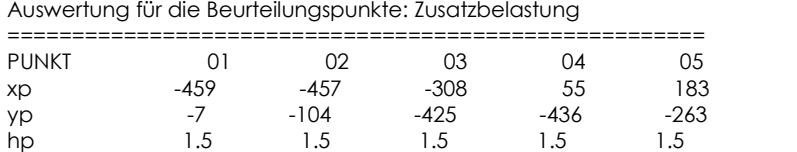

------------+-----------------+-----------------+-----------------+-----------------+----------------- NO2 J00 8.494e-002 0.7% 9.744e-002 0.6% 6.868e-002 0.8% 6.370e-002 0.9% 6.262e-002 1.2% µg/m<sup>3</sup> NO2 S18 3.170e+000 6.9% 3.225e+000 10.8% 3.221e+000 8.3% 3.671e+000 5.5% 3.698e+000 10.3% µg/m<sup>3</sup> NO2 S00 6.934e+000 19.5% 4.685e+000 19.3% 3.653e+000 8.4% 5.924e+000 19.6% 5.522e+000 23.5% ug/m<sup>3</sup> NH3 DEP 1.126e-001 0.7% 1.301e-001 0.6% 6.990e-002 1.0% 7.030e-002 1.0% 8.452e-002 1.5% kg/(ha\*a) NH3 J00 3.689e-002 0.6% 4.243e-002 0.5% 2.317e-002 0.8% 2.340e-002 0.8% 2.728e-002 1.1% µg/m<sup>3</sup> =============================================================================

=============================================================================

2020-04-22 15:37:20 AUSTAL2000 beendet.

#### **Umrechnung NH3-Dep in NH3\_N\_M**

Die folgenden Dateien wurden in "C:\Users\einfeldt\Documents\Austal-Ber\St\_Coesfeld\_WF\_I16033920\WF\_N-S\_01\NH3\_N\_M-depz01.dmna" kombiniert mit einem Faktor: "C:\Users\einfeldt\Documents\Austal-Ber\St\_Coesfeld\_WF\_I16033920\WF\_N-S\_01\nh3-depz01.dmna" mit Wert

0.82353

Die folgenden Dateien wurden in "C:\Users\einfeldt\Documents\Austal-Ber\St\_Coesfeld\_WF\_I16033920\WF\_N-S\_01\NH3\_N\_M-depz02.dmna" kombiniert mit einem Faktor:

 "C:\Users\einfeldt\Documents\Austal-Ber\St\_Coesfeld\_WF\_I16033920\WF\_N-S\_01\nh3-depz02.dmna" mit Wert 0.82353

Die folgenden Dateien wurden in "C:\Users\einfeldt\Documents\Austal-Ber\St\_Coesfeld\_WF\_I16033920\WF\_N-S\_01\NH3\_N\_M-depz03.dmna" kombiniert mit einem Faktor:

 "C:\Users\einfeldt\Documents\Austal-Ber\St\_Coesfeld\_WF\_I16033920\WF\_N-S\_01\nh3-depz03.dmna" mit Wert 0.82353

#### **Umrechnung NH3-Dep in NH3\_N\_W**

Die folgenden Dateien wurden in "C:\Users\einfeldt\Documents\Austal-Ber\St\_Coesfeld\_WF\_I16033920\WF\_N-S\_01\NH3\_N\_W-depz01.dmna" kombiniert mit einem Faktor:

"C:\Users\einfeldt\Documents\Austal-Ber\St\_Coesfeld\_WF\_I16033920\WF\_N-S\_01\nh3-depz01.dmna" mit Wert 1.647

Die folgenden Dateien wurden in "C:\Users\einfeldt\Documents\Austal-Ber\St\_Coesfeld\_WF\_I16033920\WF\_N-S\_01\NH3\_N\_W-depz02.dmna" kombiniert mit einem Faktor:

"C:\Users\einfeldt\Documents\Austal-Ber\St\_Coesfeld\_WF\_I16033920\WF\_N-S\_01\nh3-depz02.dmna" mit Wert 1.647

Die folgenden Dateien wurden in "C:\Users\einfeldt\Documents\Austal-Ber\St\_Coesfeld\_WF\_I16033920\WF\_N-S\_01\NH3\_N\_W-depz03.dmna" kombiniert mit einem Faktor:

"C:\Users\einfeldt\Documents\Austal-Ber\St\_Coesfeld\_WF\_I16033920\WF\_N-S\_01\nh3-depz03.dmna" mit Wert 1.647

#### **Umrechnung NO2-Konz in NO2-N**

Die folgenden Dateien wurden in "C:\Users\einfeldt\Documents\Austal-Ber\St\_Coesfeld\_WF\_I16033920\WF\_N-S\_01\NO2\_N-depz01.dmna" kombiniert mit einem Faktor:

"C:\Users\einfeldt\Documents\Austal-Ber\St\_Coesfeld\_WF\_I16033920\WF\_N-S\_01\no2-j00z01.dmna" mit Wert 0.28794

Die folgenden Dateien wurden in "C:\Users\einfeldt\Documents\Austal-Ber\St\_Coesfeld\_WF\_I16033920\WF\_N-S\_01\NO2\_N-depz02.dmna" kombiniert mit einem Faktor:

"C:\Users\einfeldt\Documents\Austal-Ber\St\_Coesfeld\_WF\_I16033920\WF\_N-S\_01\no2-j00z02.dmna" mit Wert 0.28794

Die folgenden Dateien wurden in "C:\Users\einfeldt\Documents\Austal-Ber\St\_Coesfeld\_WF\_I16033920\WF\_N-S\_01\NO2\_N-depz03.dmna" kombiniert mit einem Faktor:

"C:\Users\einfeldt\Documents\Austal-Ber\St\_Coesfeld\_WF\_I16033920\WF\_N-S\_01\no2-j00z03.dmna" mit Wert 0.28794

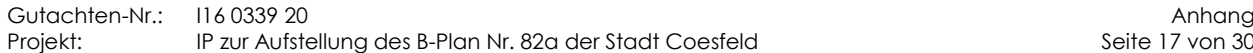

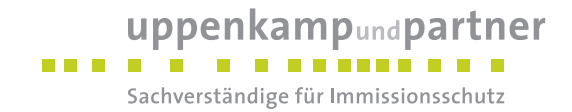

#### **Addition NH3\_N\_M + NO2\_N**

Die folgenden Dateien wurden in "C:\Users\einfeldt\Documents\Austal-Ber\St\_Coesfeld\_WF\_I16033920\WF\_N-S\_01\N\_G\_M-depz01.dmna" kombiniert mit einem Faktor:

 "C:\Users\einfeldt\Documents\Austal-Ber\St\_Coesfeld\_WF\_I16033920\WF\_N-S\_01\NO2\_N-depz01.dmna" mit Wert 1 "C:\Users\einfeldt\Documents\Austal-Ber\St\_Coesfeld\_WF\_I16033920\WF\_N-S\_01\NH3\_N\_M-depz01.dmna" mit Wert 1

Die folgenden Dateien wurden in "C:\Users\einfeldt\Documents\Austal-Ber\St\_Coesfeld\_WF\_I16033920\WF\_N-S\_01\N\_G\_M-depz02.dmna" kombiniert mit einem Faktor:

 "C:\Users\einfeldt\Documents\Austal-Ber\St\_Coesfeld\_WF\_I16033920\WF\_N-S\_01\NO2\_N-depz02.dmna" mit Wert 1 "C:\Users\einfeldt\Documents\Austal-Ber\St\_Coesfeld\_WF\_I16033920\WF\_N-S\_01\NH3\_N\_M-depz02.dmna" mit Wert 1

Die folgenden Dateien wurden in "C:\Users\einfeldt\Documents\Austal-Ber\St\_Coesfeld\_WF\_I16033920\WF\_N-S\_01\N\_G\_M-depz03.dmna" kombiniert mit einem Faktor:

 "C:\Users\einfeldt\Documents\Austal-Ber\St\_Coesfeld\_WF\_I16033920\WF\_N-S\_01\NO2\_N-depz03.dmna" mit Wert 1 "C:\Users\einfeldt\Documents\Austal-Ber\St\_Coesfeld\_WF\_I16033920\WF\_N-S\_01\NH3\_N\_M-depz03.dmna" mit Wert 1

#### **Addition NH3\_N\_W + NO2\_N**

Die folgenden Dateien wurden in "C:\Users\einfeldt\Documents\Austal-Ber\St\_Coesfeld\_WF\_I16033920\WF\_N-S\_01\N\_G\_W-depz01.dmna" kombiniert mit einem Faktor:

 "C:\Users\einfeldt\Documents\Austal-Ber\St\_Coesfeld\_WF\_I16033920\WF\_N-S\_01\NO2\_N-depz01.dmna" mit Wert 1 "C:\Users\einfeldt\Documents\Austal-Ber\St\_Coesfeld\_WF\_I16033920\WF\_N-S\_01\NH3\_N\_W-depz01.dmna" mit Wert

1

Die folgenden Dateien wurden in "C:\Users\einfeldt\Documents\Austal-Ber\St\_Coesfeld\_WF\_I16033920\WF\_N-S\_01\N\_G\_W-depz02.dmna" kombiniert mit einem Faktor:

 "C:\Users\einfeldt\Documents\Austal-Ber\St\_Coesfeld\_WF\_I16033920\WF\_N-S\_01\NO2\_N-depz02.dmna" mit Wert 1 "C:\Users\einfeldt\Documents\Austal-Ber\St\_Coesfeld\_WF\_I16033920\WF\_N-S\_01\NH3\_N\_W-depz02.dmna" mit Wert 1

Die folgenden Dateien wurden in "C:\Users\einfeldt\Documents\Austal-Ber\St\_Coesfeld\_WF\_I16033920\WF\_N-S\_01\N\_G\_W-depz03.dmna" kombiniert mit einem Faktor:

 "C:\Users\einfeldt\Documents\Austal-Ber\St\_Coesfeld\_WF\_I16033920\WF\_N-S\_01\NO2\_N-depz03.dmna" mit Wert 1 "C:\Users\einfeldt\Documents\Austal-Ber\St\_Coesfeld\_WF\_I16033920\WF\_N-S\_01\NH3\_N\_W-depz03.dmna" mit Wert 1

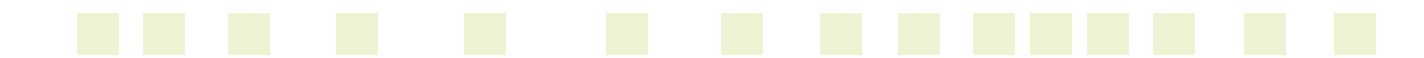

<span id="page-60-0"></span>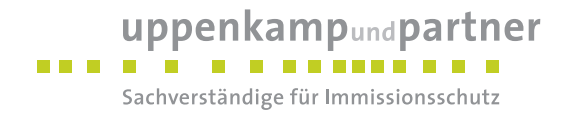

# **E Punktuelle Auswertung**

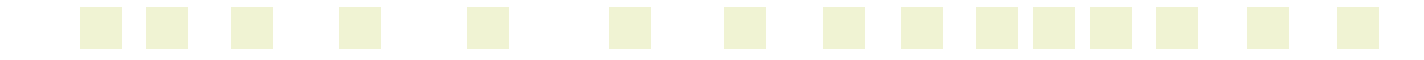

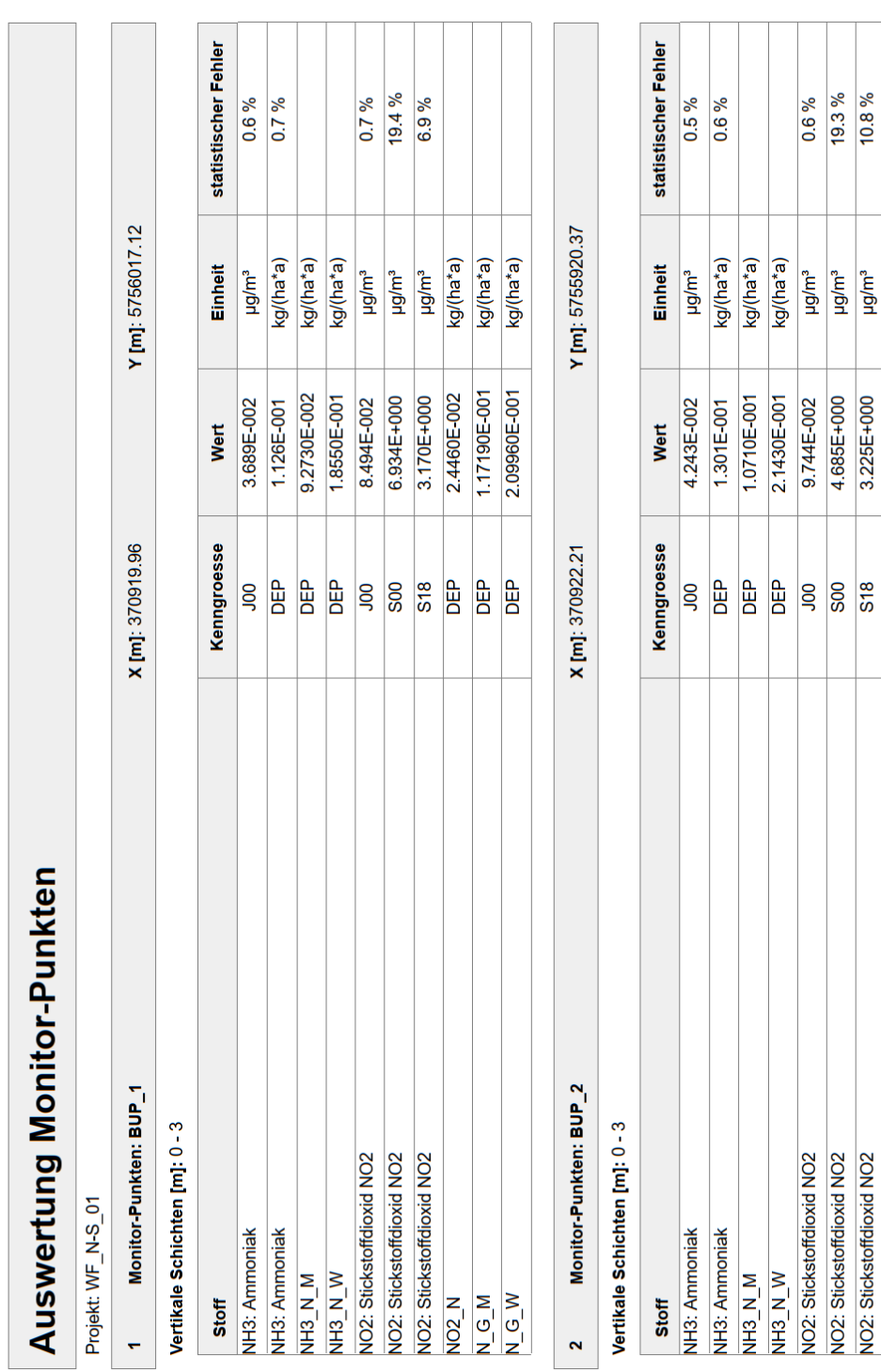

Seite 1 von 4

24.04.2020

3.225E+000

Projektdatei: C:\Users\einfeldt\Documents\Austal-Ber\St\_Coesfeld\_WF\_I16033920\WF\_N-S\_01\WF\_N-S\_01.aus AUSTAL View - Lakes Environmental Software & ArguSoft

#### Gutachten-Nr.: -Nr.: I16 0339 20 Anhang Projekt: IP zur Aufstellung des B -Plan Nr. 82a der Stadt Coesfeld Seite 20 von 30

# uppenkampundpartner Sachverständige für Immissionsschutz

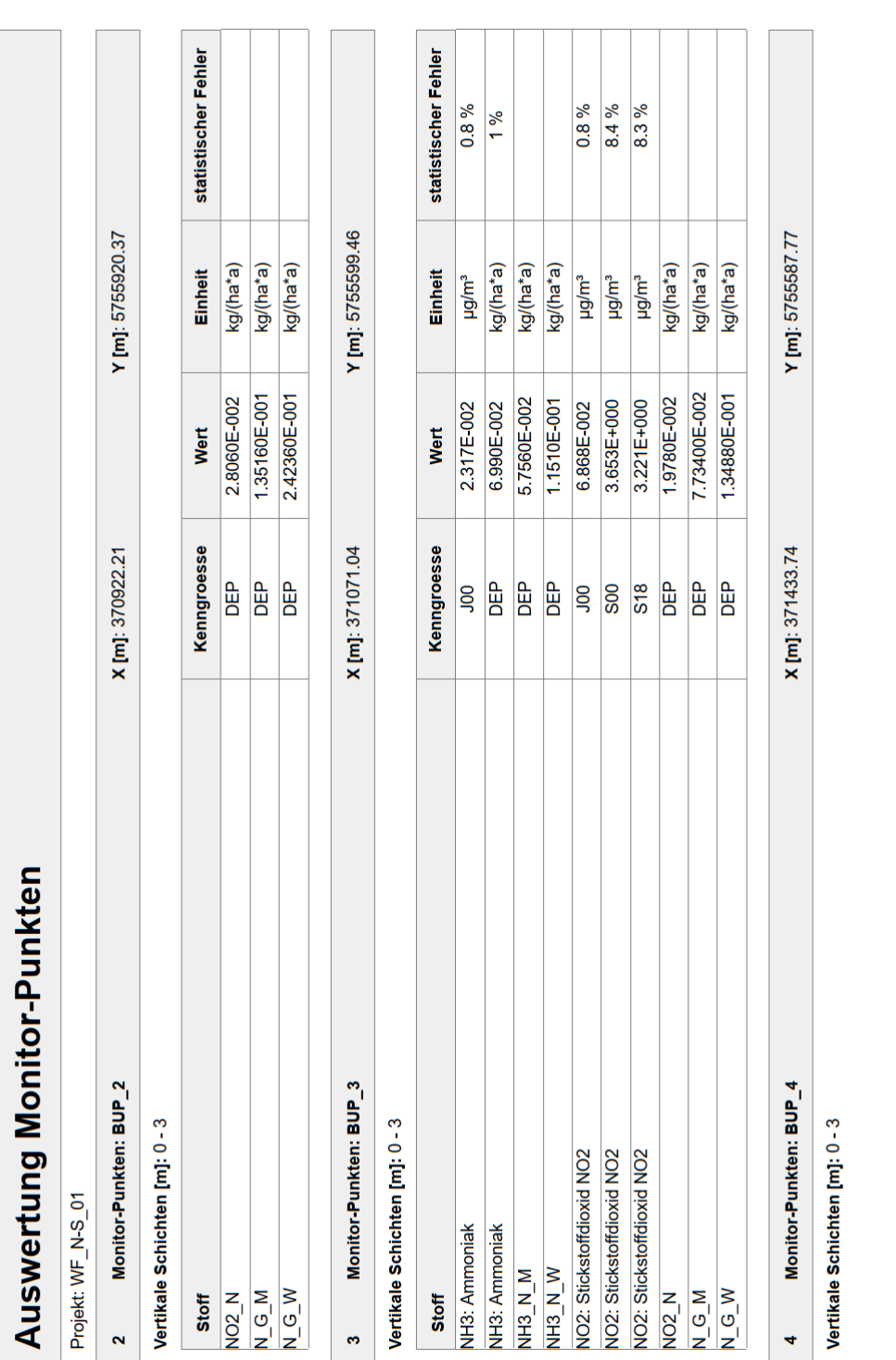

24.04.2020

Seite 2 von 4

Projektdatei: C:\Users\einfeldt\Documents\Austal-Ber\St\_Coesfeld\_WF\_116033320\WF\_N-S\_01\WF\_N-S\_01.aus AUSTAL View - Lakes Environmental Software & ArguSoft

Gutachten -Nr.: I16 0339 20 Anhang Projekt: IP zur Aufstellung des B -Plan Nr. 82a der Stadt Coesfeld Seite 21 von 30

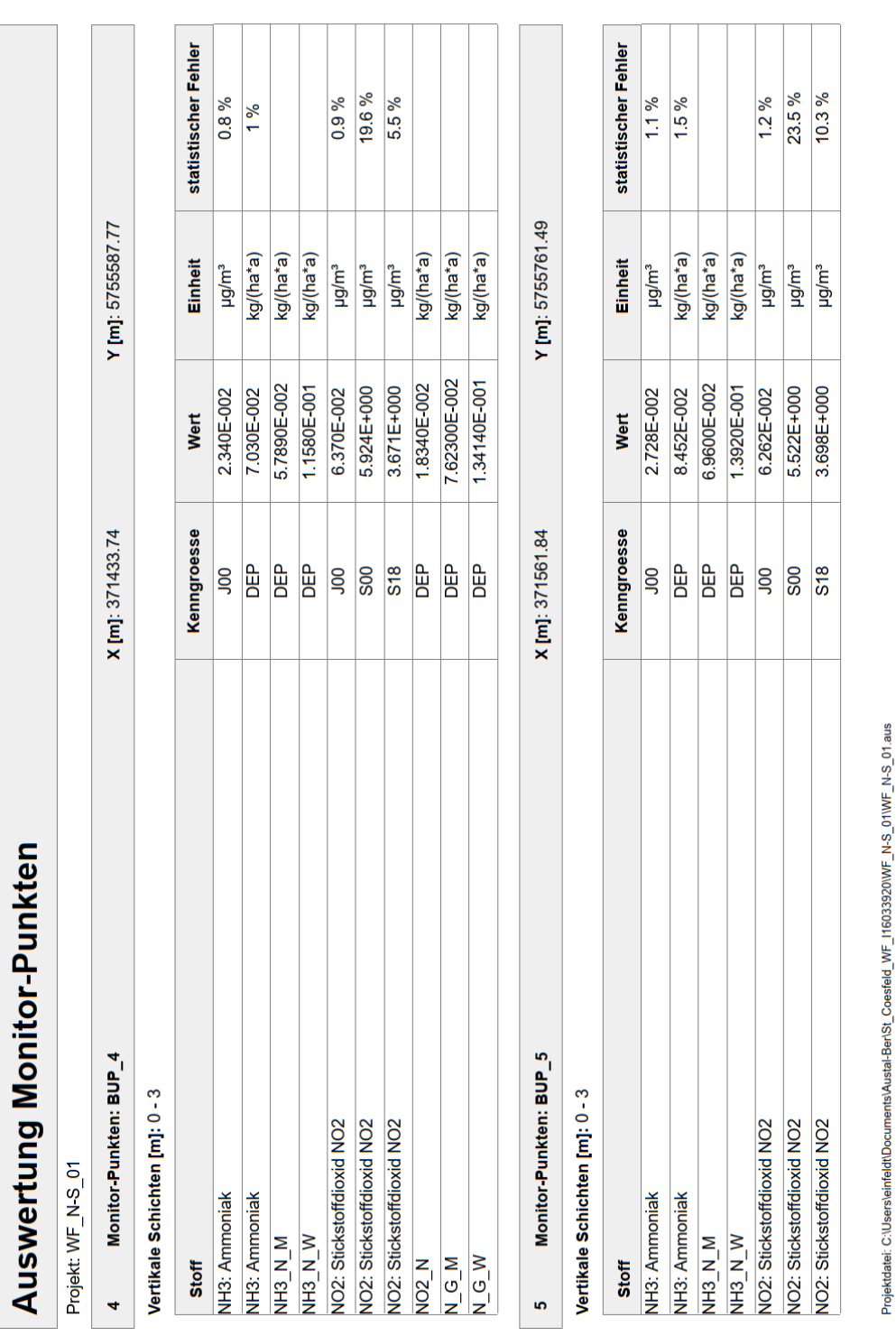

uppenkampundpartner . . . . . . . . . . . . . . . . Sachverständige für Immissionsschutz

Seite 3 von 4

24.04.2020

AUSTAL View - Lakes Environmental Software & ArguSoft

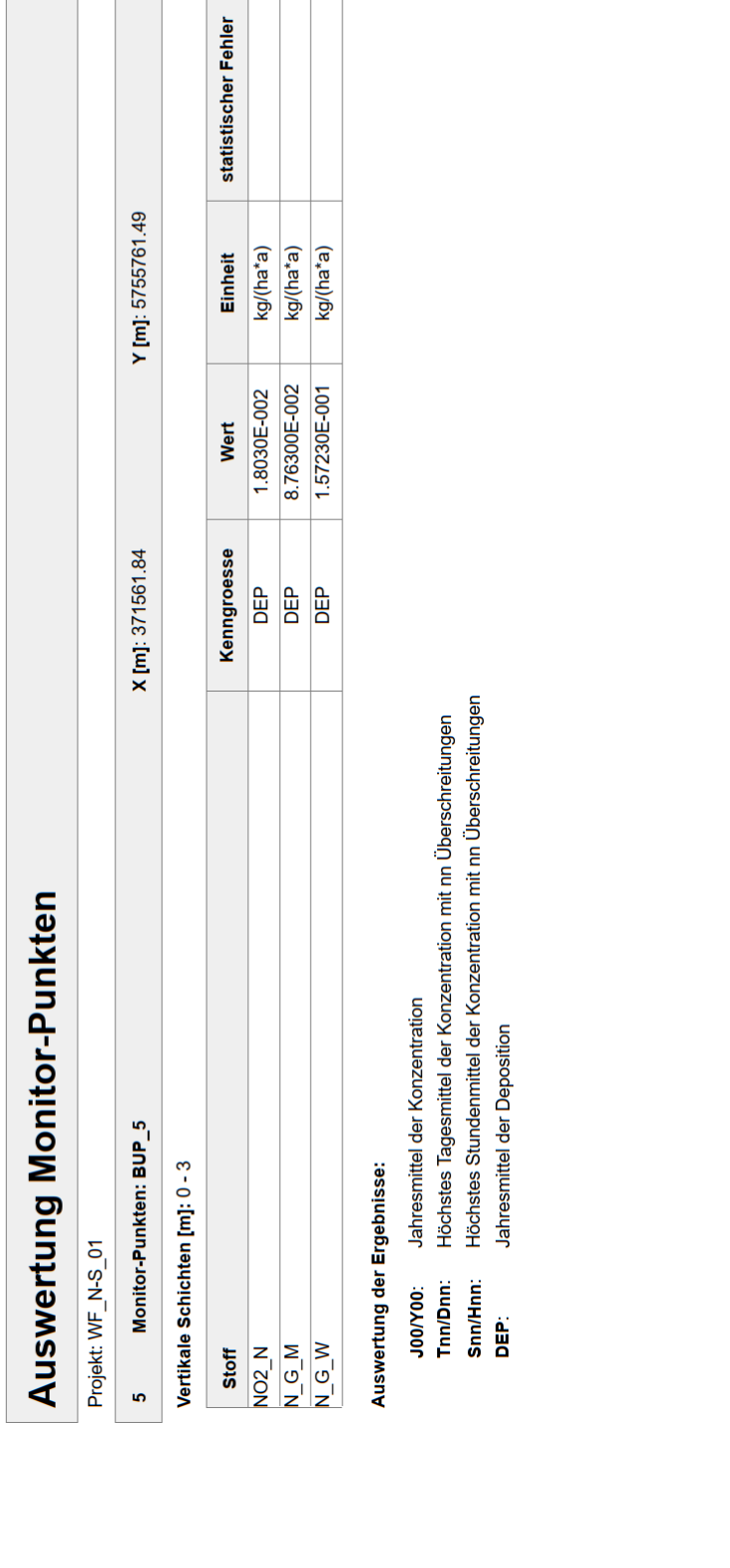

24.04.2020

Seite 4 von 4

uppenkampundpartner

Sachverständige für Immissionsschutz

Projektdatei: C:\Users\einfeldt\Documents\Austal-Ber\St\_Coesfeld\_WF\_I16033920\WF\_N-S\_01\WF\_N-S\_01.aus AUSTAL View - Lakes Environmental Software & ArguSoft

<span id="page-65-0"></span>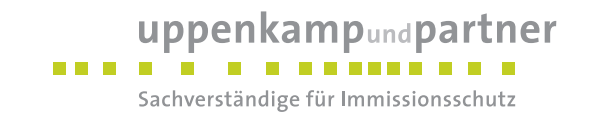

# **F Lageplan**

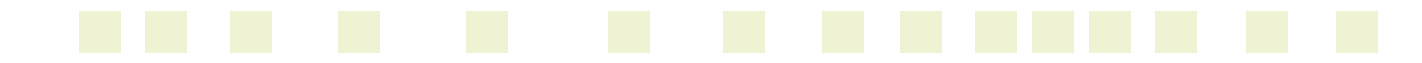

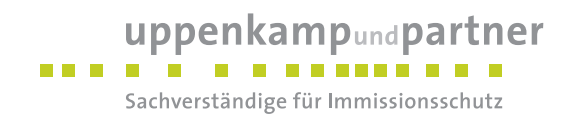

Seite 1 von 5

#### Kartierte Lebensraumtypen innerhalb des FFH-Gebietes "Berkel"

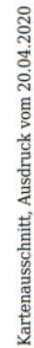

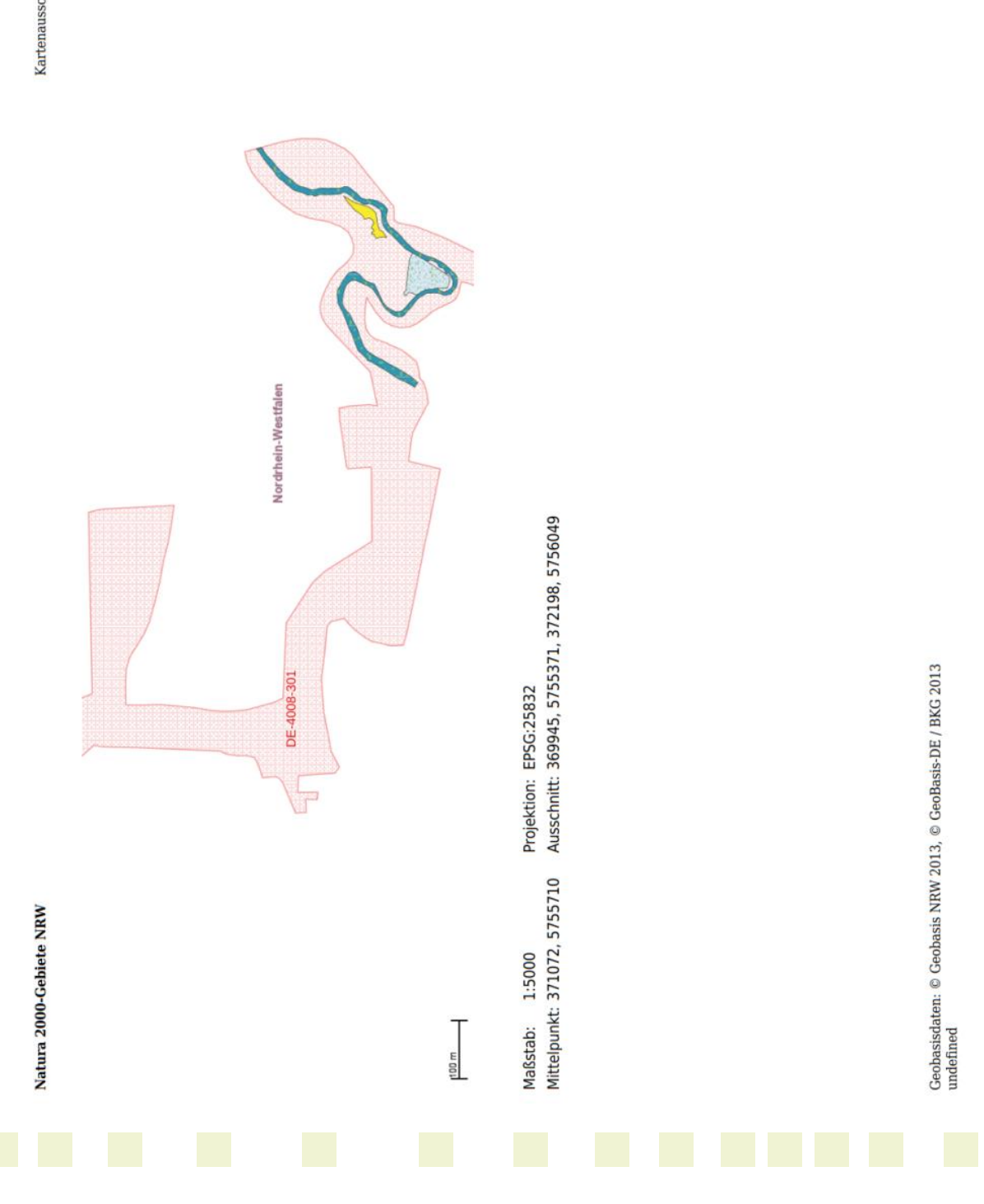

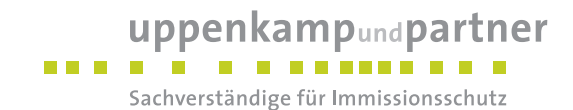

#### Natura 2000-Gebiete NRW

Legende

Kartenausschnitt, Ausdruck vom 20.04.2020

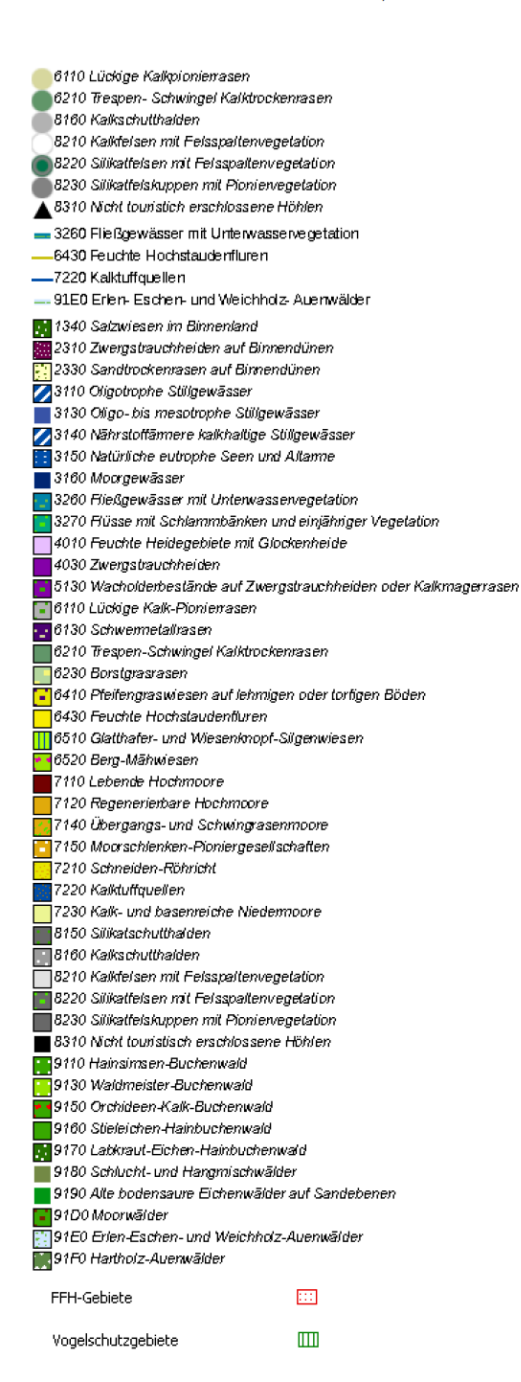

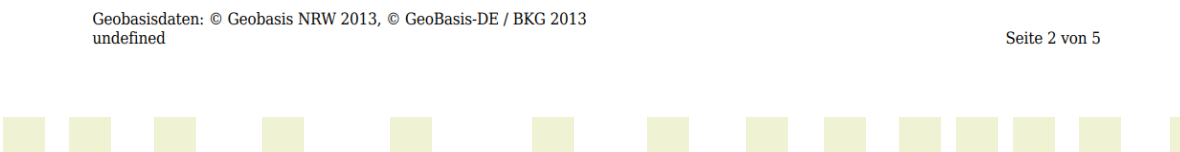

<span id="page-68-0"></span>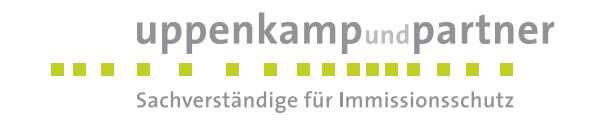

# **G Prüfliste**

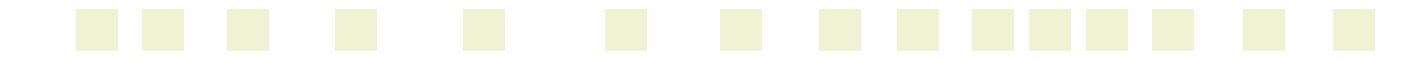

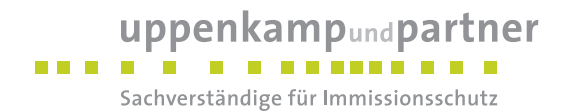

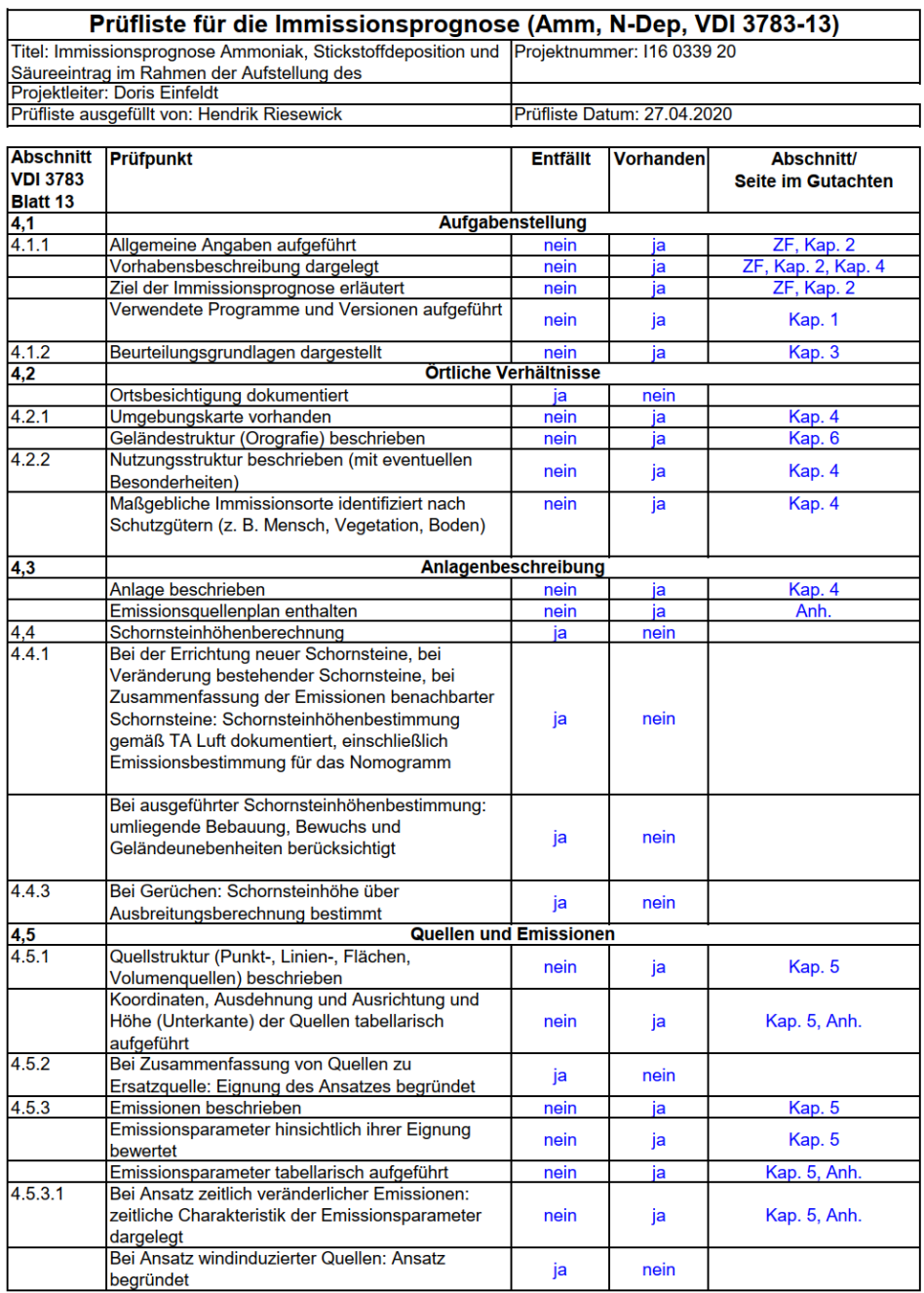

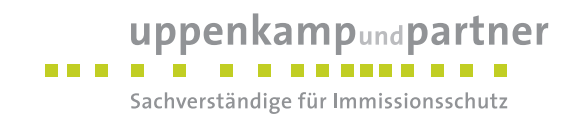

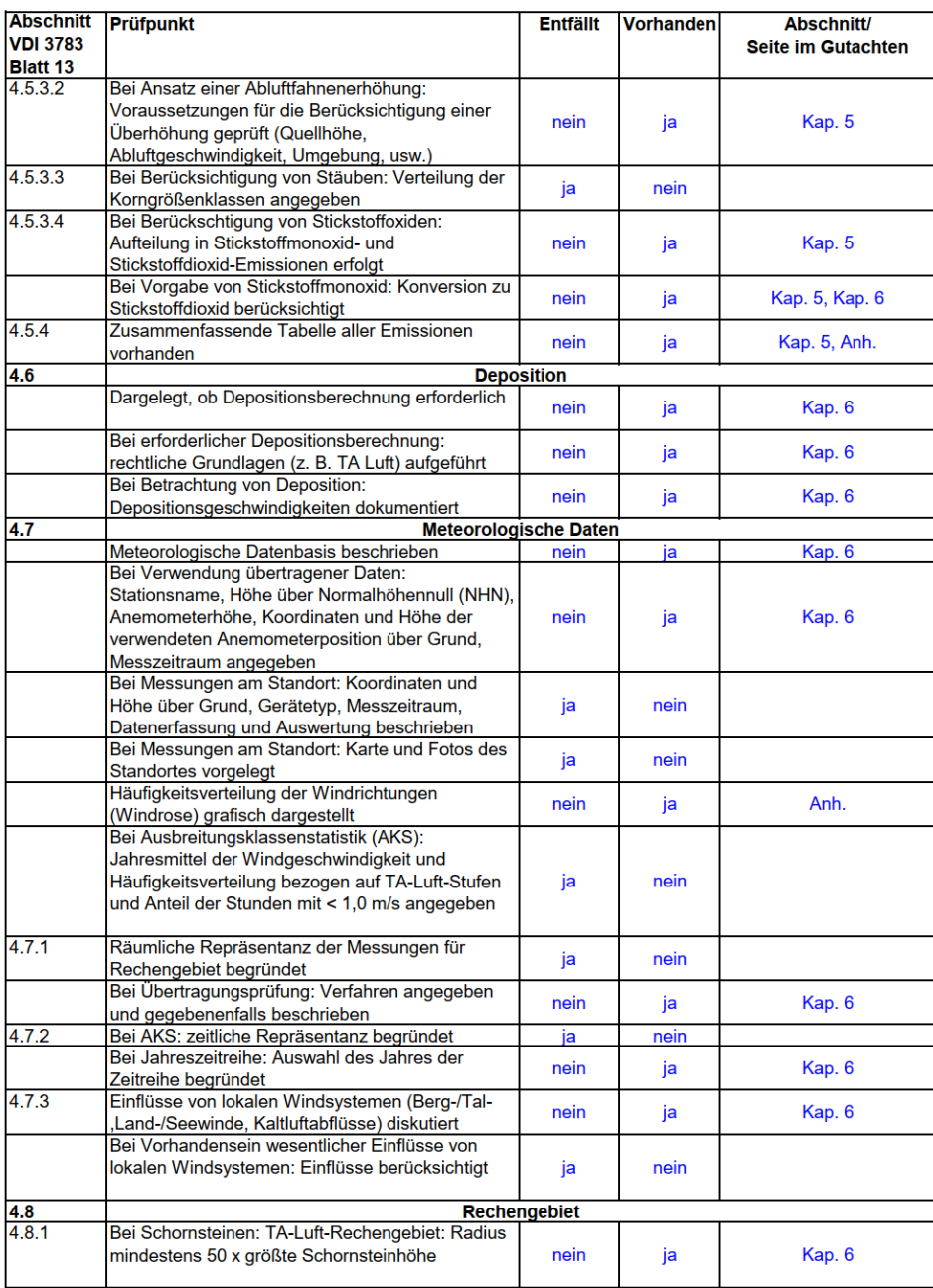

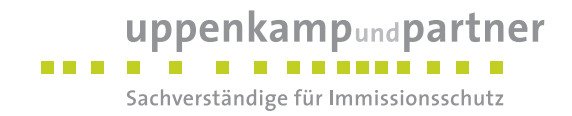

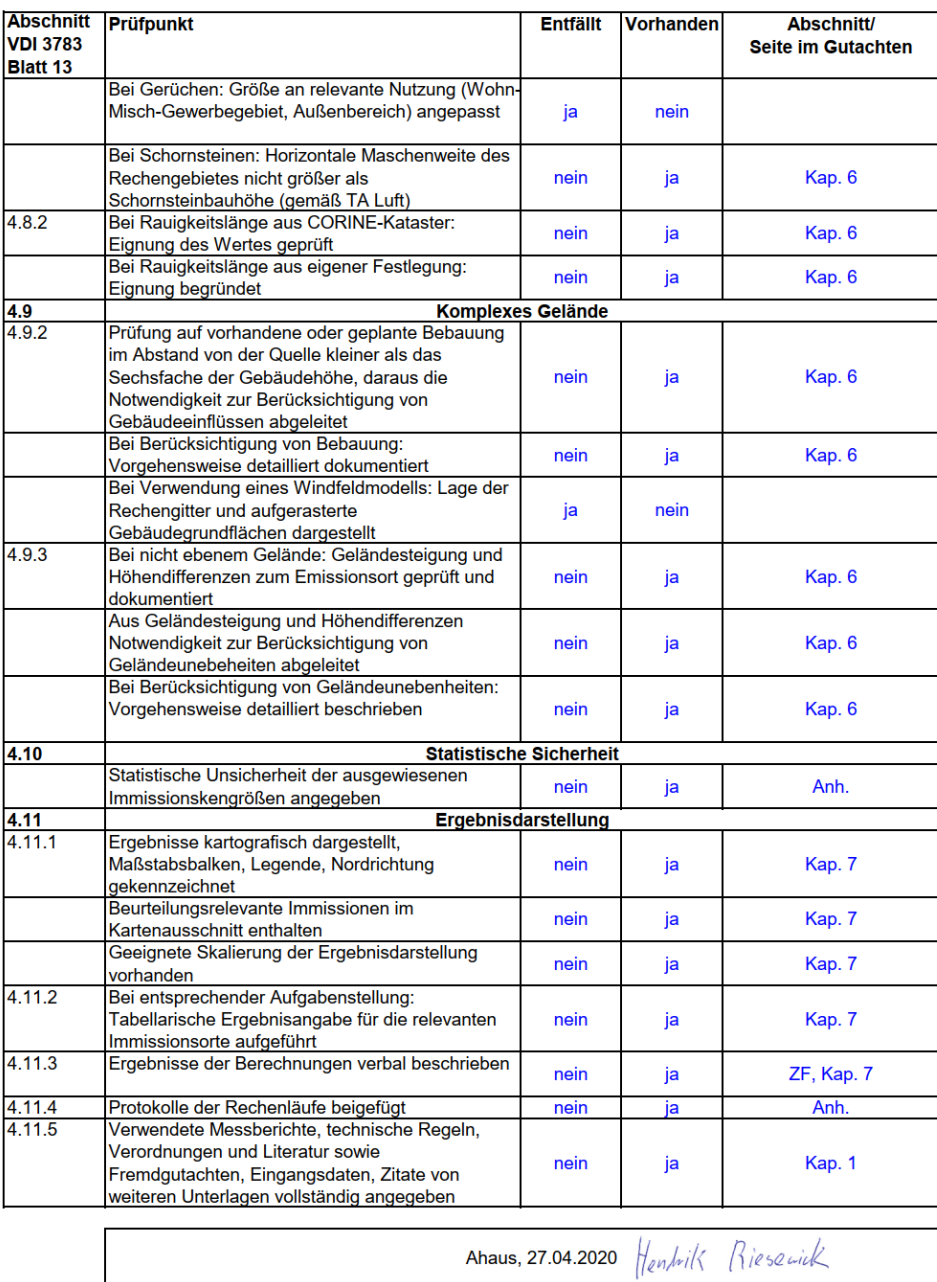

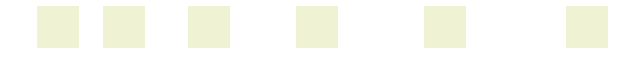

Gutachten -Nr.: I16 0339 20 Anhang Projekt: IP zur Aufstellung des B -Plan Nr. 82a der Stadt Coesfeld Seite 30 von 30